# SZEGEDI TUDOMÁNYEGYETEM TERMÉSZETTUDOMÁNYI ÉS INFORMATIKAI KAR OPTIKAI ÉS KVANTUMELEKTRONIKAI TANSZÉK CSILLAGÁSZ SZAK

## **DIPLOMAMUNKA**

# Az SN 2004et szupernóva fotoszférikus  $f$ ázisának vizsgálata

**Szing Attila**

Témavezető: Dr. Vinkó József, egyetemi docens

Szeged, 2009

# **Tartalomjegyzek´**

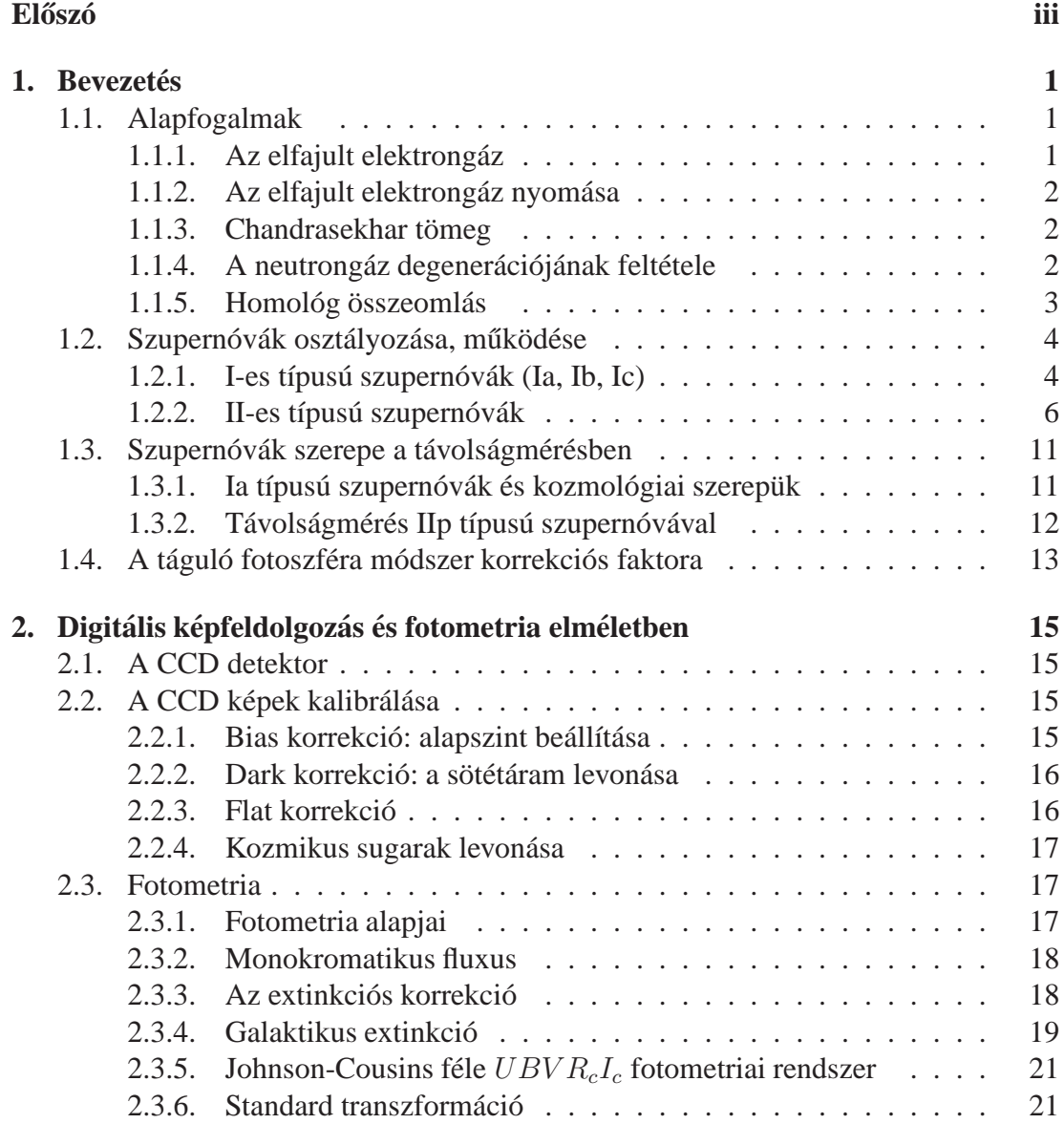

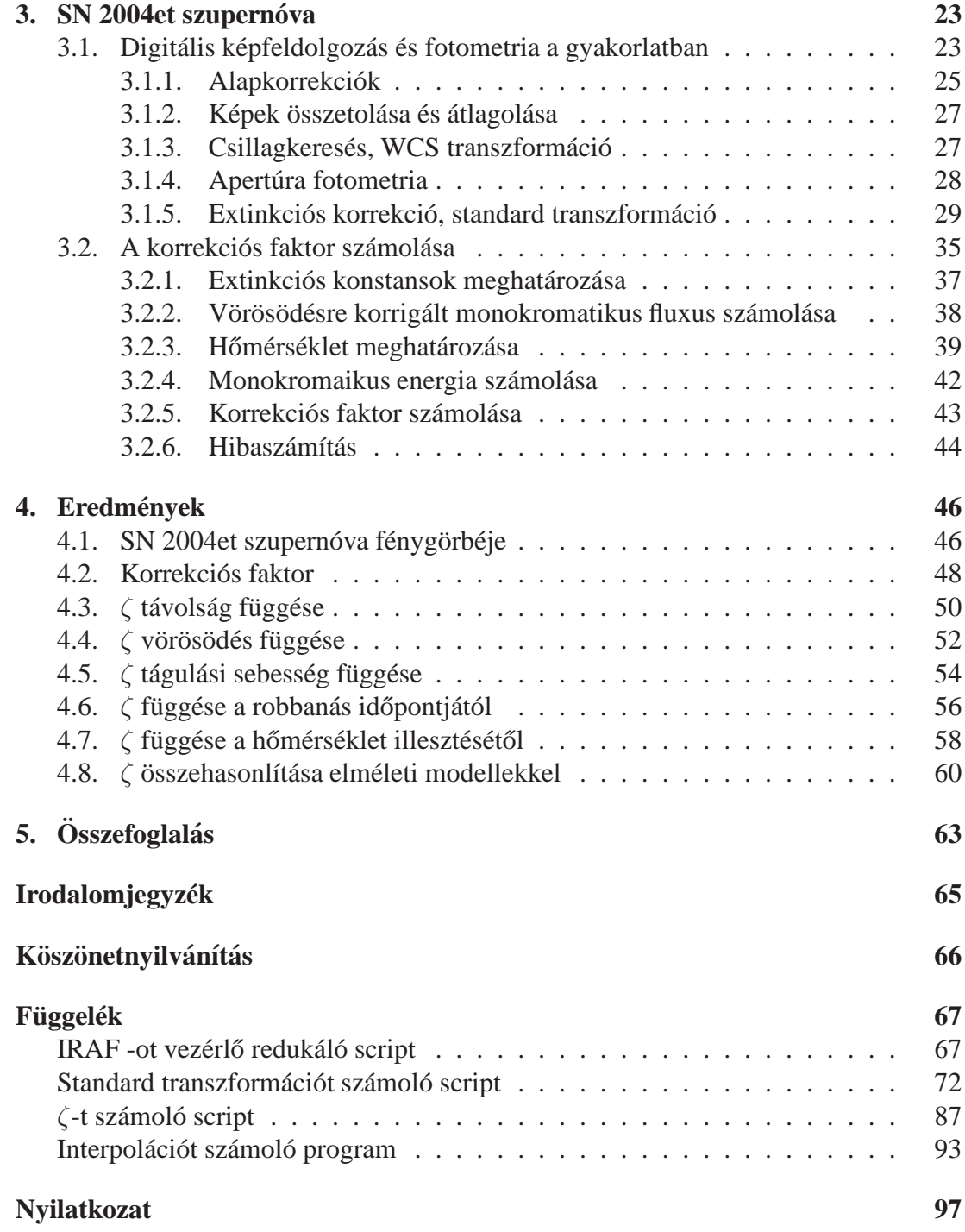

# $\mathbf{E}$ lőszó

A csillagászat egyik legnehezebb alapproblémája az égi objektumok távolságának meghatározása. Erre többféle módszert is kidolgoztak a csillagászok. Az egyik ilyen lehetőség a II-P típusú szupernóvák *táguló fotoszféra módszerrel, EPM* történő távolság meghatározása. Sajnos a módszer erősen fűgg a szupernóva atmoszférájának modellezésétől. Az egyenletekben szerepel egy paraméter  $\zeta$ , amely azt mutatja meg, hogy a felrobbant szupernóva táguló fotoszférájának a sugárzása mennyire tér el a feketetest sugárzásától. Így ezen paraméter minél pontosabb ismerete nagyban befolyásolja a távolságmérés pontosságát. Munkám során az SN 2004et szupernóva segítségével próbáltam pontosítani a paraméter értékét és mutatni egy empirikus alapokon nyugvó módszert szupernóva atmoszféra modellek tesztelésére.

Dolgozatom első részében bemutatom a felhasznált alapfogalmakat és elméleti hátteret. A második részében ismertetem az SN 2004et szupernóva fotometriai képredukálását, majd az EPM módszert felhasználva a paraméter kiszámolását. Végül ismertetem a kapott eredményeket.

# **1. fejezet**

# Bevezetés

## **1.1. Alapfogalmak**

Szupernóva-robbanásokban az elfajult, degenerált állapotú anyagnak, illetve az ilyen anyagból álló objektumoknak (fehér törpe, neutroncsillag) kiemelt szerepe van. Ebben a fejezetben az ezzel kapcsolatos alapfogalmakat foglalom össze.

### **1.1.1. Az elfajult elektrongaz´**

Ha a plazma sűrűsége elér egy kritikus értéket, az azt alkotó fermionok helye nagymértékben meghatározottá válik és a Heisenberg-reláció értelmében az impulzusok bizonytalansága megnő. Ezt a kvantummechanikai effektust "kvantumnyomás"nak is nevezik. Mivel ez a részecskék tömegével forditottan arányos, ezért az elektronok kerülnek legkönnyebben ebbe az állapotba.

A kritikus sűrűséget az elektronok de Broglie hullámhossza határozza meg. Amenynyiben az elektronok egymástól való átlagos távolsága a de Broglie hullámhosszhoz hasonlóvá válik, az elektronok többletimpulzusra tesznek szert. Ez a Fermi-impulzus [6]:

$$
p_F = \hbar n_e^{1/3} \tag{1.1}
$$

$$
n_e = \left(\frac{Z}{A}\right) \frac{\rho}{m_H} \tag{1.2}
$$

ahol Z a protonok, A a nukleonok száma,  $m_H$  a H atom tömege. Az ennek megfelelő energia a Fermi-energia [6]:

$$
E_F = \frac{p_F^2}{2m_e} \simeq \frac{\hbar^2}{2m_e} n_e^{2/3} = \frac{\hbar^2}{2m_e} \left[ 3\pi^2 \left( \frac{Z}{A} \right) \frac{\rho}{m_H} \right]^{2/3} \tag{1.3}
$$

Ha  $\rho$  nagy és/vagy T kicsi, akkor  $E_F > \frac{3}{2}$  $\frac{3}{2}kT$  (elektron termális energiája) az anyag nem klasszikusan viselkedik, elfajult állapotba kerül.

### **1.1.2.** Az elfajult elektrongáz nyomása

Az elfajult elektrongáz nyomása [6]:

$$
P_e = \frac{(3\pi^2)^{2/3}}{5} \frac{\hbar^2}{m_e} \left[ \left( \frac{Z}{A} \right) \frac{\rho}{m_H} \right]^{5/3} \tag{1.4}
$$

Relativisztikus esetben [6]:

$$
P_e = \frac{(3\pi^2)^{1/3}}{4}\hbar \cdot c \left[ \left(\frac{Z}{A}\right) \frac{\rho}{m_H} \right]^{4/3} \tag{1.5}
$$

Az elfajult elektrongáz nyomása mindket esetben független a hőmérséklettől.

### **1.1.3.** Chandrasekhar tömeg

Az elfajult állapotú anyag nyomása nem tud tetszőleges tömeget egyensúlyban tartani. A hidrosztatikai egyensúly egyenletébe beírva az 1.5 egyenletet levezethető az egyensúlyban lévő maximális tömeg az ún. Chandrasekhar-tömeg [6]:

$$
M_{Ch} = \left(\frac{81\pi}{32}\right)^{1/2} \left(\frac{\hbar c}{G}\right)^{3/2} \left[\left(\frac{Z}{A}\right) \frac{1}{m_H}\right]^2 \tag{1.6}
$$

Fehér törpe esetén (C-O magnál)  $Z/A = 0.5$ 

$$
M_{Ch} = 1.44 M_{\odot} \tag{1.7}
$$

vasmag esetén:

$$
M_{Ch} = 1.25 M_{\odot} \tag{1.8}
$$

### **1.1.4. A neutrongaz degener ´ aci ´ oj´ anak felt ´ etele ´**

A szabad neutronok élettartama néhány perc, ezért csak neutronokból álló objektum extrém körülmények között jöhet létre. Ennek mechanizmusa a neutronizáció (inverz béta bomlás):

$$
p^+ + e^- \to n + \nu_e \tag{1.9}
$$

A neutronizáció feltétele, hogy az elektron kinetikus energiája fedezze a proton és a neutron közti tömegdefektust:

$$
E_e = (m_n - m_p - m_e)c^2 = \Delta mc^2 \tag{1.10}
$$

Egyszerre nagy mennyiségű neutron keletkezéséhez, extrém nagy sűrűség és hőmérséklet szükséges [6]:

$$
E_e \approx E_f = \frac{h^2}{2m_e} \left(\frac{\rho}{\mu_e m_p}\right)^{2/3} \to \rho \ge 10^9 \frac{kg}{m^3} = 10^6 \frac{g}{cm^3}
$$
 (1.11)

Ha a protonok nem szabadok és a neutrínók is energiát visznek el, akkor:

$$
\rho_{krit} \approx 10^9 - 10^{10} \frac{g}{cm^3} \tag{1.12}
$$

A neutronok is fermionok, ezért elfajult állapotba kerülhetnek. Az elektronoknál nagyobb tömegük miatt a degeneráció eléréséhez sokkal nagyobb sűrűség kell. A számítások szerint ez kb.  $\rho = 10^{15}$  g/cm $^3$  sűrűségnél következik be.

### **1.1.5.** Homológ összeomlás

A szupernóva-robbanások egy részét megelőzi az elfajult állapotú csillagmag gravitációs kollapszusa. Goldreich és Weber 1980-ban kimutatták, hogy az összeomló newtoni gázgömb adiabatikus kitevője  $\Gamma = 4/3$ , ekkor a konfiguráció belső része homológ lesz. Egy kiválasztott tömegelem helye és sebessége [19]:

$$
r(t) = \alpha(t)r_0 \tag{1.13}
$$

$$
\frac{\dot{r}}{r} = \frac{\dot{\alpha}}{\alpha} \tag{1.14}
$$

ahol  $r_0$  a kezdeti pozíció. A sűrűség önhasonló módon fejlődik:

$$
\rho(r(t),t) = \alpha^{-3} \rho_0(r_0)
$$
\n(1.15)

Ezáltal megörződik a sűrűségprofil az összeomlás során. Goldreich és Weber azt találták, hogy a homológ belső mag tömege:

$$
M_{hc} = 1.0449 \cdot d^{3/2} M \tag{1.16}
$$

ahol  $d = P/P_{eq} < 0.971$  a nyomáshiány, M a kezdeti egyensúly tömege amikor a politróp kitevő  $n = 3$ . A csillag magjának összeomlása is homológ, mert a relativisztikus degenerált elektronra  $\Gamma = 4/3$ . Ezt a részletes hidrodinamikai számítások is megerősítették. A homológ mag tömege 0.6 - 0.8  $M_{\odot}$ .

## **1.2.** Szupernóvák osztályozása, működése

 $<sup>1</sup>$  A szupernóvák felrobbanó kataklizmikus változócsillagok. A számítások szerint</sup> a robbanás következtében körülbelül  $10^{46}$  J energia szabadul fel. Ennek az energiának a 99%-át a neutrínók viszik el. Ezek a részecskék kölcsönhatás nélkül kijutnak a csillagból. A fennmaradó 1% energia a csillag külső rétegeinek ledobódására fordítódik. Fotometriai és spektroszkópiai mérések során kezdetben ezt a forró, sűrű gázfelhőt figyelhetjük meg. Idővel a tágulás miatt a gázfelhő hőmérséklete és sűrűsége fokozatosan csökken.

A szupernóvák fénygörbéi nagyon hasonlóak. A gyors felfénylést a maximum után egy lassú halványodás követ. A robbanás során <sup>56</sup>Ni keletkezik, amely radioaktív bomlás során elbomlik ( ${}^{56}Ni \rightarrow {}^{56}Co \rightarrow {}^{56}Fe$ ) és belülről fűti a felhőt, ezért a fénygörbe meredeksége konstans kb. 0.01 magnitúdó/nap értékre áll be. Ez pontosan a  ${}^{56}Co \rightarrow$  $56$ Fe bomlás időállandójának felel meg (1.2.2.3 fejezet).

A spektrumok időbeli változása is nagyon hasonló a különböző szupernóváknál. A ledobódott gázfelhő magas hőmérsékletű, ezért a maximális fényesség idején kék kontinuum figyelhető meg. A nagy sebességgel táguló fotoszféra jellegzetessége, hogy a kontinuumra P Cygni-profilú erős vonalak rakódnak. E profil egy széles emissziós komponens és egy kékeltolódott abszorpciós komponensből áll (1.1 ábra). A robbanás után, kezdetben a táguló fotoszféra színképe egy normál csillag színképére hasonlit, ez az ún. fotoszférikus fázis. Az idő előrehaladtával a kontinuum gyengül, ellaposodik, szinte teljesen eltűnik. Az emissziós vonalak megerősödnek, megjelennek a tiltott átmenetek vonalai. A színkép egy átlátszó gázköd spektrumára hasonlít. Ez a nebuláris fázis.

A spektrumok időbeli változásának hasónlósága ellenére, a szupernóvák spektruma különböző. Spektroszkópiai mérések alapján két fő típusba soroljuk őket (1.2 ábra). Az I. típusú szupernóvák esetén nincsenek hidrogén jelenlétére utaló vonalak, ezzel szemben a II. típusúaknál vannak hidrogén vonalak a színképében.

### **1.2.1. I-es típusú szupernóvák (Ia, Ib, Ic)**

Az I-es típusú szupernóvák spirál és elliptikus galaxisokban fordulnak elő. Az elméleti modellek szerint az Ia típusú szupernóva progenitora hidrogénszegény, a csillagfejlődés során visszamaradt szén-oxigén magvú fehér törpe. Ezek kezdetben 8-12 naptömegnél kisebb tömegű csillagok voltak. Jelentös tömegvesztéssel járó folyamat végén a csillag elveszíti külső burkának jelentős részét. A visszamaradt szén-oxigén mag, nagy sűrűségű és már nincs benne energiatermelés. A hőmérséklete nem elég a szén és oxigén további égetéséhez. A mag összeroskadását az elfajult elektrongáz nyomása (1.1.1 és 1.1.2 fejezet) akadályozza meg. Ez az egyensúly azonban csak 1.44

 $1$ forrás: [20]

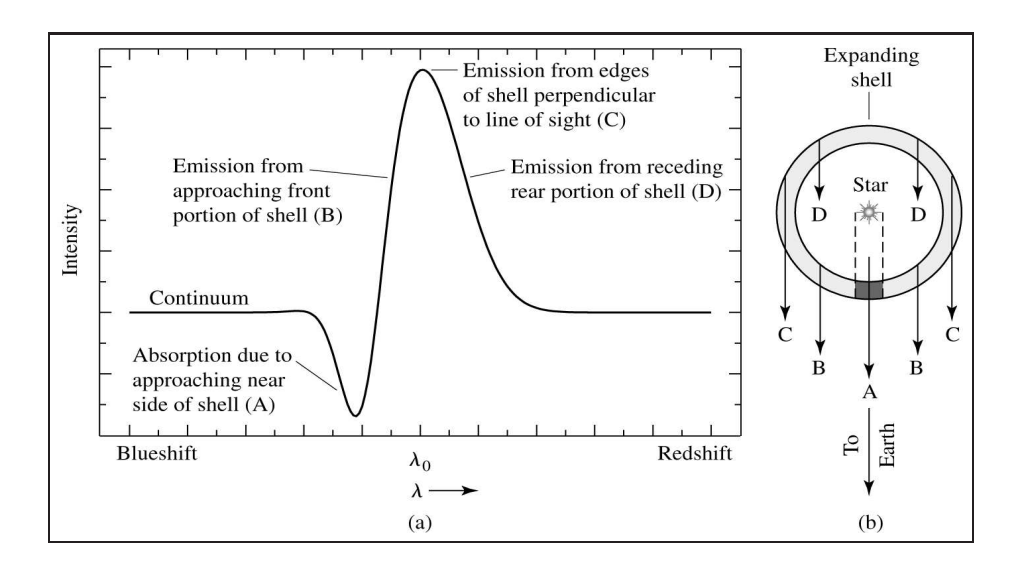

1.1. ábra. P Cygni profil egy széles emissziós komponens és egy kékeltolódott abszorpciós komponensből áll. (forrás: [6])

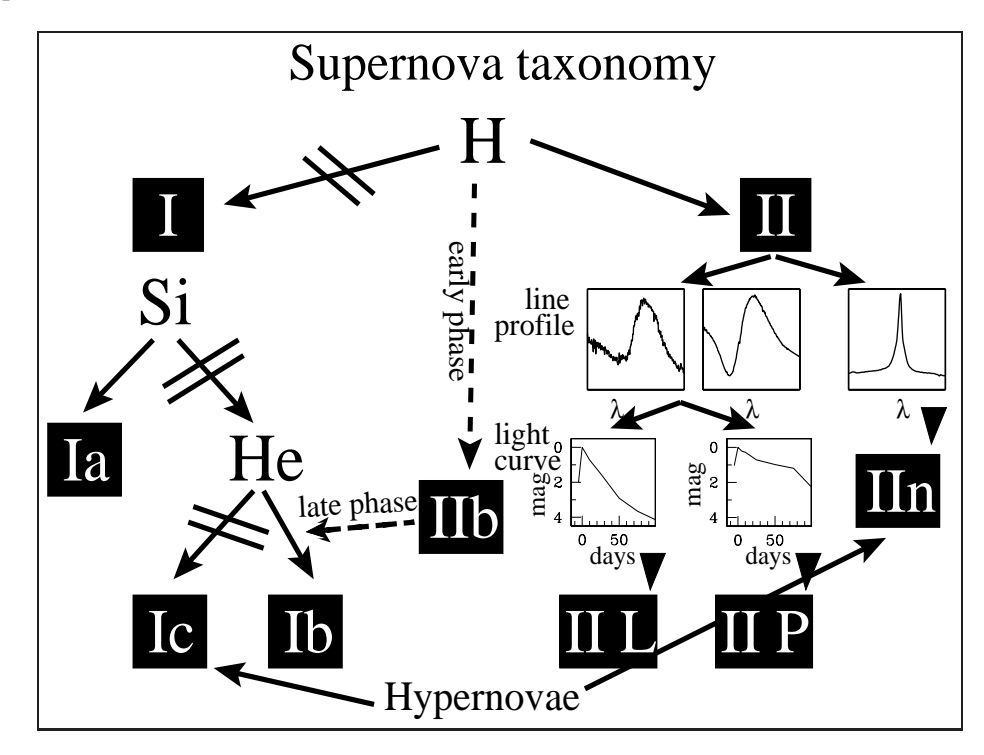

**1.2. ábra.** *Szupernóvák osztályozása* spektroszkópiai megfigyelések alapján. (forrás: [5])

naptömegig tartható fenn, ez az ún. Chandrasekhar-határ (1.1.3 fejezet). Az elméleti számolások szerint, egy fehér törpe csillag egy szoros kettős rendszer tagjaként, ahol a másik csillag kitölti a Roche-térfogatot, tömeget kaphat a belső Lagrange-ponton keresztül. Amikor a fehér törpe tömege túllépi a Chandrasekhar-határt, gravitációs kollapszus következik be. (1.3 ábra) Mivel az elfajult elektrongáz nyomása független a hőmérséklettől, a teljes gravitációs energia a mag hőmérsékletének növelésére fordítódik és beindul a szén és az oxigén fúziója ami nukleáris robbanáshoz vezet.

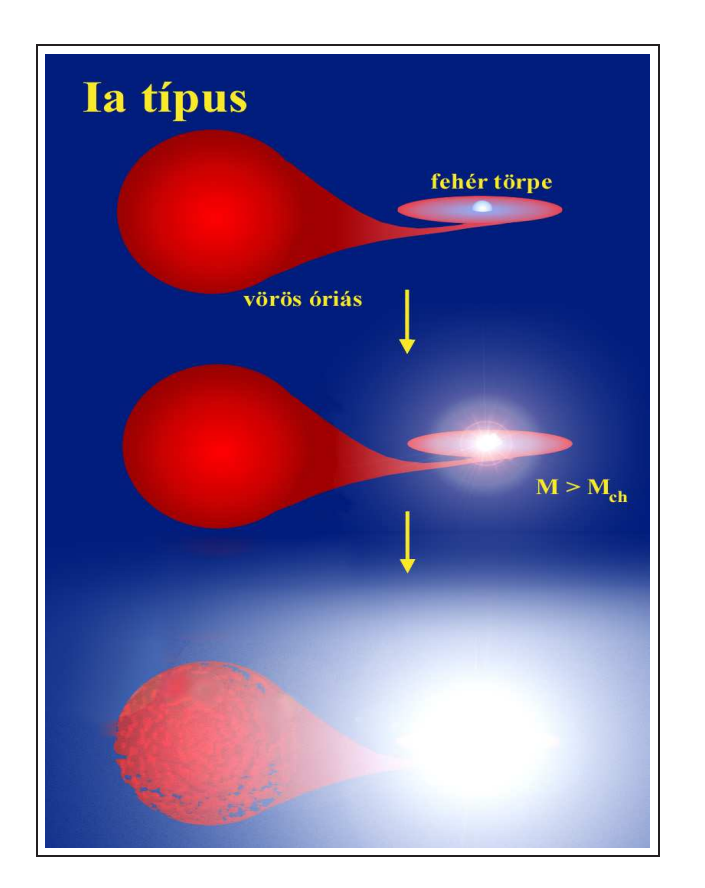

**1.3. ábra.** Az Ia típusú szupernóva kialakulásának mo*dellje* (forrás: [20])

Ezért ezt a típust termonukleáris szupernóvának is nevezik. Az I-es típusú szupernóvák spektroszkópiai vizsgálata alapján további altípusokat különböztetünk meg  $(1.2 \text{ ábra})$ . Az előbb említett Ia típus jellegzetessége az egyszeresen ionizált szilícium (Si II) vonalak megjelenése a spektrumban. Az Ib és Ic típusok a legkülső, hidrogént tartalmazó rétegüket még a robbanás előtt elveszítették valamilyen intenzív tömegvesztési folyamat (pl. csillagszél) során. Az elméleti modellek szerint az Ib típusnál megmaradt a Heréteg, ezért erős He-vonalakat láthatunk a spektrumban. Az Ic típusnál viszont már a He burkot is elvesztette a csillag korábban, így spektrumában sem Si, sem He vonal nincs, ezeknél főként ionizált vas (Fe II és Fe III) figyelhető meg. (1.2 ábra) Habár az Ib és Ic

típusokat az I-es típusú szupernóvákhoz soroljuk, működésük alapján inkább a II-es típusúakra hasonlítanak. Csillagmag összeomlásából jönnek létre (1.2.2.1 fejezet).

### **1.2.2. II-es típusú szupernóvák**

A II-es típusú szupernóvák spirálgalaxisok karjaiban és irreguláris galaxisokban találhatók. Progenítoraik 8-12 naptömegnél nagyobb csillagok. Szemben az Ia típussal, a nagy tömeg miatt a szén-oxigén égése egészen a vasig folytatódik. A vas további fúziója már nem termelne energiát. A sorozatos fúziók egyre rövidebb ideig tartanak. Egy 20 naptömegnyi csillag esetén a hidrogén  $10^7$  évig, a hélium  $10^6$  évig, a szén 300 évig, az oxigén 200 napig, míg a szilícium mindössze 2 napig ég.

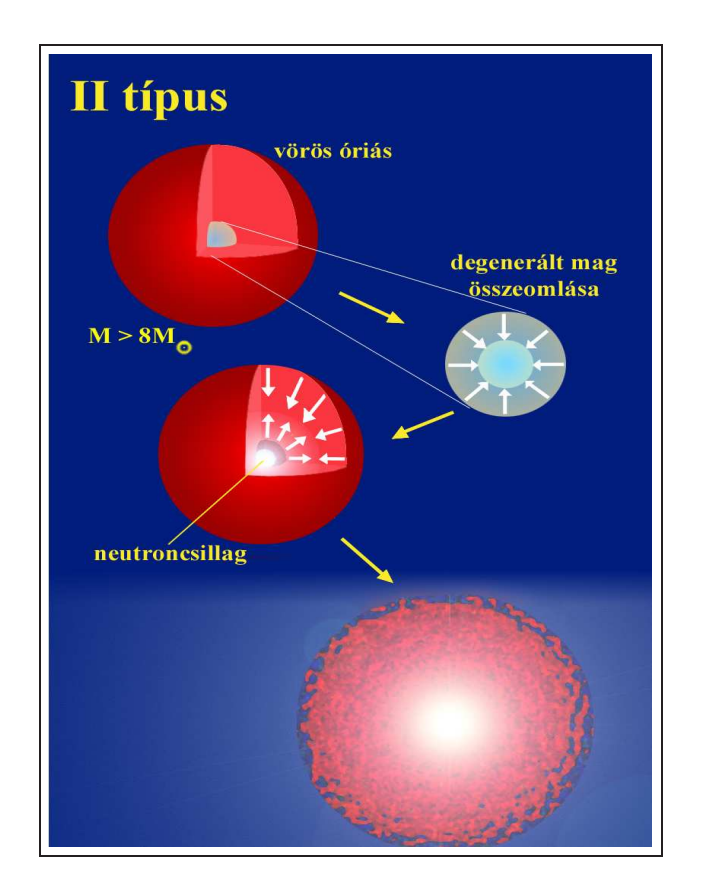

**1.4. abra. ´** *A II-es t´ıpusu szupern ´ ova kialakul ´ as´ anak mo- ´ dellje* (forrás: [20])

A vasmag kialakulásakor tehát a fúzió leáll. A gravitáció hatására a vasmag lassú összehúzódásba kezd. Az óriási tömeg miatt az elfajult elektrongáz nyomása (1.1.1 és 1.1.2 fejezet) sem tudja ellensúlyozni a gravitációs összehúzódást. Ennek következtében a vasmag sűrűsége növekszik. Amikor a sűrűség elér egy kritikus értéket (1.1.4 fejezet) beindul a neutronizáció (1.9 egyenlet). Ez lecsökkenti az egy nukleonra eső elektronok számát, így lecsökken a degenerált elektronok nyomása. Végül a vasmag tömege a Chandrasekhar tömeg fölé nő. Ettől a pillanattól kezdve a mag gyors összeomlásnak indul. Az összeomlás akkor áll meg, amikor a kialakult neutronok elfajult állapotba kerülnek (1.1.4 fejezet).

### **1.2.2.1.** Vasmag összeomlása

A vasmag kollapszusa során felszabaduló energia a gravitációs energia:

$$
E \approx GM_c^2 \left(\frac{1}{R_n} - \frac{1}{R_{wd}}\right) \tag{1.17}
$$

ahol  $R_{wd} \approx 0.01 R_{\odot}$  fehér törpe nagyságú mag sugara,  $R_n \approx 10$  km a neutron csillag sugara. Ha  $M = 10 M_{\odot} \Rightarrow M_c \approx 1 M_{\odot} \Rightarrow E \approx 10^{48}$ J A csillag teljes gravitációs energiája:

$$
\Omega \approx \frac{GM^2}{R} > \frac{GM^2}{R_{WD}} = 3.8 \cdot 10^{45} J \tag{1.18}
$$

ahol M a csillag össztömege, R a csillag sugara.

Tehát az összeomlás energiája bőven elég lenne a csillag szétszórásához! Hogy ez nem így történik, a fotobomlás, a vasnál nehezebb elemek fúziója és a neutrínó emisszió miatt van. Ezek a folyamatok energiát visznek el a magból.

A mag összeomlásának időskálája:

$$
\tau \approx (\frac{R^3}{GM})^{1/2} = 1.59 \cdot 10^3 (\frac{M}{M_{\odot}})^{-1/2} (\frac{R}{R_{\odot}})^{3/2}
$$
 (1.19)

ha  $M = 1M_{\odot}$  és  $R = 0.01R_{\odot} \Rightarrow \tau = 1.6$  s  $\approx$  1s. Az energia hirtelen szabadul fel!

Ahogy a sűrűség nő, egyre több és több elektron fogódik be, a nyomás csökken és az összeomlás gyorsul. A neutronizációs folyamatban (inverz  $\beta$  bomlás) (1.1.4 fejezet) neutrínók emittálódnak és a mag összeomlásának kezdetén nagyon sok megszökik. A kollapszus során felszabaduló összes energiának 99%-át a neutrínók viszik el.

A vasmag homológ összeomlása (1.1.5 fejezet) során a belső rész tovább sűrűsödik. Elérve egy kritikus sűrűséget (kb.  $\rho = 8 \cdot 10^{14} \frac{g}{cm^3}$ ) az anyag átlátszatlanná válik a neutrínók számára. A neutrínók szóródnak a magokon és az elektronokon. Nem jut ki több energia. Az elektronok száma nem csökken tovább, neutrínó ütközéskor a mag egy része protonná és elektronná bomlik. Egyensúly áll be. Ez a degenerált állapot az ún. neutroncsillag állapot (1.1.4 fejezet). A kialakuló sűrűség az atommag sűrűségének 3-4 -szerese lesz.

Ha a progenitor kb. 20 naptömegnél nagyobb tömegű volt, a degenerált neutronok nem tudják megállítani a további gravitációs összehúzódást, fekete lyuk jön létre.

#### 1.2.2.2. A robbanási hullám terjedése

A kialakuló neutroncsillagra a csillag többi része gyakorlatilag szabadeséssel zuhan rá. Eközben fontos szerep jut a közegbeli hangsebességnek, amely ideális gázban így írható:

$$
v_s = \sqrt{\gamma \cdot \frac{P}{\rho}} = \sqrt{\gamma \cdot \frac{R}{\mu} \cdot T}
$$
 (1.20)

ahol  $\gamma$  a fajhőhányados, *R* az univerzális gázállandó,  $\mu$  az átlagos molekulasúly. A neutroncsillaghoz közeledve a hőmérséklet növekedésével, tehát a hangsebesség is nő. A homológ neutroncsillag határát az a pont jelenti, ahol a beeső anyag sebessége eléri a hangsebességet. Mivel mechanikai információ egy közegben maximum hangsebességgel terjedhet, a csillag egy külső és egy belső részre válik szét. A külső részt nem befolyásolja mechanikai értelemben, hogy mi történik a belső részben. A külső rész nagyon lassan esik a neutroncsillag felé, szinte lebeg. A belső részen belüli anyag a gravitáció hatására nagy sebességgel rázuhan a neutroncsillag felszínére ahonnan visszaverődik. A visszapattanó anyag nyomáshullámot indít el, amely kifelé haladva lelassul,

részben a hangsebesség miatt, részben, mert szembetalálkozik a többi beeső anyaggal. Az ún. hangpontnál a nyomáshullám megáll. A később keletkezett nyomáshullámok utolérik az előzőeket, a felületen nyomást okozva. Ez a nyomás csökkenti a beeső anyag mennyiségét. A hullámfront mögött nagyobb lesz a sűrűség, mint a hullámfront elött. Az adiabatikus összenyomás miatt megnő a hőmérséklet és ezáltal a hangsebesség is. A hullámfront meredekké válik, a sebességben szakadás keletkezik, lökéshullám jön létre. A lökéshullám gyorsabb a hanghullámnál, mert a sebessége a hullám energiájával arányos. Modellszámítások szerint kb. 30-50 ezer km/s -al halad kifelé. Ez a lökéshullám leszakítja a burok külső részét. A neutroncsillaghoz közel a nyomáshullám és a távozó neutrínók egy része ütközve az anyaggal, felfűti azt és fúziót indít el benne. Ez a fúziós (robbanási) hullám lassabb mint a nyomáshullám, így a leszakadó külső hidrogénben gazdag részt már nem éri el. Ezért látunk a táguló gázfelhő spektrumában hidrogén vonalat és könnyű elemek vonalait. A lökéshullám a külső burkot kb.  $10^5 - 10^6$  K-re fűti fel. Az itt beinduló fúzió hatására kb. 0.01 naptömegnyi <sup>56</sup>Ni keletkezik. Ia típusú szupernóvákban a nukleáris fúzió sokkal jelentősebb szerepet játszik, az ezekben keletkező  $56$ Ni tömege eléri a 0.6 - 0.7 naptömeget is!

#### **1.2.2.3.** Fénygörbe

A II-es típusú szupernóvákat a megfigyelt fénygörbe alapján tovább osztályozhatjuk: platós II-P és lineáris II-L  $(1.5 \text{ ábra}).$ 

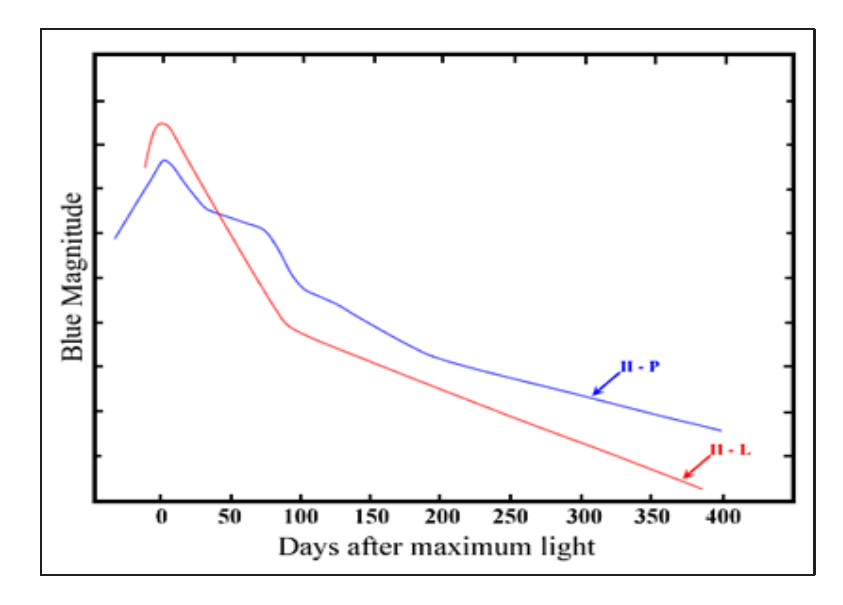

**1.5. ábra.** *II -es típusú szupernóvák osztályozása* B szűrős fotometriai megfigyelések alapján. (megj: A többi színben is hasonló a fénygörbe menete) (forrás: http://astronomy.swin.edu.au/cosmos/)

A II-P típus fénygörbéje a maximális fényesség elérése után gyorsan halványodik, majd egy közel konstans szakasz következik. Ezt a kb. 100 napig tartó szakaszt nevezzük platónak. A plató létrejöttének oka az ún. rekombinációs hullám. A lökéshullám felfűti a leszakadó külső burkot. A főként hidrogénből alló burok ionizálódik. Később a tágulás következtében adiabatikusan hűlni kezd. A hidrogén ionok rekombinációja kb. 8000 K környékén kezdődik a külső burok szélén. Ahogy a burok egyre beljebbi részei hűlnek és érik el a 8000 K-t, úgy halad a rekombináció hullámként befelé a neutroncsillag felé. Mivel a rekombinációs hullám mentén a hőmérséklet közel állandó, a fényességet is közel állandónak látjuk. A plató szakasz a rekombináció végéig tart. Ekkorra a kezdetben átlátszatlan burok teljesen átlátszóvá válik. Az átlátszóvá váló burkot nevezzük fotoszférának.

A fénygörbe további menetét a robbanás során szintetizálódott radioaktív nikkel bomlása határozza meg:

$$
^{56}Ni \rightarrow ^{56}Co + e^+ + \nu_e \tag{1.21}
$$

$$
^{56}Co \to ^{56}Fe + e^+ + \nu_e \tag{1.22}
$$

A radioaktív bomlás során felszabaduló energia  $\gamma$ -fotonok formájában sugárzódik ki (pl. [4]). A keletkező  $\gamma$ -fotonok gyorsan elnyelődnek, termalizálódnak, majd optikai fotonokként sugárzódnak ki újra. Emiatt a megfigyelhető fényváltozás követi a radioaktív bomlás időbeli lefutását [6]:

$$
L \sim \frac{dN}{dt} \sim \lambda N_0 e^{-\lambda t} \tag{1.23}
$$

ahol  $\lambda$  a bomlási állandó. Ha a luminozitást magnitudóban fejezzük ki, akkor magnitudó skálán a fényesség időben lineárisan csökken [6]:

$$
\frac{dm_{bol}}{dt} = \frac{2.5\lambda}{\ln 10} = \frac{2.5\ln 2}{\ln 10} \frac{1}{T_{1/2}} = \frac{0.7526}{T_{1/2}}
$$
(1.24)

A II-L típusnál hiányzik a plató fázis, a fénygörbe kezdettől fogva lineárisan csökken. Ennek pontos okát nem tudjuk, az elképzelések szerint ezeknél a hidrogénburok olyan vékony, hogy a tágulás során gyorsan átlátszóvá válik.

Létezik egy harmadik, ún. IIn-típus is. A megfigyelések szerint a luminozitás jelentős része nem a fotoszférából származik, hanem abból, hogy a robbanás által keltett lökéshullám beleütközik egy sűrű csillagkörüli felhőbe, azt felfűti és ionizálja. A csillagkörüli (cirkumsztelláris) felhő általában a preszupernóva állapotban lezajló tömegvesztés miatt van jelen. Az ilyen szupernóvák gyakran évekig növekvő luminozitást képesek produkálni.

## **1.3.** Szupernóvák szerepe a távolságmérésben

### **1.3.1.** Ia típusú szupernóvák és kozmológiai szerepük

A távolságmérési eljárásokat alapvetően kétféleképpen csoportosítjuk: geometriai  $\acute{\text{e}}$ s fotometriai eljárás.

Fotometriai módszernél a csillag abszolút fényességét próbáljuk meghatározni és a látszó fényességgel összehasonlítva megállapítani a távolságát. Egy távoli objektum magnitudóban mért látszólagos, és valódi, abszolút fényessége között az alábbi összefüggés érvényes [20]:

$$
m_{\lambda} - M_{\lambda} = 25 + 5 \log_{10} d_L + A_{\lambda} + K(\lambda)
$$
 (1.25)

ahol  $m<sub>\lambda</sub>$  a mért,  $M<sub>\lambda</sub>$  az abszolút magnitudó,  $d<sub>L</sub>$  luminozitási távolság (megaparszekben),  $A_{\lambda}$  extinkciós korrekció (a csillagközi por fényelnyelése miatt lép fel),  $K(\lambda)$  az ún. K-korrekció amely a távoli objektumok vöröseltolódása miatt lép fel.

Mivel az Ia szupernóvák mindig a Chandrasekhar tömeget elérve robbannak fel, azt várjuk, hogy maximális abszolút fényességük  $(M_\lambda^{max})$  egyforma. Így távolságmérésnél standard gyertyaként használhatjuk őket. Sajnos a 90-es évek közepére derült csak ki, hogy ez nem igaz. Maximális abszolút fényességük kb. 1.5 magnitudós szórást mutat. Ez jelentős bizonytalanságot okoz a távolságmérésben. Később a mérések kimutatták, hogy a maximális fényesség kapcsolatban van pl. a szupernóva B szűrős fénygörbéjének időbeli lefutásával. Ezt felhasználva kétféle mérési eljárást is kidolgoztak. Az egyik az ún. nyújtási módszer. Az ötlet az, hogy az időtengely átskálázásával a B szűrős fénygörbék egymásra illeszthetők. A nyújtási paraméter egyenesen arányos lesz a maximális abszolút fényességgel.

A másik módszer az ún.  $\Delta m_{15}$  (B)-módszer. Itt a B szűrős fénygörbe maximuma után 15 nappal kapott fényesség csökkenését korreláltatja a maximális abszolút fényességgel.

Mindkét módszer hátránya, hogy csak a B szűrős fénygörbét használja, amelyre a mai CCD-chipek nem annyira érzékenyek. Ezen a hiányosságon javít az ún. MLCS módszer.

Az MLCS (Multi-Color Light Curve Shape) módszer a fénygörbék Johnson-féle BVRI szűrökkel (2.3.5 fejezet) mért alakját használja a maximális fényesség meghatározásához. Az eljárás hátránya a sokparaméteres kalibráció. Az illesztendő paraméter:  $\Delta = M_V^{max} - M_V^{max}(0)$ , ahol  $M_V^{max}(0)$  egy normál Ia típusú szupernóva V szűrős abszolút fényessége maximumban. A mérések során azt tapasztalták, hogy:

- Maximum után a nagyobb luminozitású szupernóvák kékebbek
- A nagyobb luminozitású szupernóvák lassabban halványodnak

• Az R és I fénygörbéken a nagyobb luminozitású szupernóváknál a másodlagos púp később jelentkezik.

Eddig nem sikerült a fentebb leírt tapasztalatokat elméleti alapokra helyezni. Ezért az  $M_V^{max}(0)$  empirikus kalibrációt igényel.

2004-ben Adam Riess munkatársaival [16] elvégezte ezt a kalibrációt és közzétettek egy ún. gold sample-t. Ez olyan Ia szupernóvák listája volt, melyeket megbízhatóan meg tudtak mérni. Így egy viszonylag homogén mintán alapuló távolságskálát kaptak. Eredményül azt a meglepő eredményt kapták, hogy a közelebbi szupernóvák gyorsabban távolodnak tőlünk mint a távolabbiak. Vagyis az univerzum gyorsulva tágul [16].

### **1.3.2.** Távolságmérés IIp típusú szupernóvával

#### **1.3.2.1.** Táguló fotoszféra módszer, EPM

A II-P szupernóva a fotoszférikus fázis során közel feketetestként sugároz. Ha meghatározzuk a sugárzó felület nagyságát és hőmérsékletét, akkor a mért és számított mennyiségekből kifejezhető az objektum távolsága. Ez a Táguló Fotoszféra Módszer [11], [21]. A kiinduló feltevések a következök:

- 1. A fotoszféra gömbszimmetrikus és homológ módon tágul.
- 2. A fotoszféra sugárzása majdnem feketetestsugárzás.
- 3. A fotoszféra látszó szögátmérője:

$$
\Theta = \frac{R_{phot}}{D_L} \tag{1.26}
$$

A táguló gázfelhőben a fotoszféra helyzete változik (1.2.2.3 bekezdés). Egy adott  $t$ időpillanatban a sugara:

$$
R_{phot} = v_{phot}(t - t_0) + R_0 \tag{1.27}
$$

ahol  $v_{phot}$  a fotoszféra tágulási sebessége,  $t_0$  a robbanás időpontja,  $R_0$  a fotoszféra kezdeti sugara, amely elhanyagolható  $R_{phot}$  mellett. Az 1.27 egyenletet beírva az 1.26 egyenletbe a következőket kapjuk:

$$
\Theta = \frac{v_{phot}(t - t_0)}{D_L} \tag{1.28}
$$

ahol a  $D<sub>L</sub>$  az ún. luminozitás távolság. A megfigyelt fluxus:

$$
f_{\lambda} = \pi \cdot E_{\lambda} \cdot \zeta^2(T_{\lambda}) \cdot \Theta^2 \tag{1.29}
$$

ahol  $f_{\lambda}$  a monokromatikus fluxus,  $\Theta$  a fotoszféra látszó szögátmérője,  $\zeta$  egy korrekciós faktor,  $E_{\lambda}$  a monokromatikus energia.

A 2. feltevésünk alapján:

$$
E_{\lambda} = B_{\lambda}(T_{\lambda}) \tag{1.30}
$$

ahol  $B_{\lambda}(T_{\lambda})$  a Planck-függvény. Θ-t kifejezve:

$$
\Theta = \sqrt{\frac{f_{\lambda}}{\pi \cdot B_{\lambda}(T_{\lambda}) \cdot \zeta^2(T_{\lambda})}}
$$
(1.31)

azaz  $\Theta$  a mért fluxusokból és hőmérsékletekből minden időpillanatban kiszámítható. Ezt behelyettesítve a homológ tágulás egyenletébe, kapjuk:

$$
t = D_L \frac{\Theta}{v_{phot}} + t_0 \tag{1.32}
$$

Ebben az egyenletben két ismeretlen van,  $t_0$  és  $D_L$ . A  $\Theta/v_{phot}$  hányadost több időpontra meghatározva, majd ennek függvényében ábrázolva az időt, a kapott pontokra egyenes illeszthető. Az illesztés meredeksége a távolságot ( $D_L$ ), zéruspontja a robbanas idejét  $(t_0)$  adja.

### **1.4.** A táguló fotoszféra módszer korrekciós faktora

Szupernóva robbanásnál a ledobott táguló gázfelhőt (külső burkot) a lökéshullám több százezer fokosra fűti és erősen ionizálja. A tágulás során a burok külső része adiabatikusan gyorsan lehűl. A belső részek azonban kevésbé hűlnek, ezért jelentős hőmérséklet-gradiens alakul ki a gázfelhőn belül. A belső tartományokban keletkező termikus fotonok diffúzióval jutnak a felszínre, hasonló módon, mint a csillagokban. A felszínt az a réteg jelenti, ahonnét a fotonok szabad úthossza hirtelen megnő. Ez a  $\tau$ =2/3 optikai mélységnek felel meg, csakúgy, mint a csillagatmoszféráknál. Ezt a réteget tekinthetjük a szupernóva fotoszférájának.

A szupernóva-atmoszféra külső részén a hidrogén rekombinálódik, ezért az opacitás erősen csökken. Kimutatható, hogy a fotoszféra lényegében egybeesik ezzel a rekombinációs zónával. Ezen belül azonban a nagyszámú szabad elektron miatt jelentős a Thomson-szórás, sokszor erősebb, mint a valódi abszorpció. A belülről kifelé diffundáló termikus fotonok csak a rekombinációs (szórási-) fotoszférát elérve szabadulnak ki az atmoszférából, viszont keletkezésük a mélyebb, magasabb hőmérsékletű rétegekben történt. Ezért a szupernóva sugárzása feketetesthez hasonló alakú, de attól eltérő abszolút értékű lesz!

Az  $R_t$  termalizációs rétegben keletkező feketetest sugárzás fluxusa:

$$
F_{\lambda} = 4 \cdot \pi \cdot R_t^2 \cdot \pi \cdot B_{\lambda}(T_t) \tag{1.33}
$$

ahol  $B_{\lambda}(T_t)$  a Planck-függvény,  $T_t$  a hőmérséklet a termalizációs mélységben. Az egységnyi felületről jövő felületi fényesség:

$$
f = \pi \cdot B_{\lambda}(T_t). \tag{1.34}
$$

Mivel a fotoszféra sugara  $R_f > R_t$ , a fotoszféránál a felületi fényesség:

$$
f^{phot} = \frac{4 \cdot \pi \cdot R_t^2}{4 \cdot \pi \cdot R_f^2} \cdot \pi \cdot B_\lambda(T_t) = \zeta^2 \cdot \pi \cdot B_\lambda(T_t)
$$
 (1.35)

ahol  $\zeta = R_t/R_f$ , a korrekciós faktor. Látható, hogy ennek értéke attól függ, mennyire különbözik  $R_f$  és  $R_t$ , azaz milyen erős a Thomson-szórás.

A korrekciós faktor elméletileg szupernóva-modellekből határozható meg. Ezekben a bonyolult modellekben a sugárzási transzferegyenlet numerikus megoldásából kiszámolható  $R_t$  és  $R_f$ . Ilyen elméleti modelleket publikált: [8] és [7]. A korrekciós faktort a hőmérséklet függvényében az alábbi alakban parametrizálják:

$$
\zeta_{fit} = \sum_i a_i \left(\frac{10^4 K}{T_S}\right)^i \tag{1.36}
$$

ahol az  $a_i$ -együtthatók értéke attól is függ, hogy a hőmérsékletet milyen hullámhossztartományban határozzák meg.

## **2. fejezet**

# **Digitális képfeldolgozás és fotometria elmeletben ´**

### **2.1. A CCD detektor**

A CCD mozaikszó az angol Charge Coupled Device, azaz töltéscsatolt eszköz szavakból származik. A Bell Laboratórium két munkatársa, W.S. Boyle és G.E. Smith fejlesztette ki 1969-ben. A CCD detektort a távcső fókuszsíkjában helyezik el, és az ott keletkező képi információt alakítja digitális formába. Az expozíció során beérkező fotonok hatására felszabaduló elektronokat számlálja meg az eszköz. Ahhoz, hogy a kamerából kiolvasott digitális képeket fotometriai célra felhasználhassuk, kalibrálnunk kell azokat.

## 2.2. A CCD képek kalibrálása

### **2.2.1.** Bias korrekció: alapszint beállítása

A detektor fénymentes környezetben, nulla integrációs idejű felvétel (bias) esetén is mutat bizonyos jelszintet. Ezt a tagot a felvételekből le kell vonni:

$$
I'(x; y) = I(x; y) - \frac{\sum_{i=1}^{n} B_i(x; y)}{n}
$$
 (2.1)

ahol  $I(x; y)$  a korrigálni kívánt,  $I'(x; y)$  a korrigált kép egyes pixeleinek intenzitása,  $B_i(x; y)$  pedig az *i*-edik bias kép egyes pixeleinek intenzitása,  $(x; y)$  a pixelkoordinátákat jelöli. A kiolvasó elektronika véletlenszerű kiolvasási zaja ráépül a bias kép pixeleinek értékére, az ebből adódó szórás több bias kép átlagolásával csökkenthető. Ezért szerepel a 2.1 képletben több kép átlaga. A bias kép szerkezete az elektronika állapotától függ, ezért egy éjszaka során több képet célszerű készíteni és ezeket átlagolni, illetve minden éjszaka újabb sorozatot készíteni.

### **2.2.2. Dark korrekcio: a s ´ ot¨ et´ aram levon ´ asa ´**

Ha nem elég alacsony a kamera sötétárama (dark-szintje), akkor kell elvégezni a dark-korrekciót. A hőmozgás miatt a chipeket alkotó félvezetőkből akkor is kiléphetnek elektronok, ha a kamerát nem éri fény. Minél nagyobb a hőmérséklet, annál több elektron szabadulhat ki a rácsszerkezetből [3]:

$$
S = A\sqrt{T^3}e^{\frac{U \cdot e}{2 \cdot k \cdot T}} \tag{2.2}
$$

ahol T a hőmérséklet Kelvinben, U a lyuk-potenciálja, e az elektron töltése, k a Boltzmann-állandó, A pedig egy konstans. A CCD kamera megfelelő hűtésével a sötétáram jelentősen csökkenthető. Fontos, hogy a sötétkép a korrigálandó képpel azonos integrációs idővel és ugyanazon hőmérsékleten készített kép legyen, azzal a különbséggel, hogy ez a kép megvilágítás nélkül készül. A dark-korrekció során a termikus hatásokból eredő jeleket pixelenként kivonjuk az objektumkép pixeleiből:

$$
I'(x; y) = I(x; y) - \frac{\sum_{i=1}^{n} D_i(x; y)}{n}
$$
 (2.3)

ahol  $I(x; y)$  a korrigálni kívánt,  $I'(x; y)$  a korrigált kép egyes pixeleinek intenzitása,  $D_i(x; y)$  pedig az *i*-edik dark kép egyes pixeleinek intenzitása,  $(x; y)$  a pixelkoordinátákat jelöli. Az átlagolásra azért van itt is szükség, mert így javul a jel/zaj (S/N) arány.

### **2.2.3. Flat korrekcio´**

További hibaforrást jelent az optikán lévő szennyeződés, a pixelek különböző érzékenysége, az optika beállítási hibái. Ezen hatások miatt a kép intenzitásviszonyai nem felelnek meg a valódinak. A hamis strukturákat feltérképezhetjük, ha ún. flat képeket készítünk. Általában a távcsövek kupolájában egy fehér ernyőt világítanak meg egyenletesen és ezt fényképezik (dome-flat). Az ernyő egyenletes megvilágítása azonban nehéz főleg a nagy látószögű távcsöveknél, ezért sokszor a derült esti és reggeli szürkületi égboltról készítenek felvételt (sky-flat). Az ilyen égbolt eleggé homogén a Naptól távoleső területen. Ekkor még/már nincsenek csillagok. Két sky-flat felvétel között a távcső pozícióját meg szokták változtatni egy kicsit, így a flat képek átlagolásánál a szabad szemmel nem látszó csillagok intenzitása is kiküszöbölhető tovább növelve az égbolt homogenitását. A flat-field képek szerkezete hullámhossz- és kis mértékben intenzitásfüggő, ezert minden egyes szűrőn át különböző átlagintenzitású képet kell készíteni. Az így kapott flat-field képeket szűrőnként átlagoljuk, korrigáljuk a bias szintre, egyre normáljuk, majd ezzel elosztva a korrigálni kívánt képet visszaállítjuk a helyes intenzitáseloszlást:

$$
F(x; y) = \frac{\sum_{j=1}^{n} F_j(x; y)}{n} - \frac{\sum_{i=1}^{m} B_i(x; y)}{m}
$$
 (2.4)

$$
I^*(x; y) = \frac{I'(x; y)}{F(x; y)} \cdot \frac{\sum_{x,y=1}^{l,k} F(x; y)}{l \cdot k}
$$
 (2.5)

ahol  $F_i(x, y)$  az egyes flat-field képek,  $F(x, y)$  az átlagolt flat-field pixeleinek intenzitása,  $I'(x, y)$  a bias-,  $I^*(x, y)$  pedig a bias- és flat-korrigált kép egyes pixeleinek intenzitása. A 2.4 és a 2.5 egyenletekben szereplő átlagolásokat célszerű medián módszerrel számítani, mert így az esetleges kozmikus sugarak (2.2.4 fejezet) okozta hamis számtani átlagértékek kiküszöbölhetők.

### **2.2.4. Kozmikus sugarak levonasa ´**

A világűrből érkező kozmikus sugarak nagy energiájú részecskék. Az égbolt egész területéről érkeznek és szinte akadálytalanul áthaladva a műszeregyüttesen keresztezhetik a detektor fényérzékelő felületét, pályájuk mentén akár több pixelben is sok elektront kiváltva. A kiolvasott képeken nagy kontraszttal emelkednek ki a kozmikus sugarak. A zajtól az igen magas intenzitás és a mindössze néhány pixeles kiterjedésük miatti alacsony FWHM érték különbözteti meg öket. Ez alapján különválaszthatók és eltüntethetők a képről. A sérült képpontokat általában a környezet átlagos intenzitásával helyettesítik.

### **2.3. Fotometria**

### **2.3.1. Fotometria alapjai**

A csillagászati fotometria során a CCD-detektorral a beeső fotonok számával arányos mennyiséget, a fotoelektronok számát mérjük. A beeső fotonfluxus és a mért elektronszám (beütésszám) között az alábbi összefüggés áll fenn:

$$
F(\lambda) = c \cdot n_{\lambda} \tag{2.6}
$$

Ezt magnitudóban kifejezve megkapjuk az instrumentális magnitudót, mely az adott műszeregyüttesre és légköri viszonyokra jellemző érték:

$$
m_{\lambda} = K'_{\lambda} - 2.5 \cdot \log(n_{\lambda}) \tag{2.7}
$$

ahol a  $K'_{\lambda}$  ún. instrumentális zéruspont.

### **2.3.2. Monokromatikus fluxus**

Fizikai modellek és megfigyelések összehasonlításához gyakran célszerű a magnitudókat fluxusokká konvertálni:

$$
f_{\lambda} = \frac{h \cdot c}{\lambda \cdot W_{\lambda}} \cdot 10^{\frac{m_0 - m}{2.5}} \tag{2.8}
$$

ahol  $f_\lambda$  a monokromatikus fluxus,  $\lambda$  a szűrő központi hullámhossza,  $W_\lambda$  a szűrő félértékszélessége,  $m_0$  a magnitudóskála zéruspontja. A konkrét értékeket a 2.1 táblázat tartalmazza.

| Szűrő |                  | $W_{\lambda}$ | $m_0$  |
|-------|------------------|---------------|--------|
|       | $\mathring{A}$ ] | [A]           | [mag]  |
| B     | 4407             | 927           | 35.287 |
| V     | 5448             | 875           | 34.855 |
| R     | 6407             | 1580          | 35.060 |
| I.    | 7980             | 1540          | 34.563 |

**2.1. táblázat.** BVRI szűrők adatai és a magnitudóskála nullpontja (forrás: [10])

### **2.3.3. Az extinkcios korrekci ´ o´**

A csillagok a horizonthoz közeledve egyre halványabbak, mivel fényük egyre nagyobb levegőrétegen át ér el hozzánk. Méréseinket erre az effektusra korrigálni kell, azaz meg kell határozni azt a fényességet, amelyet akkor mérnénk, ha nem lenne légkör. A légkör hatását az ún. extinkciós korrekcióval vehetjük figyelembe melyet három tényező okoz: molekuláris abszorpció, Rayleigh szóródás, kis részecskéken való szórás. A korrekció egyenlete a következő:

$$
m_{\lambda_0} = m_{\lambda} - (k'_{\lambda} + k''_{\lambda} \cdot c) \cdot X \tag{2.9}
$$

ahol  $k'_2$  $'_{\lambda}$  és  $k''_{\lambda}$  $\chi''$  ún. extinkciós együtthatók,  $c$  mért színindex,  $X$  a levegőtömeg.

$$
X = \frac{1}{\cos z} - 0.0018167(\frac{1}{\cos z} - 1) - 0.002875(\frac{1}{\cos z} - 1)^2 - 0.0008083(\frac{1}{\cos z} - 1)^3
$$

ahol  $z$  a látszó zenittávolság.

### **2.3.4. Galaktikus extinkcio´**

Távoli csillagok fénye míg elér hozzánk, szóródik és elnyelődik a csillagközi térben található anyagon. Ezt a jelenséget is extinkciónak, vagy vörösödésnek nevezzük. Az extinkciót a következőképpen definiálhatjuk [2]:

$$
A_X \equiv (m - m_0)_X \tag{2.10}
$$

ahol  $m(X)$  adott X hullámhosszon mért magnitudó,  $m_0$  -t pedig akkor mérnénk, ha nem lenne extinkció. Vörösödésnek, vagy színexcesszusnak nevezzük a következő mennyiséget:

$$
E(X - Y) \equiv [m(X) - m(Y)] - [m_0(X) - m_0(Y)] = A_X - A_Y
$$
 (2.11)

ahol  $X$  és  $Y$  két különböző hullámhosszat jelöl.

$$
m_X - M_X = -5 + 5\log r + A_X \tag{2.12}
$$

Vörösödés és extinkció esetén a standart UBVRI hullámhosszak közti átszámítást Rieke és Lebofsky (1985) határozta meg.

| hullámhossz $(X)$ | E       | $A_X$<br>$A_V$ |
|-------------------|---------|----------------|
| U                 | 1.64    | 1.531          |
| B                 | 1.00    | 1.324          |
| V                 | 0.00    | 1.000          |
| R                 | $-0.78$ | 0.748          |
| I                 | $-1.60$ | 0.482          |
| J                 | $-2.22$ | 0.282          |
| H                 | $-2.55$ | 0.175          |
| K                 | $-2.74$ | 0.112          |
| L                 | $-2.91$ | 0.058          |
| M                 | $-3.02$ | 0.023          |
| N                 | $-2.93$ | 0.052          |

**2.2. tabl ´ azat. ´** *Standard csillagkozi extinkci ¨ os t ´ orv ¨ eny. ´* Forr´as: [15]

A 2.2 táblázat adatai alapján a következő egyenleteket írhatjuk fel, BVRI szűrőkre:

$$
\frac{E(B-V)}{E(B-V)} = 1\tag{2.13}
$$

$$
\frac{E(V-V)}{E(B-V)} = 0\tag{2.14}
$$

$$
\frac{E(R-V)}{E(B-V)} = -0.78\tag{2.15}
$$

$$
\frac{E(I - V)}{E(B - V)} = -1.60\tag{2.16}
$$

$$
\frac{A_B}{A_V} = 1.324\tag{2.17}
$$

$$
\frac{A_V}{A_V} = 1\tag{2.18}
$$

$$
\frac{A_R}{A_V} = 0.748\tag{2.19}
$$

$$
\frac{A_I}{A_V} = 0.482\tag{2.20}
$$

Kifejezve az extinkciós együtthatókat:

$$
A_V = \frac{E(B - V)}{0.324}
$$
 (2.21)

$$
A_B = E(B - V) + \frac{E(B - V)}{0.324}
$$
 (2.22)

$$
A_R = 0.748 \cdot \frac{E(B - V)}{0.324} \tag{2.23}
$$

$$
A_I = 0.482 \cdot \frac{E(B - V)}{0.324} \tag{2.24}
$$

### **2.3.5. Johnson-Cousins fele ´** UBV RcI<sup>c</sup> **fotometriai rendszer**

A múlt század közepén, a fotoelektromos fotometria terjedésével felmerült az igény egy egységes fotometriai rendszer kidolgozására, hogy a különböző detektorokkal észlelő csillagászok mérési eredményeiket össze tudják hasonlítani. A standard rendszereket az egyes szerzők úgy definiálták, hogy a saját rendszerükkel megmérték, és rögzítették egy sor típuscsillag standard fényességét és színindexét. Ezen csillagok a standard csillagok. Más észlelők ezen standard csillagok mérésével, a standard korrekciós eljárás (2.3.6 fejezet) ismeretében meg tudják határozni, hogy méréseiket hogyan tudják betranszformálni a standard rendszerbe. Mára az egyik legelterjedtebb ilyen standard rendszer a Johnson-Cousins féle  $UBVR<sub>c</sub>I<sub>c</sub>$  fotometriai rendszer [1]. Ennek els˝odleges standard csillagai a Landolt csillagok. Ezt a fotometriai rendszert később a méréstechnika fejlődésével további szűrőkkel egészítették ki.

### **2.3.6. Standard transzformaci ´ o´**

A Johnson-Cousins féle  $BVR<sub>c</sub>I<sub>c</sub>$  szűrőkre felírva a 2.9 egyenletet (magasabb rendű tagokat elhanyagolva):

$$
v = v_i - k'_v \cdot X \tag{2.25}
$$

$$
b - v = (b - v)_i - k'_{bv} \cdot X \tag{2.26}
$$

$$
v - r = (v - r)_i - k'_{vr} \cdot X \tag{2.27}
$$

$$
v - i = (v - i)_i - k'_{vi} \cdot X \tag{2.28}
$$

ahol az index nélküli tagok a légkör nélküli fényességértékek, az *i*-s tagok pedig az instrumentális, korrigálatlan magnitudót jelölik. Az eltérő szűrőrendszerek között az ún. színtranszformációs egyenletek jelentenek kapcsolatot:

$$
V = v + C_{V_1} \cdot (B - V) + Z P_{V_1}
$$
\n(2.29)

$$
V = v + C_{V_2} \cdot (V - I) + Z P_{V_2}
$$
 (2.30)

$$
B - V = C_{BV} \cdot (b - v) + Z P_{BV}
$$
 (2.31)

$$
V - R = C_{VR} \cdot (v - r) + Z P_{VR} \tag{2.32}
$$

$$
V - I = C_{VI} \cdot (v - i) + Z P_{VI}
$$
 (2.33)

ahol (BVRI) tagok a csillag standard fényességét, a (byri) tagok a légkör nélküli értékeket, a ZP -k pedig az ún. zérus pontokat jelentik. Az extinkciós egyenleteket behelyettesítve a standard egyenletekbe a következőket kapjuk:

$$
V = v_i - k'_v \cdot X + C_{V_1} \cdot (B - V) + Z P_{V_1}
$$
\n(2.34)

$$
V = v_i - k'_v \cdot X + C_{V_2} \cdot (V - I) + Z P_{V_2}
$$
\n(2.35)

$$
B - V = C_{BV}((b - v)_i - k'_{bv} \cdot X) + ZP_{bv}
$$
 (2.36)

$$
V - R = C_{VR}((v - r)_i - k'_{vr} \cdot X) + ZP_{vr}
$$
\n
$$
V - I - C_{V}((v - i) - k' - X) + ZP_{V}
$$
\n(2.37)

$$
V - I = C_{VI}((v - i)_i - k'_{vi} \cdot X) + ZP_{vi}
$$
\n(2.38)

## **3. fejezet**

# $SN$  2004et szupernóva

2004. szeptember 27-én Moretti fedezte fel az SN 2004et szupernóvát egy közeli csillagontó galaxisban, az NGC 6946 -ban, ahol eddig már 7 szupernóvát találtak 1917-2003 között. A jó felbontású spektrumok alapján, mivel a supernóvának jellegtelen, és széles, alacsony kontrasztú  $H_{\alpha}$  emissziós vonala volt, Zwitter [22] a II típusú szupernóvák közé sorolta. Ezt később megerősítette Filippenko [9] egy alacsony felbontású spektrum alapján. A  $H_\alpha$  vonal P-Cyg profiljában jelentősen dominált az emisszió, míg a többi Balmer-vonalnak sokkal tipikusabb P-Cyg profilja volt. Az SN 2004et szupernóvát rádió-frekvencián is észlelték [18] (22.460 GHz-en, és 8.46 GHz-en) 2004 októberében. Ez az észlelés felvetette, hogy esetleg jelentős cirkumsztelláris anyag van a szupernóva körül. Az NGC 6946 galaxisról, a robbanás előtt készült képek alapján Li [12] azonosította a szupernóva feltételezett progenitorát, egy sárga óriást, amelynek becsült nullkorú fősororzati tömege  $15(+5,-2)M_{Nap}$ . Az azonosítást megerősítették a robbanás után (2005.05.02) készült HST képek is. Ezáltal az SN 2004et az egyike azon kevés mag-kollapszus szupernóváknak, amelynek progenitorát közvetlenül azonosították.

## **3.1.** Digitális képfeldolgozás és fotometria a gyakorlat**ban**

Az SN 2004et szupernóváról hazai felvételek is készültek az MTA KTM CSKI Piszkéstetői Obszervatóriumában 2004. 11. 04. és 2005 07. 26. között 4 színben ( $BVR<sub>c</sub>I<sub>c</sub>$ ) összessen 19 éjszakán a 60/90/180 cm -es Schmidt-távcsőre szerelt Photometrics AT200 kamerával, amely 1536x1024 méretű képet készített, és az 1 m-es RCC távcsőre szerelt VersArray 1300B kamerával, amely 1340x1300 pixel és binnelt 670x650 pixel méretű képet állított elő. A távcsövekről és a kamerákról részletesebb műszaki leírás a

kutatóintézet honlapján <sup>1</sup> található.

A szükséges számításokat az IRAF<sup>2</sup> programcsomag használatával, a Gnuplot<sup>3</sup> programmal, awk<sup>4</sup> programmal és saját, e célra írott szkriptekkel<sup>5</sup> végeztem.

A kiértékelésnél az egyik célom az volt, hogy olyan IRAF-ot vezérlő scriptet készítsek, amivel egységesen, automatizált módon redukálhatom az összes éjszaka CCD felvételét. A 3.1 és a 3.2 táblázatból látható, hogy az SN 2004et szupernóvát többen is mérték többféleképpen a kétféle távcsővel. A cél érdekében először a képeket egy egységes szisztéma szerint átneveztem. Ez után következett a fejlécek rendbetétele. Sok képnél rosszul volt beállítva az objektum típusa, kép mérete, stb. Ezen hibákat az IRAF *hedit* taszkjával korrigáltam. Az *observatory* paraméter segítségével megadtam az észlelés pontos helyét, tengerszint feletti magasságát, és beállítottam az időzonát is. A setjd task segítségével az IRAF kiszámolja az észlelés idejét Julián-dátumban <sup>6</sup> és beírja a kép fejlécébe.

|                | Mérés időpontja | Távcső típusa | Flat kép | Megjegyzés         | Észlelő       |
|----------------|-----------------|---------------|----------|--------------------|---------------|
| 1              | 2004 11, 02.    | Schmidt       | nincs    |                    | Sárneczky K.  |
| 2              | 2004 11, 11,    | Schmidt       | nincs    |                    | Sárneczky K.  |
| 3              | 2004 11.16.     | Schmidt       | nincs    |                    | Sárneczky K.  |
| $\overline{4}$ | 2004 12, 03.    | Schmidt       | nincs    |                    | Sárneczky K.  |
| 5              | 2004 12, 03.    | <b>RCC</b>    | van      | standard csillagok | Pál A.        |
|                |                 |               |          | lemaradtak,        |               |
|                |                 |               |          | binnelt kép        |               |
| 6              | 2004 12.05.     | Schmidt       | van      |                    | Sárneczky K.  |
|                | 2004 12, 06.    | <b>RCC</b>    | van      | standard csillagok | Gáspár A.     |
|                |                 |               |          | lemaradtak,        |               |
|                |                 |               |          | binnelt kép        |               |
| 8              | 2004 12.21.     | <b>RCC</b>    | nincs    | nincs I mérés      | Csizmadia Sz. |

3.1. táblázat. Az SN 2004et szupernóva 2004 11. 04 és 2005 07. 26. közötti mérési időpontjai  $é$ s *jellemzői*.

 $1<sup>1</sup>$ http://www.konkoly.hu/staff/racz/schmidt.html és http://www.konkoly.hu/staff/racz/rcc.html

<sup>&</sup>lt;sup>2</sup>Az IRAF (Image Reduction and Analysis Facility) a NOAO (National Optical Astronomy Observatories) által fejlesztett általános célú csillagászati képfeldolgozó szoftvercsomag. http://iraf.noao.edu/

<sup>3</sup>http://www.gnuplot.info/

<sup>4</sup>http://www.gnu.org/software/gawk/manual/gawk.html

 $5A$  függelékben megtalálható (5. fejezet)

<sup>&</sup>lt;sup>6</sup>A többféle Julián-dátum közül nekünk az ún. heliocentrikus Julián-dátumra lesz szükségünk, hogy a Föld Nap körüli keringését figyelembe vegyük

|    | Mérés időpontja | Távcső típusa | Flat kép | Megjegyzés    | Észlelő      |
|----|-----------------|---------------|----------|---------------|--------------|
| 9  | 2005 01.05.     | Schmidt       | nincs    |               | Sárneczky K. |
| 10 | 2005 01.22.     | Schmidt       | nincs    |               | Szabó Gy.    |
| 11 | 2005 02. 10.    | Schmidt       | nincs    | idő UT-ben,   | Bakos G.     |
|    |                 |               |          | nincs B mérés |              |
| 12 | 2005 02.28      | Schmidt       | nincs    |               | Szabó Gy.    |
| 13 | 2005 03.31      | Schmidt       | nincs    |               | Sárneczky K. |
| 14 | 2005 04.01.     | Schmidt       | nincs    |               | Sárneczky K. |
| 15 | 2005 04.05.     | Schmidt       | van      |               | Sárneczky K. |
| 16 | 2005 04.06.     | Schmidt       | nincs    |               | Sárneczky K. |
| 17 | 2005 05.12.     | Schmidt       | nincs    |               | Sárneczky K. |
| 18 | 2005 07.24.     | Schmidt       | van      | nincs B mérés | Mészáros Sz. |
| 19 | 2005 07.26.     | Schmidt       | nincs    | nincs B mérés | Mészáros Sz. |

**3.2. táblázat.** Az SN 2004et szupernóva 2004 11. 04 és 2005 07. 26. közötti mérési időpontjai  $és$  *jellemzői.* (folyt.)

### **3.1.1. Alapkorrekciok´**

Miután valamennyi éjszaka összes képére (object, dark, flat, bias) sikerült beállítani a fejlécet, következhetett a tulajdonképpeni képredukálás. Az ismertetésre kerülő redukálási lépéseket minden éjszakára külön elvégeztem.

Bias képek csak 2 éjszaka készültek: 041203, 041206 ezért a többi éjszaka képeinél ezt a korrekciót nem tudtam elvégezni. A megfelelő képlista elkészítése után összeátlagoltam a bias képeket a *zerocombine* taszkkal. A taszk paraméterezése az alább látható<sup>.</sup>

```
zerocomb("@bias.list",output="bias.fits",combine=
"average",reject="minmax",ccdtype="zero",scale=
"none")
```
A létrejövő bias.fits képet adtam meg a *zero* paraméternek a *ccdproc* taszknál. Ezt a korrekciót az object, dark és flat képekre egyaránt elvégeztem.

```
ccdproc("@dark.list",output="@darkb.list",ccdtype="dark",
fixpix-,oversca-,trim-,zerocor+,darkcor-,flatcor-,illumco-
,fringec-,readcor-,scancor-,readaxi="line",zero=
"bias.fits")
```

```
ccdproc("@flat.list",output="@flatb.list",ccdtype="flat",
fixpix-,oversca-,trim-,zerocor+,darkcor-,flatcor-,illumco-
```

```
,fringec-,readcor-,scancor-,readaxi="line",zero=
"bias.fits")
ccdproc("@object.list",output="",ccdtype="object",fixpix-
,oversca-,trim-,zerocor+,darkcor-,flatcor-,illumco-,
fringec-,readcor-,scancor-,readaxi="line",zero=
"bias.fits")
```
Második lépés a dark képek átlagolása (csak az előbb említett 2 éjszaka készült dark kép). Itt figyelni kellett, hogy az azonos expozíciós idejű képeket lehet csak összeátlagolni az *imsum* taszk segítségével. Pl. a 37 mp-es expozíciós idejű dark képek összeátlagolása:

```
imsum("@dark-0037b.list","dark0037b.fits",option=
"average")
```
A létrejövő különböző expozíciós idejű átlagolt dark képeket a megfelelő (ugyanolyan) expoz´ıci´os idej˝u flat ´es object k´epekb˝ol kell kivonni. Ezt szint´en a *ccdproc* taszkkal tettem meg. Az előző példánál maradva:

```
ccdproc("@flatbb.list",output="@flatbbd.list",ccdtype=
"flat",fixpix-,oversca-,trim-,zerocor-,darkcor+,
flatcor-,illumco-,fringec-,readcor-,scancor-,readaxi=
"line",zero="",dark="dark0037b.fits")
```
Harmadik lépésként a korrigált flat képek átlagolása következett színszűrők szerint a *flatcomb* taszkkal. Ezt a lépést a fent említett 2 éjszakan kívül tovabbi 6 éjszakára is elvégeztem, ahol készült flat kép, vagy fel tudtam használni másik, 1 héten belül, ugyan azzal a kamerával készült flat képeket.

```
flatcomb("@flatbbd.list",output="flatb",combine="median",
reject="ccdclip",ccdtype="flat",process-,subsets-,
scale="mean",gain="1.13",rdnoise="13.57")
```
Végül ezen képekkel leosztottam az objektum képeket a *ccdproc* taszk segítségével.

```
ccdproc("@snbbd.list",output="@snbbdf.list",ccdtype=
"object",fixpix-,oversca-,trim-,zerocor-,darkcor-,
flatcor+,illumco-,fringec-,readcor-,scancor-,readaxi=
"line",flat="flatb.fits")
```
### **3.1.2. Kepek ´ osszetol ¨ asa ´ es´ atlagol ´ asa ´**

A Föld forgását a távcsőre szerelt óragéppel igyekeznek kiküszöbölni. Ez azonban a legmodernebb távcsöveknél sem tökéletes (pl távcsőmechanika vezetési hibái miatt), így az egymást követő felvételeken a csillagok kicsit elmozdulnak. Ennek korrigálására a képeket össze kell tolni a bonyolultabb transzformációra is alkalmas *geomap*, *geot*ran taszkokkal. Ezáltal lehetővé válik majd a képek éjszakánkénti, színszűrőnkénti átlagolása, hogy javítsuk a jel/zaj arányt. Az összetoláshoz szükségünk van egy referencia koordináta listára amihez képest transzformálunk. Az összes éjszaka összes képén be kell azonosítani a referencia koordináta listában szereplő csillagok helyét. A megfelelő koordináta listák alapján aztán elvégezhető az összetolás. A csillagok koordinátáinak beazonosítása meglehetősen hosszadalmas manuálisan és könnyen elrontható. Ezért az összetolást két részre bontottam. Először egy adott éjszakán belül össze toltam a képeket az *xregister* taszkkal, így lehetővé vált, hogy program segítségével beazonosítsam a kiválasztott csillagok koordinátáit a többi képen is, majd az így összetolt képeket a referencia képhez transzformáljam a *geomap*, *geotran* taszkokkal. Ezt a műveletsort mind a 19 éjszakára elvégeztem. Tehát kiválasztottam egy referencia képet: 041102snv1.fit és ezen megadtam egy régiót úgy, hogy minél több egyedi, nem beégett csillag legyen benne. Ez a két adat a bemenő paramétere a *xregister* taszknak. Emellett meg kell adni az eltolás maximumát (x,y irány, ez 50 és 100 pixel között változott éjszakánként), és az interpoláció típusát. Sajnos ez az eltolás csak kb. 150 pixelig működik megbízhatóan. A *geomap* taszknak a referencia koordináta lista mellett bemenő paramétere a képenként beazonosított referencia csillagok koordinátája. Hogy ezt megtudjam határozni, kiválasztottam 1 képet az adott éjszakából, azon meghatároztam az általam előzőleg választott 13 referenciacsillag koordinátáit, majd programmal vezérelve az *imexam* taszk segítségével meghatároztam a többi képen is a referencia csillagok koordin´at´ait. A *geomap* ´altal kisz´amolt transzform´aci´ot a *geotran* taszkkal végeztem el. Az összetolt képeket az *imcombine* taszkal átlagoltam. Minden  $\acute{e}$ jszakára mind a 4 színben egy medián és egy számtani átlagolású képet csináltam. A későbbi vizsgálatok alapján egyértelműen a medián átlagolású adatok feleltek meg jobban a valóságnak (más mérésekkel való összehasonlítás alapján), így csak ezekkel számoltam tovább.

### **3.1.3.** Csillagkeresés, WCS transzformáció

A katalógusokban található koordináták az ún. WCS (World Coordinate System) rendszerben vannak. Hogy mérési eredményeinket a létező katalógusokkal össze tudjuk hasonlítani, képeinket ugyanebbe a koordináta-rendszerbe kell transzformálni. Ehhez a képen megtalált csillagok pixelkoordinátáit és egy kiindulási koordinátaértéket használunk fel, de ehhez előbb meg kell keresnünk minél több csillagot a képen. Csillagkeresésre az IRAF *daofind* taszkját használtam. A *daofind* létrehoz egy elliptikus Gauss-függvényt, amely a csillagok pont-eloszlás függvényét közelíti, s ezt a kép minden pontjában konvoláltatja az eredeti képpel, megállapítva mekkora amplitudónál kapná a legjobb illeszkedést. Az így kapott "sűrűség" képen minden pontot csillagnak detektál, amely magasabb a *findpars.threshold · datapars.sigma* értéknél.

A paraméterek egy része a kamerára és az észlelésre volt jellemző. Ezeket a kép fejlécéből, valamint az obszervatórium honlapjáról olvastam le. A többi paraméter beállításához meg kellett hatarozni a képeken a háttér értékét, szórását és a csillagok átlagos félértékszélességét. Ezt a lépést szintén automatizáltam. Egy szkript segítségével az *imexam* taszkot vezéreltem. A létrejövő log file-ból egy awk program segítségével kiolvastam a képekre jellemző paramétereket, majd egy másik szkript segítségével beállítottam a *daofind* paraméterfájljában a *datapars*-ban és a *findpars*-ban a megfelelő értékeket. Ezután lefuttattam a *daofind* taszkot. Ennek hatására létrejön egy \*.coo.1 file. A talált források sok paraméterét tartalmazza (alak, középpont, szimmetria), valamint az illesztett Gauss-függvény alapján megbecsül egy fényesség értéket is.

A WCS transzformációhoz szükségünk van a csillagok katalógusbeli pozíciójára is. Az internetről az USNO-A2.0 asztrometriai katalógusból töltöttem le adatokat. A transzformációt a WCSTools<sup>7</sup> programcsomag *imwcs* programja segítségével végeztem el. A tapasztalat azt mutatta, hogy ha a *daofind* taszk túl kevés csillagot talált, a program nem tudta a képet betranszformálni. Így az 1m-es RCC távcsővel készült binnelt képeket nem tudtam betranszformálni mert túl kicsi volt a kép mérete és ezért túl kevés csillagot sikerült azonosítani rajta.

### **3.1.4.** Apertúra fotometria

Fotometriánk célja a csillagok fényességének meghatározása magnitudóban. Erre kétféle lehetőségünk van. Nagyon sűrű csillagmező esetén a csillagprofilok egymásba is érhetnek (pl gömbhalmazok fotometriája esetén) és ilyenkor nehéz megállapítani, hogy hol ér véget az egyik csillag profilja és hol kezdődik a másiké, nem lehet megállapítani az apertúra méretét. Így akár hamis csillagprofilokat is feltételezhetünk, melyek hamis értéket adnak. Ilyenkor kell alkalmazni az illesztéses fotometriát (Point Spread Function - PSF fotometria). A másik lehetőség ritkább csillagmező esetén az ún. apertúra fotometria. Ekkor lényegében a csillag profiljának az átmérőjét mérjük meg és az ezen belül lévő pixelek összintenzitását azonosítjuk a csillag fényességével. Az apertúra méretének a megválasztása a legnehezebb pontja a mérésnek. Minél nagyobb az apertúra, annál nagyobb mennyiségű fény tartozik a csillagból az apertúrába, de sajnos a háttérből és a kozmikus sugarakból is. A helyes apertúra méret akkora, hogy a csillag fényének minél nagyobb százalékát tartalmazza, de a lehető legkisebb nagyságú a mérete. Ahhoz, hogy tudjuk, hogy hol kezdődik és hol ér véget a csillag profilja, tehát ismernünk kell a háttér értékét. Ennek a meghatározásához egy csil-

<sup>7</sup>http://tdc-www.harvard.edu/software/wcstools/

lagoktól mentes területnek vesszük az értékét. Természetesen szeretnénk minden zavaró jelet kiküszöbölni a számolásokból, így a pontos érték meghatározásához egy körgyűrűvel kell számolni a csillag körül. Ahogy növeljük az apertúra méretét, egy határ után úgy csökken a jel/zaj aránya. A helyes apertúra, a jel/zaj arány maximumánál lévő apertúra méreténél van. A gyakorlatban ezt a számolást az IRAF *phot* taszkjával végeztem el. Mivel a félértékszélesség, háttér és egyéb paraméterek éjszakáról éjszakára és képenként is változnak, ezért minden egyes képre külön be kell ezeket állítani. Ezt a lépést szintén automatizáltam. Egy szkript segítségével az *imexam* taszkot vezéreltem. A létrejövő log file-ból egy awk program segítségével kiolvastam a képekre jellemző paramétereket (ezek több mért érték átlagolásából keletkeztek), majd egy másik szkript segítségével beállítottam a *phot* taszk paramétereit. A legfontosabb paraméterek beállítása:

- félértékszélesség, háttér ezeket minden képről leolvastam
- $\bullet$  datamin=háttér-7\*háttér szórása
- annulus= $3*$ félérték szélesség (körgyűrű belső sugara pixelben)
- dannulus= félértékszélesség (körgyűrű vastagsága pixelben)
- apertura= $2*$ félértékszélesség (apertúra átmérője pixelben)

A szorzószámokat témavezetőm tapasztalata, javaslata alapján állítottam be. Mivel nem volt célom az összes csillag kifotometrálása, ezért csak a szupernóvát, és az összehasonlító csillagokat fotometráltam. A végeredményül létrejövő fájlokban (\*.fits.mag.1) rengeteg adat van, többek között a csillag apertúra fotometriával meghatározott instrumentális fényessége. Ez az érték függ az adott detektor spektrális érzékenységétől, a távcső spektrális áteresztésétől, a légköri viszonyoktól stb. Az IRAF *txdump* taszkjával kiszedtem a csillagok koordinátáit, instrumentális magnitúdóját és ennek hibáját.

### **3.1.5.** Extinkciós korrekció, standard transzformáció

A 2.3.3 fejezet alapján a kapott fényességértékeinket korrigálni kell az extinkcióra. A tapasztalatok azt mutatják, hogy 1°-on belül lévő összehasonlító csillagok esetén az extinkciós korrekció kb. 0,001-0,006 magnitúdót jelent, ami jóval kisebb, mint a mi századmagnitudós mérési pontosságunk. Az általam használt összehasonlító csillagok bőven 1°-nál közelebb vannak a szupernóvához, ezért ezt a korrekciót elhanyagoltam.

A 3.1 képen látható a Schmidt kamera szűrőrendszerének és a Bessell-féle normalizált érzékenységi görbék összehasonlítása. Látható, hogy a szűrő nem valósítja meg a standard fotometriai rendszert. Ezért a csillagok valódi magnitúdójának meghatározásához a 2.3.5 és a 2.3.6 fejezetben elmondottak szerint be kell transzformálnunk a kapott instrumentális magnitudó értékeinket standard fotometriai rendszerbe.

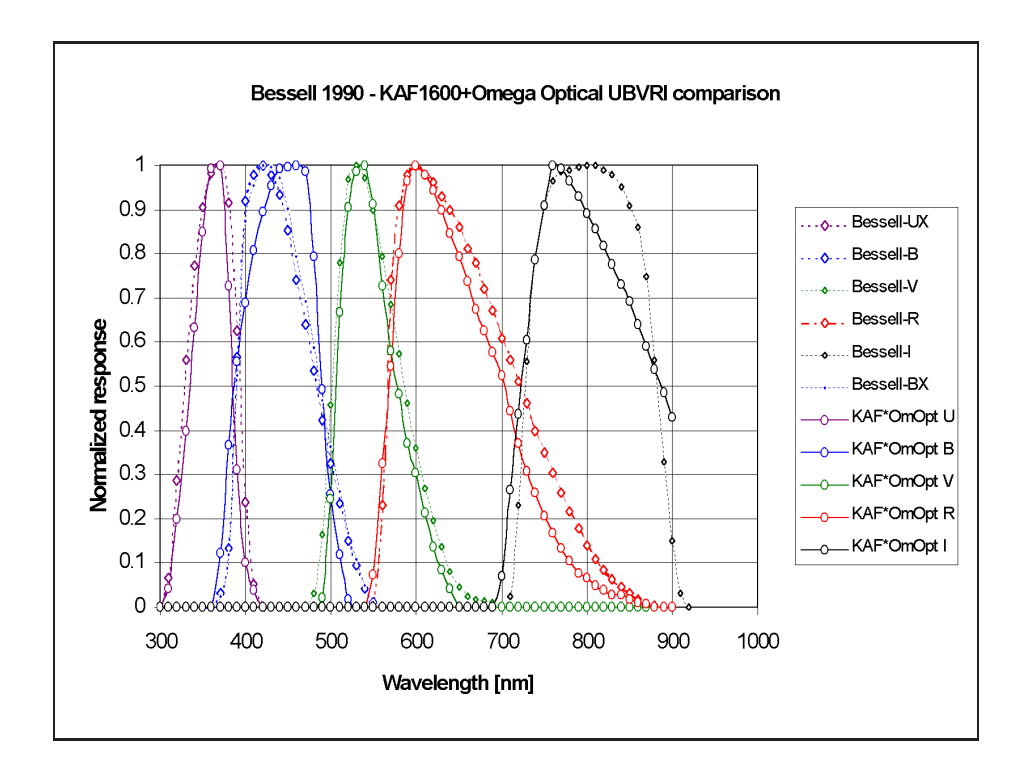

**3.1. ábra.** A Schmidt-teleszkóp Photometrics kamerájának normalizált spektrális *erz ´ ekenys ´ egei az Omega Optical sz ´ ur˝ ok˝ eszlettel (folytonos vonalak) ´ es a Bessell-f ´ ele ´ normalizalt ´ erz ´ ekenys ´ egi g ´ orb ¨ ek (szaggatott vonalak). ´* (Forr´as: R´acz M. [13])

A 2.29, 2.30, 2.31, 2.32, 2.33 egyenletek alapján először a zéruspontokat határoztam meg. A standard csillagok BVRI értékét ismerve (katalógusból) bvri értékeket megmérve a zéruspontok kiszámolhatók. A távcsőkonstansok értékét a témavezetőm bocsátotta rendelkezésemre (3.3 táblázat). Az összehasonlító csillag kiválasztásánál rendkívűl fontos, hogy minél közelebb legyen a változóhoz, hasonló fényességű és színindexű legyen. Ezért [17] által megadott másodrendű standard csillagok fényességét használtam a számításokhoz (3.4 táblázat és 3.2 kép).

|                    | távcsőkonstans Schmidt távcső RCC távcső |          |
|--------------------|------------------------------------------|----------|
| $C_{V_1}$          | 0.05                                     | $-0.035$ |
| $C_{V_2}$          | 0.08                                     |          |
| $C_{BV}$           | 1.07                                     | 1.25     |
| $C_{VR}$           | 0.93                                     | 1.08     |
| $\mathcal{T}_{VI}$ | 1.03                                     | 0.94     |

3.3. táblázat. Piszkéstetői távcsőkonstansok 2004 és 2005 között (Forrás: Vinkó J.).

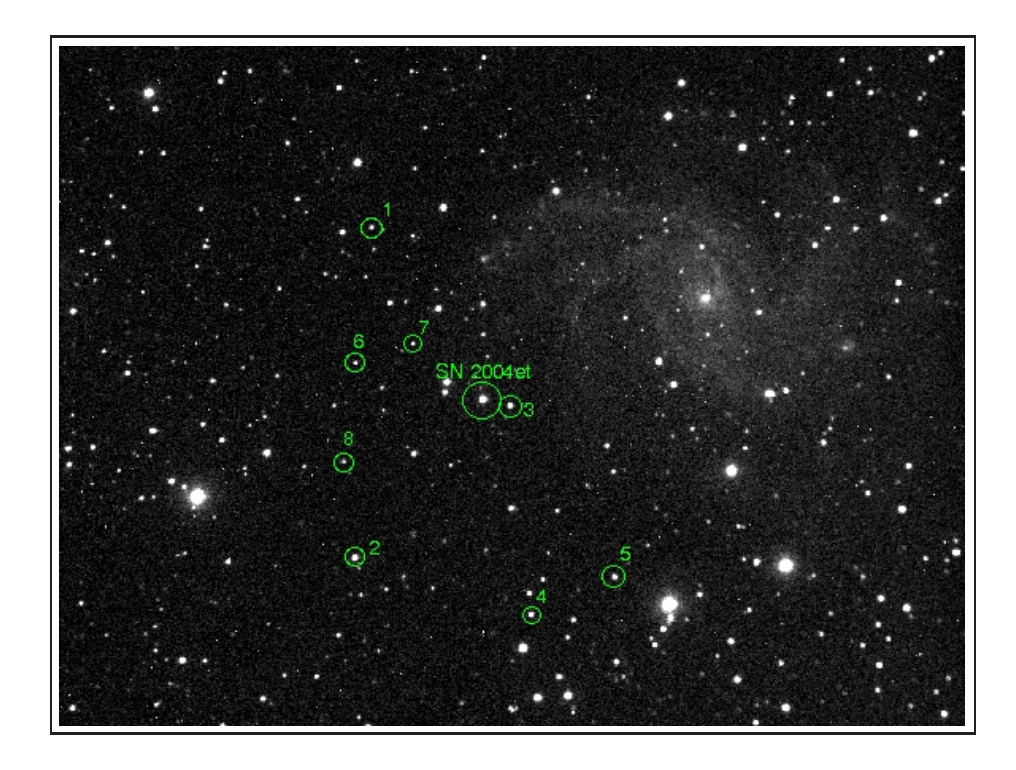

**3.2. ábra.** Az SN 2004et és az NGC 6946 galaxis A képen bejelöltem a felhasznált standard csillagokat (1-8).

| ID                          | B                  | V                  | R                  |                    |
|-----------------------------|--------------------|--------------------|--------------------|--------------------|
|                             | [mag]              | [mag]              | [mag]              | [mag]              |
|                             | $15.828 \pm 0.008$ | $15.130 \pm 0.009$ | $14.672 \pm 0.009$ | $14.219 \pm 0.009$ |
| $\mathcal{D}_{\mathcal{L}}$ | $14.415 \pm 0.010$ | $13.773 \pm 0.009$ | $13.353 \pm 0.007$ | $12.936 \pm 0.011$ |
| $\mathcal{R}$               | $15.521 \pm 0.010$ | $14.265 \pm 0.008$ | $13.568 \pm 0.011$ | $12.903 \pm 0.008$ |
| $\overline{4}$              | $15.544 \pm 0.017$ | $14.726 \pm 0.016$ | $14.255 \pm 0.016$ | $13.802 \pm 0.009$ |
| $\overline{5}$              | $15.582 \pm 0.012$ | $14.795 \pm 0.011$ | $14.336 \pm 0.007$ | $13.854 \pm 0.008$ |
| 6                           | $16.910 \pm 0.012$ | $15.953 \pm 0.012$ | $15.399 \pm 0.012$ | $14.866 \pm 0.009$ |
|                             | $16.827 \pm 0.015$ | $16.202 \pm 0.011$ | $15.782 \pm 0.015$ | $15.365 \pm 0.025$ |
| 8                           | $16.870 \pm 0.017$ | $16.233 + 0.011$   | $15.842 \pm 0.015$ | $15.422 \pm 0.015$ |

**3.4. tabl ´ azat. ´** *Masodlagos standard csillagok. ´* [17]

Éjszakánként mind a 8 csillagra meghatároztam a zéruspontokat, majd átlagoltam őket. A kapott eredményeket a 3.5 és a 3.6 valamint a 3.7 táblázat tartalmazza. Néhány éjszakánál adott színben nem készült mérés, ott az értékeket 99.999 számértékkel helyettesítettem, hogy a programok gond nélkül működjenek. Természetesen ezek az

| éjszaka | $ZP_{V_1}$         | $ZP_{V_2}$         | $ZP_{BV}$          |
|---------|--------------------|--------------------|--------------------|
| 041202  | $-6.798 \pm 0.04$  | $-6.835 \pm 0.04$  | $-0.568 \pm 0.07$  |
| 041111  | $-5.902 \pm 0.03$  | $-5.939 \pm 0.03$  | $-0.736 \pm 0.05$  |
| 041116  | $-5.619 \pm 0.03$  | $-5.656 \pm 0.03$  | $-0.640 \pm 0.04$  |
| 041203  | $-5.913 \pm 0.03$  | $-5.949 \pm 0.03$  | $-0.484 \pm 0.05$  |
| 041205  | $-5.506 \pm 0.03$  | $-5.543 \pm 0.03$  | $-0.778 \pm 0.04$  |
| 050105  | $-6.706 \pm 0.04$  | $-6.743 \pm 0.04$  | $0.058 \pm 0.06$   |
| 050122  | $-5.995 \pm 0.04$  | $-6.032 \pm 0.04$  | $-0.476 \pm 0.05$  |
| 050210  | $99.999 \pm 99.99$ | $-4.183 \pm 0.01$  | $99.999 \pm 99.99$ |
| 050228  | $-4.1 \pm 0.01$    | $-4.139 \pm 0.02$  | $0.135 \pm 0.03$   |
| 050331  | $-5.609 \pm 0.02$  | $-5.646 \pm 0.02$  | $-0.907 \pm 0.04$  |
| 050401  | $-5.572 \pm 0.01$  | $-5.609 \pm 0.01$  | $-0.925 \pm 0.03$  |
| 050405  | $-5.889 \pm 0.02$  | $-5.925 \pm 0.02$  | $-1.045 \pm 0.05$  |
| 050406  | $-5.7 \pm 0.01$    | $-5.737 \pm 0.01$  | $-0.975 \pm 0.03$  |
| 050512  | $-5.526 \pm 0.01$  | $-5.563 \pm 0.01$  | $-0.848 \pm 0.03$  |
| 050724  | 99.999 ±99.99      | $-4.131 \pm 0.02$  | $99.999 \pm 99.99$ |
| 050726  | 99.999 ±99.99      | $-4.371 \pm 0.02$  | $99.999 \pm 99.99$ |
| 041203  | $-2.665 \pm 0.01$  | $99.999 \pm 99.99$ | $-1.261 \pm 0.02$  |
| 041206  | $-3.484 \pm 0.01$  | $99.999 \pm 99.99$ | $-0.564 \pm 0.02$  |
| 041221  | $-1.677 \pm 0.01$  | $99.999 \pm 99.99$ | $-0.478 \pm 0.02$  |

értékek nem értelmezhetők, csak számolástechnikai okok miatt vezettem be.

**3.5. tabl ´ azat. ´** *Standard transzformaci ´ o z ´ eruspontjai a Schmidt t ´ avcs ´ o eset ˝ en. ´*

| éjszaka | $ZP_{VR}$         | $ZP_{VI}$         |
|---------|-------------------|-------------------|
| 041202  | $0.006 \pm 0.05$  | $0.339 \pm 0.06$  |
| 041111  | $-0.288 \pm 0.04$ | $0.116 \pm 0.04$  |
| 041116  | $-0.166 \pm 0.03$ | $0.599 \pm 0.05$  |
| 041203  | $-0.573 \pm 0.04$ | $-0.380 \pm 0.04$ |
| 041205  | $-0.253 \pm 0.03$ | $-0.009 \pm 0.04$ |
| 050105  | $-0.138 \pm 0.05$ | $-0.068 \pm 0.06$ |
| 050122  | $-0.540 \pm 0.04$ | $-0.444 \pm 0.04$ |
| 050210  | $-0.256 \pm 0.02$ | $-0.102 \pm 0.02$ |
| 050228  | $-0.236 \pm 0.02$ | $-0.066 \pm 0.02$ |

**3.6. tabl ´ azat. ´** *Standard transzformaci ´ o z ´ eruspontjai az RCC t ´ avcs ´ o eset ˝ en. ´*
| éjszaka | $ZP_{VR}$         | $ZP_{VI}$          |
|---------|-------------------|--------------------|
| 050331  | $-0.249 \pm 0.02$ | $-0.038 \pm 0.03$  |
| 050401  | $-0.235 + 0.02$   | $-0.08 \pm 0.02$   |
| 050405  | $-0.289 \pm 0.03$ | $-0.201 \pm 0.03$  |
| 050406  | $-0.240 + 0.02$   | $-0.098 + 0.02$    |
| 050512  | $-0.209 \pm 0.02$ | $-0.036 \pm 0.02$  |
| 050724  | $-0.233 \pm 0.02$ | $-0.020 \pm 0.02$  |
| 050726  | $-0.377 + 0.02$   | $-0.16 + 0.02$     |
| 041203  | $-0.875 + 0.02$   | $-0.103 \pm 0.02$  |
| 041206  | $0.072 + 0.02$    | $0.673 \pm 0.02$   |
| 041221  | $0.137 + 0.02$    | $99.999 \pm 99.99$ |

**3.7. tabl ´ azat. ´** *Standard transzformaci ´ o z ´ eruspontjai az RCC t ´ avcs ´ o eset ˝ en. (folyt.) ´*

A zéruspontok kiszámolása után most már minden adott, hogy meg tudjam határozni a csillagok valódi magnitúdóját:

$$
V_1 = v + C_{V_1} \cdot (B - V) + Z P_{V_1}
$$
\n(3.1)

$$
V_2 = v + C_{V_2} \cdot (V - I) + Z P_{V_2}
$$
\n(3.2)

$$
B = V + C_{BV} \cdot (b - v) + Z P_{BV} \tag{3.3}
$$

$$
R = V - C_{VR} \cdot (v - r) - Z P_{VR} \tag{3.4}
$$

$$
I = V - C_{VI} \cdot (v - i) - Z P_{VI} \tag{3.5}
$$

A 3.8 és a 3.9 táblázat tartalmazza a kapott értékeket.

| $HJD+$  | B                  | V                  | R                  |                     |
|---------|--------------------|--------------------|--------------------|---------------------|
| 2453000 | [mag]              | [mag]              | [mag]              | [mag]               |
| 312.278 | $13.911 \pm 0.082$ | $12.848 \pm 0.030$ | $12.297 \pm 0.062$ | $11.977 \pm 0.068$  |
| 321.290 | $14.090 \pm 0.055$ | $12.914 \pm 0.023$ | $12.378 \pm 0.043$ | $11.932 \pm 0.048$  |
| 326.232 | $14.236 \pm 0.049$ | $12.928 \pm 0.020$ | $12.362 \pm 0.040$ | $12.027 \pm 0.051$  |
| 343.296 | $14.487 \pm 0.053$ | $12.960 \pm 0.022$ | $12.386 \pm 0.044$ | $11.966 \pm 0.047$  |
| 343.355 | $14.662 + 0.026$   | $13.055 + 0.012$   | $12.379 \pm 0.021$ | $11.925 \pm 0.022$  |
| 345.209 | $14.533 \pm 0.050$ | $13.053 \pm 0.020$ | $12.410 \pm 0.041$ | $11.940 \pm 0.044$  |
| 346.470 | $14.562 \pm 0.024$ | $13.049 \pm 0.011$ | $12.379 \pm 0.021$ | $11.948 \pm 0.022$  |
| 361.314 | $14.834 \pm 0.025$ | $13.196 \pm 0.013$ | $12.457 \pm 0.025$ | $99.999 \pm 99.999$ |
| 376.248 | $15.101 + 0.073$   | $13.478 + 0.032$   | $12.726 \pm 0.062$ | $12.289 \pm 0.067$  |

**3.8. táblázat.** SN 2004et szupernóva magnitudói.

| $HJD+$  | B                   | V                  | R                  |                    |
|---------|---------------------|--------------------|--------------------|--------------------|
| 2453000 | [mag]               | [mag]              | [mag]              | [mag]              |
| 392.281 | $16.306 \pm 0.073$  | $14.458 \pm 0.028$ | $13.564 \pm 0.051$ | $12.995 \pm 0.054$ |
| 412.249 | $99.999 \pm 99.999$ | $15.651 \pm 0.018$ | $14.586 \pm 0.029$ | $13.937 \pm 0.031$ |
| 429.631 | $17.688 \pm 0.067$  | $15.866 \pm 0.013$ | $14.769 \pm 0.026$ | $14.130 \pm 0.028$ |
| 461.658 | $17.792 \pm 0.105$  | $16.112 \pm 0.019$ | $15.057 \pm 0.036$ | $14.455 \pm 0.048$ |
| 462.651 | $17.728 \pm 0.059$  | $16.157 \pm 0.014$ | $15.078 \pm 0.029$ | $14.457 \pm 0.031$ |
| 466.615 | $17.661 \pm 0.117$  | $16.181 \pm 0.028$ | $15.116 \pm 0.053$ | $14.466 \pm 0.055$ |
| 467.638 | $17.734 \pm 0.064$  | $16.197 \pm 0.015$ | $15.112 \pm 0.029$ | $14.479 \pm 0.031$ |
| 503.583 | $17.771 \pm 0.056$  | $16.589 \pm 0.017$ | $15.463 \pm 0.033$ | $14.842 \pm 0.034$ |
| 576.405 | $99.999 \pm 99.999$ | $17.369 \pm 0.053$ | $16.294 \pm 0.077$ | $15.711 \pm 0.081$ |
| 576.424 | $99.999 \pm 99.999$ | $17.370 \pm 0.063$ | $16.276 \pm 0.089$ | $15.765 \pm 0.095$ |

**3.9. tabl ´ azat. ´** *SN 2004et szupernova magnitud ´ oi. (folyt.) ´*

A Julián-dátum függvényében ábrázolva a magnitúdókat, megkapjuk az SN 2004et fénygörbéjét (3.3 ábra).

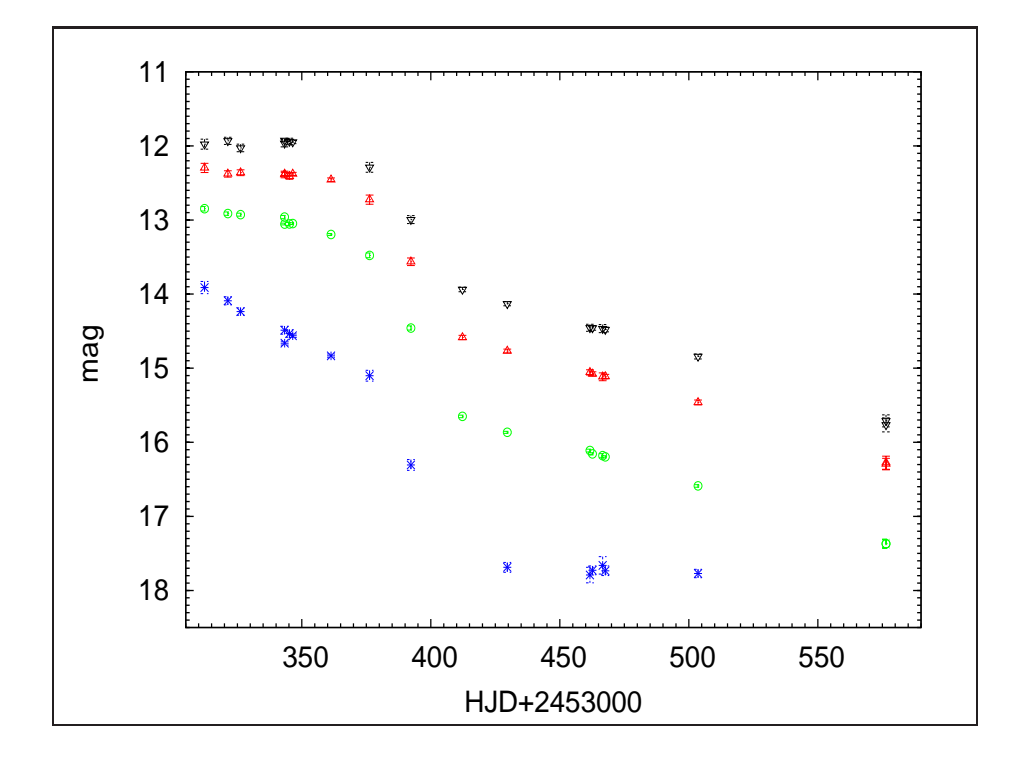

**3.3.**  $\acute{a}$   $\acute{a}$   $\acute{b}$   $\acute{c}$  *Az SN 2004et szupernóva fénygörbéje* Ahol B:\* (kék), V: $\circ$  (zöld), R: $\triangle$  (piros), I: $\bigtriangledown$ (fekete)

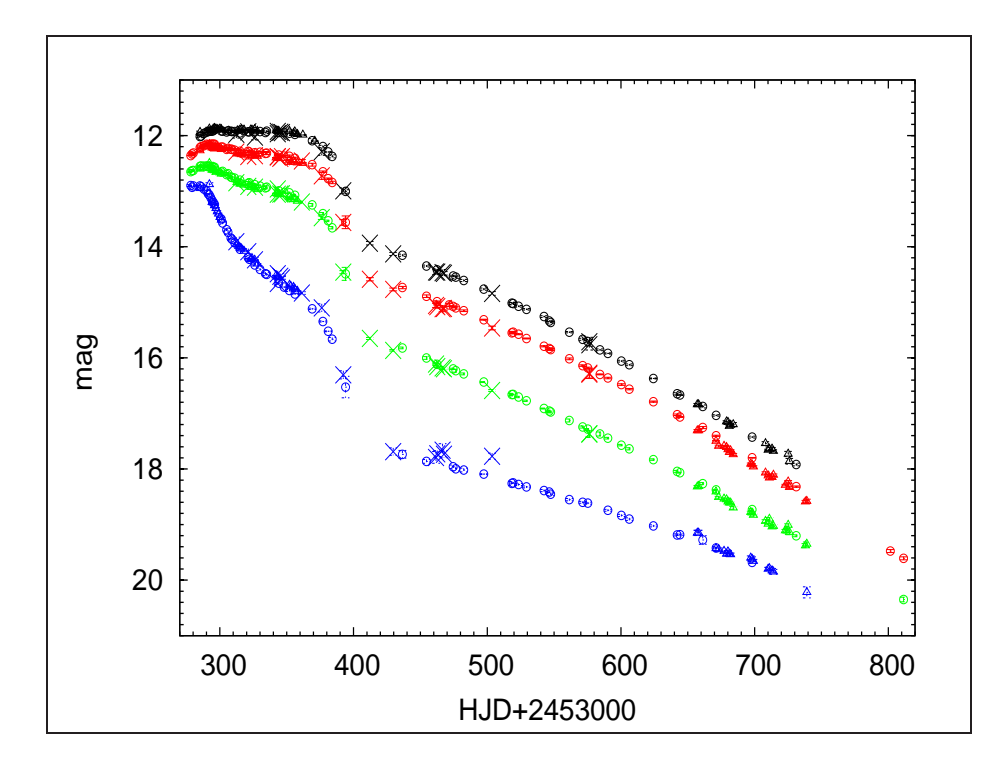

A szupernóvát két másik csoport is mérte és publikálta az adatokat. Így lehetővé vált a mérések eredményeit összevetni. Ezt láthatjuk a 3.4 ábrán.

**3.4. abra. ´** *Az SN 2004et szupernova f ´ enyg ´ orb ¨ eje ´* Jel¨ol´es: B:k´ek, V:z¨old, R:piros, I:fekete, az általam számolt értékek: x, Sahu [17]: $\circ$ , Misra [14]: $\triangle$ 

#### **3.2. A korrekcios faktor sz ´ amol ´ asa ´**

Ha az 1.31 egyenletből kifejezzük ζ-t, a következő egyenlethez jutunk:

$$
\zeta(T,\lambda) = \sqrt{\frac{f_{\lambda} \cdot D^2}{\pi \cdot B_{\lambda}(T) \left[v_{phot}\left(t - t_0\right)\right]^2}}
$$
\n(3.6)

Amennyiben az adott IIp típusú szupernóváról rendelkezésünkre áll spektroszkópiai mérés (ebből a táguló fotoszféra sebessége  $v_{phot}$  számolható) és fotometriai mérés, valamint más független mérési módszerből tudjuk a távolságát és a robbanás időpontját, a korrekciós faktor meghatározható. Ezt az eljárást felhasználhatjuk a IIp szupernóva légköri modelljeinek tesztelésére.

A fejezet további részében CGS-ben számoltam. Így az univerzális konstansok a következők:

$$
k = 1.3807 \cdot 10^{-16} \frac{erg}{K}
$$
 (3.7)

$$
h = 6.626 \cdot 10^{-27} \ erg \ s \tag{3.8}
$$

$$
c = 2.998 \cdot 10^{10} \frac{cm}{s} \tag{3.9}
$$

A spektroszkópiai mérésekből számolt sebességeket a témavezetőm bocsátotta rendelkezésemre (3.10 táblázat). A fotoszféra tágulási sebessége 13 időpontban lett meghatározva. Mivel nem estek egybe az eddigi mérések időpontjaival, ki kellett számolni a fényességértékeket ezekben a pontokban is. A pontosabb számításokhoz felhasználtam a másik két publikált ([17] és [14]) fénygörbe adatait is. A 13 időpont 2453295.1 és 2453383.1 közé esett. Ekkor relatíve kicsit változott a fénygörbe (3.4 ábra) és sűrűn voltak a fényességértékek, így a kérdéses időpontokban lineáris interpolációval számolhattam. A kapott értékeket a 3.11 táblázatban foglaltam össze.

| HJD       | $p_{hot}$ [km/s] |
|-----------|------------------|
| 2453295.1 | 6785.42          |
| 2453301.1 | 6113.04          |
| 2453306.0 | 5139.22          |
| 2453309.1 | 5139.22          |
| 2453311.2 | 4896.53          |
| 2453321.0 | 4230.75          |
| 2453326.1 | 3989.23          |
| 2453334.0 | 3868.59          |
| 2453344.1 | 3687.77          |
| 2453354.0 | 3266.53          |
| 2453357.0 | 2906.22          |
| 2453369.1 | 2906.22          |
| 2453383.1 | 2187.69          |

3.10. táblázat. SN 2004et szupernóva mért tágulási sebességei. (forrás: Vinkó J.)

| $HJD+$  | B                  | V                  | R                  |                    |
|---------|--------------------|--------------------|--------------------|--------------------|
| 2453000 | [mag]              | [mag]              | [mag]              | [mag]              |
| 295.1   | $13.210 \pm 0.011$ | $12.620 \pm 0.016$ | $12.230 \pm 0.02$  | $11.880 \pm 0.014$ |
| 301.1   | $13.522 \pm 0.014$ | $12.688 \pm 0.020$ | $12.248 \pm 0.018$ | $11.891 \pm 0.015$ |
| 306.0   | $13.737 \pm 0.034$ | $12.688 \pm 0.019$ | $12.232 \pm 0.02$  | $11.915 \pm 0.023$ |
| 309.1   | $13.866 \pm 0.02$  | $12.755 \pm 0.02$  | $12.248 \pm 0.019$ | $11.929 \pm 0.021$ |
| 311.2   | $13.929 \pm 0.05$  | $12.772 \pm 0.025$ | $12.266 \pm 0.035$ | $11.931 \pm 0.042$ |
| 321.0   | $14.196 \pm 0.011$ | $12.862 \pm 0.018$ | $12.283 \pm 0.015$ | $11.934 \pm 0.024$ |
| 326.1   | $14.302 \pm 0.033$ | $12.897 \pm 0.019$ | $12.325 \pm 0.029$ | $11.958 \pm 0.033$ |
| 334.0   | $14.485 \pm 0.025$ | $12.941 \pm 0.023$ | $12.321 \pm 0.021$ | $11.946 \pm 0.018$ |
| 344.1   | $14.559 \pm 0.031$ | $13.060 \pm 0.018$ | $12.354 \pm 0.031$ | $11.920 \pm 0.037$ |
| 354.0   | $14.719 \pm 0.004$ | $13.145 \pm 0.002$ | $12.475 \pm 0.003$ | $11.946 \pm 0.006$ |
| 357.0   | $14.828 \pm 0.008$ | $13.123 \pm 0.009$ | $12.446 \pm 0.011$ | $11.979 \pm 0.012$ |
| 369.1   | $15.118 \pm 0.043$ | $13.249 \pm 0.028$ | $12.526 \pm 0.044$ | $12.093 \pm 0.022$ |
| 383.1   | $15.62 \pm 0.020$  | $13.621 \pm 0.017$ | $12.822 \pm 0.018$ | $12.350 \pm 0.019$ |

3.11. táblázat. SN 2004et szupernóva mért tágulási sebességeinek 13 időpontjához inter*polalt f ´ enyess ´ eg´ ert ´ ekek. ´*

Az interpolációt leellenőrizhetjük, ha a kapott fényességeket ábrázoljuk az eredeti adatokkal, 3.5 ábra.

#### **3.2.1.** Extinkciós konstansok meghatározása

Az  $E(B - V)$  szín excesszus értékét 0.41 -nek vettem ( [17]) A 2.3.4 pont alapján az általam írt awk scriptel meghatároztam az extinkciós konstansokat (3.12 táblázat).

for i in 'seq 1 13' ;do echo "0.41" >> red ;done awk '{print \$1+(\$1/0.324), \$1/0.324, 0.748\*(\$1/0.324), 0.482\*(\$1/0.324) }' red > BVRIreddening.data

| E(B)  | 0.41  |
|-------|-------|
| $A_B$ | 1.675 |
| $A_V$ | 1.265 |
| $A_R$ | 0.946 |
| $A_I$ | 0.609 |

**3.12. tabl ´ azat. ´** *Extinkcios konstansok ´*

A kapott értékeket a 3.2.2 pontban használom fel.

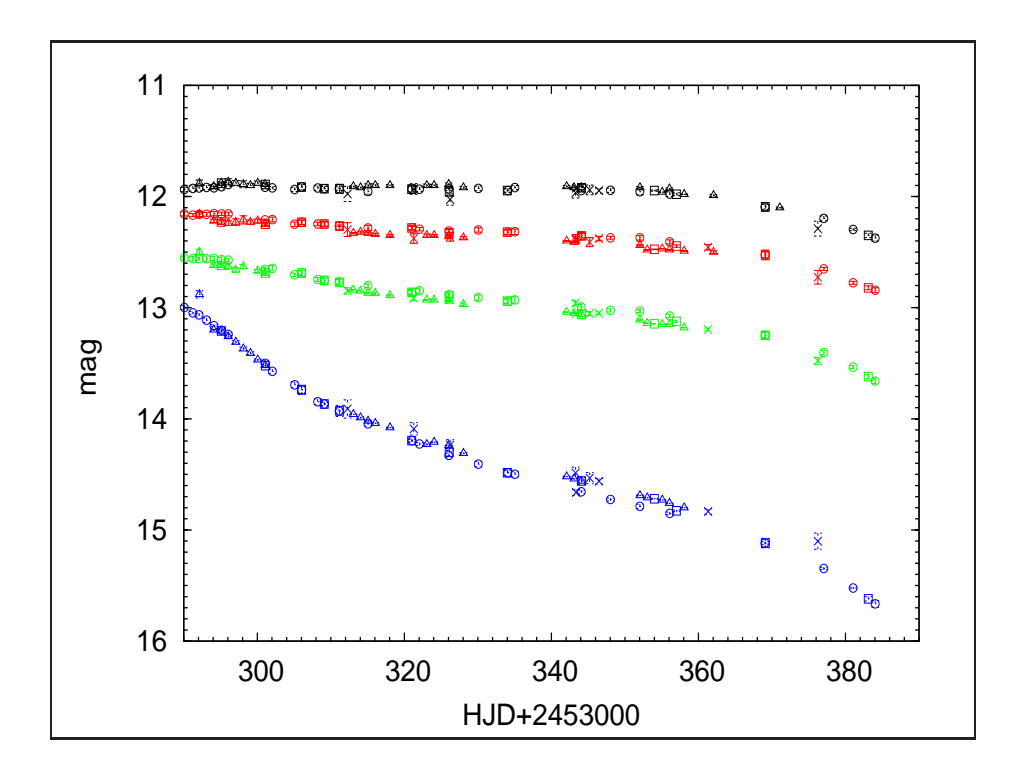

3.5. ábra. SN 2004et szupernóva mért tágulási sebességeinek 13 időpontjához interpolált *fenyess ´ eg´ ert ´ ekek. ´* Jel¨ol´es: B:k´ek, V:z¨old, R:piros, I:fekete, az ´altalam sz´amolt ´ert´ekek: x, Sahu [17]:○, Misra [14]:△, interpolált értékek:□

#### **3.2.2.** Vörösödésre korrigált monokromatikus fluxus számolása

A 3.11 táblázatban szereplő magnitudókat a a 2.3.4 valamint a 3.2.1 pontban elmondottak alapján korrigálni kell vörösödésre ( $A<sub>X</sub>$ , ahol X a B,V,R,I szűrők egyikét jelenti). A vörösödést beírva a 2.8 egyenletbe a következőt kapjuk:

$$
f_{\lambda} = \frac{h \cdot c}{\lambda \cdot W_{\lambda}} \cdot 10^{\frac{m_0 - (m - A_X)}{2.5}}
$$
(3.10)

Az alábbi programmal számolt monokromatikus fluxusokat a 3.13 táblázat tartalmazza.

```
# Monokromatikus fluxus szamitasa
#Szamolas CGS-ben!!!
#B
awk '{h=6.626e-27;c=2.998e10;Bl=4407;Bw=927.0;
Bm0=35.287; print ((h*c)/(Bl*Bw))*
10^{\circ} ((Bm0-$2+$10)/2.5) }'
BVRIinterpolalt.data > 1.tmp
```

```
#V
awk '{h=6.626e-27;c=2.998e10;Vl=5448.0;Vw=875.0;
Vm0=34.855;print ((h*c)/(Vl*Vw))*
10^{\circ} ((Vm0-$4+$11)/2.5) }'
BVRIinterpolalt.data > 2.tmp
#R
awk '{h=6.626e-27;c=2.998e10;Rl=6407.0;Rw=1580.0;
Rm0=35.060; print ((h*c)/(Rl*Rw))*
10^{\circ} ((Rm0-$6+$12)/2.5) }'
BVRIinterpolalt.data > 3.tmp
#I
awk '{h=6.626e-27;c=2.998e10;Il=7980.0;Iw=1540.0;
Im0=34.563; print ((h*c)/(Il*Iw))*
10^{\circ} ((Im0-$8 + $13)/2.5) }'
BVRIinterpolalt.data > 4.tmp
```

| $f_B$               | $f_V$                                | $f_R$                        | $f_I$       |
|---------------------|--------------------------------------|------------------------------|-------------|
| $\overline{cm^2}$ . | $\frac{erg}{s \cdot cm^2 \cdot \AA}$ | $\frac{erg}{s \cdot cm^2}$ . | $s/cm^2$ .  |
| 1.54139e-13         | 1.04735e-13                          | 6.36017e-14                  | 3.35502e-14 |
| 1.15599e-13         | 9.83399e-14                          | 6.25329e-14                  | 3.32059e-14 |
| 9.4814e-14          | 9.8358e-14                           | 6.34729e-14                  | 3.24829e-14 |
| 8.41923e-14         | 9.2489e-14                           | 6.25444e-14                  | 3.20785e-14 |
| 7.94826e-14         | 9.10521e-14                          | 6.15161e-14                  | 3.20166e-14 |
| 6.21659e-14         | 8.37703e-14                          | 6.05715e-14                  | 3.1937e-14  |
| 5.63731e-14         | 8.11503e-14                          | 5.8257e-14                   | 3.12216e-14 |
| 4.76423e-14         | 7.78843e-14                          | 5.8499e-14                   | 3.15831e-14 |
| 4.44705e-14         | 6.98377e-14                          | 5.6732e-14                   | 3.23247e-14 |
| 3.83771e-14         | 6.45847e-14                          | 5.07304e-14                  | 3.15802e-14 |
| 3.47402e-14         | 6.58703e-14                          | 5.21325e-14                  | 3.0632e-14  |
| 2.65872e-14         | 5.86692e-14                          | 4.84293e-14                  | 2.75711e-14 |
| 1.6743e-14          | 4.1661e-14                           | 3.68662e-14                  | 2.17738e-14 |

**3.13. táblázat.** Vörösödésre korrigált monokromatikus fluxusok

#### **3.2.3. Hőmérséklet meghatározása**

Következő lépésként meg kell határozni a fotoszféra színhőmérsékletét, hogy ki tudjuk számítani a monokromatikus energiát. Ezt a 2.1 táblázatban található BVRI szűrőkhöz tartozó hullámhossz függvényében a 3.13 táblázat fluxusaira illesztett Planckfüggyény segítségével tettem meg. Az illesztést nehezítette, hogy nem lineáris illesztésről van szó. A másik probléma, hogy a fluxus értékek nagyon kicsik ( $10^{-14}$  nagyságrendűek) az  $\AA$ -ben helyettesítendő hullámhosszakhoz képest (10<sup>3</sup> nagyságrendűek).

A fittelésnél kétféle módszerrel próbálkoztam (nevezzük 1-es és 2-es számú fittelésnek), a következő stratégiával: mind a 13 időpontra mind a kétféle illesztést lefuttattam, majd a kisebb hibájuakat válogattam össze.

Az 1-es számú fittelésnél először a fluxus nagyságrendjét változtattam meg, majd ezután fitteltem.

awk '{print \$1,  $(\$2)*1e17$ ,  $((\$2)-(\$3))*1e17$ ,  $((\$4)-(\$2))*1e17}' 1.$ fluxus > 1.fluxus.s

Gnuplot script:

```
#1-es szamu illesztes
A=1T=10000
b1=1.1904397e27*1e-6
b2=1.438769e8
f(x)=A*b1*(x**-5)/(exp(b2/(Tx))-1)fit f(x) "$0" u 1:2:3 via A,T
```
A kettes számú fittelésnél logaritmizálással próbálkoztam:

```
awk '{print $1, (log($2))/log(10),
(log((\$2)-(\$3)))/log(10),
(log(($4)-($2)))/log(10)}'
 3.fluxus > 3.fluxus.l
```
A gnuplot script:

```
#2-es szamu illesztes
A=1T=1000
b1=1.1904397e27
b2=1.438769e8
f(x)=A+log10(b1)-5*log10(x)-log10(exp(b2/(Tx))-1)fit f(x) "$0" u 1:2:3 via A,T
```
Mindegyik időponthoz a szűrőknek megfelelő számú pont (monokromatikus fluxus) tartozott. Így beszélhetünk BVRI (4pont), VRI (3 pont) illesztésről. A későbbi vizsgálatok végett mindkét szűrőkombinációval elvégeztem a fittelést. A kapott eredmények:

| HJD       | T[K]    | $\pm$ hiba[K] | hiba %-ban |
|-----------|---------|---------------|------------|
| 2453295.1 | 11494.2 | 606           | 5.272      |
| 2453301.1 | 9065.72 | 722.2         | 7.966      |
| 2453306.0 | 8076.66 | 1236          | 15.3       |
| 2453309.1 | 7565.67 | 1132          | 14.96      |
| 2453311.2 | 7335.28 | 1096          | 14.95      |
| 2453321.0 | 6486.61 | 1006          | 15.51      |
| 2453326.1 | 6254.92 | 987.8         | 15.79      |
| 2453334.0 | 5925.56 | 831.6         | 14.03      |
| 2453344.1 | 5556.97 | 730.3         | 13.14      |
| 2453354.0 | 5344.14 | 664.3         | 12.43      |
| 2453357.0 | 5195.91 | 784.4         | 15.1       |
| 2453369.1 | 5179.62 | 760.5         | 14.68      |
| 2453383.1 | 4525.26 | 616.3         | 13.62      |

**3.14. tabl ´ azat. ´** *A BVRI illesztesb ´ ol sz ˝ armaz ´ o h ´ om˝ ers ´ ekletek ´*

| <b>HJD</b> | T       | $+$ hiha | hiha  |
|------------|---------|----------|-------|
|            | [K]     | [K]      | %     |
| 2453295.1  | 13501.9 | 1005     | 7.445 |
| 2453301.1  | 12153.4 | 425.6    | 3.502 |
| 2453306.0  | 12761.2 | 268.3    | 2.103 |
| 2453309.1  | 11641.3 | 769.2    | 6.607 |
| 2453311.2  | 11227.7 | 509.6    | 4.539 |
| 2453321.0  | 10004.7 | 897      | 8.965 |
| 2453326.1  | 9715.88 | 596.4    | 6.139 |
| 2453334.0  | 9293.22 | 834.4    | 8.978 |
| 2453344.1  | 7648.03 | 616.6    | 8.063 |
| 2453354.0  | 7420.13 | 134      | 1.806 |
| 2453357.0  | 7762.25 | 431.1    | 5.554 |
| 2453369.1  | 7771.63 | 500      | 6.433 |
| 2453383.1  | 6927.49 | 730      | 10.54 |

**3.15. tabl ´ azat. ´** *A VRI illesztesb ´ ol sz ˝ armaz ´ o h ´ om˝ ers ´ ekletek ´*

Mivel a VRI illesztésből származó hőmérsékletek hibája kisebb, ezért ezekkel az értékekkel számoltam tovább.

#### **3.2.4.** Monokromaikus energia számolása

$$
E_{\lambda} = B(\lambda, T) = \frac{b_1}{\lambda^5} \cdot (e^{\frac{b_2}{\lambda \cdot T}} - 1)^{-1}
$$
 (3.11)

A 3.11 egyenletbe beírva a 3.15 táblázat hőmérséklet adatait megkapjuk a monokromatikus energiát (3.16 táblázat).

A számolást végző script:

```
# Monokromatikus energia szamitasa
#Szamolas CGS-ben!!!
#b1=2*h*cˆ2=1.1904397*10ˆ24 (hullamhossz ekkor angstromben
 ertendo!! )
#b2=h*c/k=1.438769*10ˆ8 (hullamhossz ekkor angstromben
 ertendo!! )
#V
awk '{b1=1.1904397e27;b2=1.438769e8;Vl=5448.0;
print (b1/(Vlˆ5))/(exp(b2/(Vl*$2))-1)}'
VRIhomerseklet.data > 2.tmp
#R
awk '{b1=1.1904397e27;b2=1.438769e8;Rl=6407.0;
print (b1/(Rlˆ5))/(exp(b2/(Rl*$2))-1)}'
VRIhomerseklet.data > 3.tmp
#I
awk '{b1=1.1904397e27;b2=1.438769e8;Il=7980.0;
print (b1/(Ilˆ5))/(exp(b2/(Il*$2))-1)}'
VRIhomerseklet.data > 4.tmp
```

| <b>HJD</b> | $E_V$         | $E_R$         | $E_I$           |
|------------|---------------|---------------|-----------------|
|            | [erg]         | [erg]         | [erg]           |
| 2453295.1  | $4.08587e+07$ | $2.57861e+07$ | $1.31321e+07$   |
| 2453301.1  | $3.18636e+07$ | $2.06278e+07$ | $1.0793e+07$    |
| 2453306.0  | 3.58401e+07   | $2.29199e+07$ | 1.18375e+07     |
| 2453309.1  | 2.86236e+07   | 1.87438e+07   | $9.92717e+06$   |
| 2453311.2  | 2.60874e+07   | 1.72568e+07   | 9.2384e+06      |
| 2453321.0  | $1.90674e+07$ | $1.30702e+07$ | 7.26655e+06     |
| 2453326.1  | 1.75267e+07   | $1.21337e+07$ | $6.81727e+06$   |
| 2453334.0  | 1.53624e+07   | $1.08043e+07$ | $6.17294e+06$   |
| 2453344.1  | $8.10668e+06$ | $6.17925e+06$ | $3.84649e+06$   |
| 2453354.0  | 7.26704e+06   | $5.61922e+06$ | $3.55189e+06$   |
| 2453357.0  | 8.54379e+06   | $6.46808e+06$ | $3.99701e+06$   |
| 2453369.1  | 8.58016e+06   | 6.49204e+06   | $4.00946e + 06$ |
| 2453383.1  | $5.60532e+06$ | 4.48687e+06   | $2.94314e+06$   |

**3.16. tabl ´ azat. ´** *Monokromatikus energia*

#### **3.2.5. Korrekcios faktor sz ´ amol ´ asa ´**

A szupernóva robbanás időpontja  $t_0 = 2453270.5$  [17], a távolsága  $D = 5.5$ Mpc [14]. A 3.6 egyenletbe beírva a monokromatikus fluxust (3.13 táblázat), a monokromatikus energiát (3.16 táblázat), a fotoszféra tágulási sebességét (3.10 táblázat), a szupernóva távolságát és robbanásának időpontját megkapjuk a korrekciós faktort.  $(3.17 \text{ táblázat})$ 

A számolást végző script:

```
#Rph=vph*(JD-t0)
#t0=2453270.5
#D=5.5 Mpc
#theta szamolasa:
awk '{print ((($3)*($1-2453270.5)*86400)/
(5.5e6*3.086e13))ˆ2}' seb.data > 1.tmp
#fluxus/energia hanyados:
paste VRIflux.data VRIener.data > 2.tmp
awk '{print $1/$4, $2/$5, $3/$6}' 2.tmp > 3.tmp
paste 3.tmp 1.tmp > 4.tmp
#zeta negyzet
awk '{print ($1)/(3.14159*($4))}' 4.tmp > zetaV.tmpe
awk '{print ($2)/(3.14159*($4))}' 4.tmp > zetaR.tmpe
```
awk '{print (\$3)/(3.14159\*(\$4))}' 4.tmp > zetaI.tmpe awk '{print \$1, \$2}' VRIhomerseklet.data > 5.tmp paste 5.tmp zetaV.tmpe > 6.tmp paste 6.tmp zetaR.tmpe > 7.tmp paste 7.tmp zetaI.tmpe > VRIzetanegyzet[0.41mag].data #zeta awk '{print \$1, \$2, sqrt(\$3), sqrt(\$4), sqrt(\$5)}' VRIzetanegyzet[0.41mag].data > VRIzeta[0.41mag].data

| <b>HJD</b> | T       | $\zeta_V$         | $\zeta_R$         | $\zeta_I$         |
|------------|---------|-------------------|-------------------|-------------------|
| 2453295.1  | 13501.9 | $0.336 \pm 0.031$ | $0.330 \pm 0.028$ | $0.336 \pm 0.025$ |
| 2453301.1  | 12153.4 | $0.329 \pm 0.017$ | $0.326 \pm 0.015$ | $0.329 \pm 0.013$ |
| 2453306.0  | 12761.2 | $0.318 + 0.011$   | $0.320 \pm 0.010$ | $0.318 + 0.010$   |
| 2453309.1  | 11641.3 | $0.318 \pm 0.030$ | $0.323 \pm 0.027$ | $0.318 \pm 0.024$ |
| 2453311.2  | 11227.7 | $0.329 \pm 0.023$ | $0.332 \pm 0.023$ | $0.327 \pm 0.021$ |
| 2453321.0  | 10004.7 | $0.344 + 0.048$   | $0.353 + 0.043$   | $0.344 + 0.037$   |
| 2453326.1  | 9715.88 | $0.340 \pm 0.034$ | $0.346 \pm 0.032$ | $0.338 \pm 0.028$ |
| 2453334.0  | 9293.22 | $0.321 \pm 0.048$ | $0.332 \pm 0.043$ | $0.323 \pm 0.036$ |
| 2453344.1  | 7648.03 | $0.379 + 0.059$   | $0.391 \pm 0.055$ | $0.374 + 0.046$   |
| 2453354.0  | 7420.13 | $0.383 \pm 0.013$ | $0.386 \pm 0.012$ | $0.383 \pm 0.010$ |
| 2453357.0  | 7762.25 | $0.387 \pm 0.040$ | $0.396 \pm 0.036$ | $0.386 \pm 0.030$ |
| 2453369.1  | 7771.63 | $0.320 \pm 0.041$ | $0.334 + 0.040$   | $0.321 + 0.030$   |
| 2453383.1  | 6927.49 | $0.388 \pm 0.086$ | $0.408 \pm 0.078$ | $0.387 \pm 0.062$ |

**3.17. tabl ´ azat. ´** *Korrekcios faktor ´*

#### **3.2.6. Hibaszam´ ´ıtas´**

A 3.11 táblázatban szereplő hibákat úgy kaptam, hogy a lineáris interpolációnál a szomszédos magnitudók hibájának számtani közepét vettem.

A monokromatikus fluxus hibáját úgy határoztam meg, hogy az interpolációnál kapott magnitúdó hibákat hozzáadtam, illetve levontam a közepes magnitúdóból. Így kaptam egy maximális és egy minimális magnitúdót, majd ezen értékekkel a már ismertetett módón kiszámoltam a fluxust.

A Planck-görbe illesztése a fluxus hibáját figyelembe véve történt. A gnuplot program automatikusan megadta a hőmérséklet hibáját. A kapott hibával szintén számoltam egy maximális és egy minimális hőmérsékletet. Ezzel a maximális és minimális hőmérséklettel aztán tovább számoltam a 3.2.4 és a 3.2.5 pontoknak megfelelően.

Végül kaptam a  $\zeta$ -ra egy maximális és egy minimális értéket. Ezekből levonva  $\zeta$  középértékét, megkapjuk a hibáját.

# **4. fejezet**

# **Eredmenyek ´**

## **4.1. SN 2004et szupernova f ´ enyg ´ orb ¨ eje ´**

Az MTA KTM CSKI Piszkéstetői Obszervatóriumában 2004. 11. 04. és 2005 07. 26. között 4 színben ( $BVR<sub>c</sub>I<sub>c</sub>$ ) összessen 19 éjszakán készült CCD felvételeket kiredukáltam és kiszámoltam a magnitudókat századmagnitudós hibával. (4.1 táblázat)

Ezt összehasonlítva Sahu [17] és Misra [14] által publikált mérési adatokkal jó egyezést kaptam (4.1 ábra).

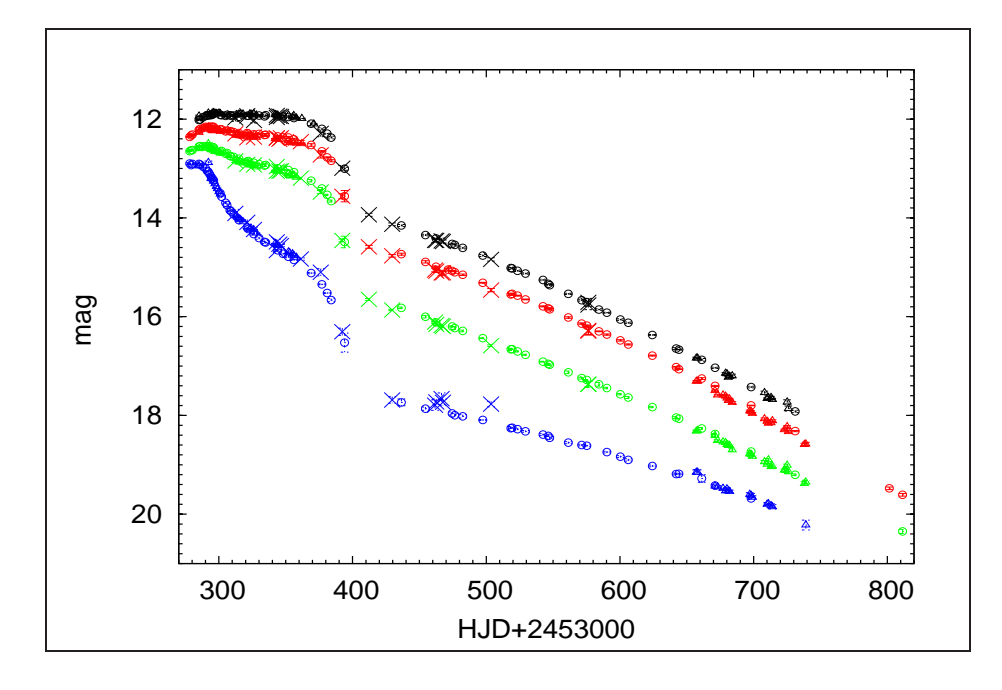

**4.1. ábra.** Az SN 2004et szupernóva fénygörbéje Jelölés: B:kék, V:zöld, R:piros, I:fekete, az általam számolt értékek: x, Sahu [17]: $\circ$ , Misra [14]: $\triangle$ 

| $HJD+$  | B                   | V                  | $\mathbb{R}$       | Ι                   |
|---------|---------------------|--------------------|--------------------|---------------------|
| 2453000 | [mag]               | [mag]              | [mag]              | [mag]               |
| 312.278 | $13.911 \pm 0.082$  | $12.848 \pm 0.030$ | $12.297 \pm 0.062$ | $11.977 \pm 0.068$  |
| 321.290 | $14.090 \pm 0.055$  | $12.914 \pm 0.023$ | $12.378 \pm 0.043$ | $11.932 \pm 0.048$  |
| 326.232 | $14.236 \pm 0.049$  | $12.928 \pm 0.020$ | $12.362 \pm 0.040$ | $12.027 \pm 0.051$  |
| 343.296 | $14.487 \pm 0.053$  | $12.960 \pm 0.022$ | $12.386 \pm 0.044$ | $11.966 \pm 0.047$  |
| 343.355 | $14.662 \pm 0.026$  | $13.055 \pm 0.012$ | $12.379 \pm 0.021$ | $11.925 \pm 0.022$  |
| 345.209 | $14.533 \pm 0.050$  | $13.053 \pm 0.020$ | $12.410 \pm 0.041$ | $11.940 \pm 0.044$  |
| 346.470 | $14.562 \pm 0.024$  | $13.049 \pm 0.011$ | $12.379 \pm 0.021$ | $11.948 \pm 0.022$  |
| 361.314 | $14.834 \pm 0.025$  | $13.196 \pm 0.013$ | $12.457 \pm 0.025$ | $99.999 \pm 99.999$ |
| 376.248 | $15.101 \pm 0.073$  | $13.478 \pm 0.032$ | $12.726 \pm 0.062$ | $12.289 \pm 0.067$  |
| 392.281 | $16.306 \pm 0.073$  | $14.458 \pm 0.028$ | $13.564 \pm 0.051$ | $12.995 \pm 0.054$  |
| 412.249 | $99.999 \pm 99.999$ | $15.651 \pm 0.018$ | $14.586 \pm 0.029$ | $13.937 \pm 0.031$  |
| 429.631 | $17.688 \pm 0.067$  | $15.866 \pm 0.013$ | $14.769 \pm 0.026$ | $14.130 \pm 0.028$  |
| 461.658 | $17.792 \pm 0.105$  | $16.112 \pm 0.019$ | $15.057 \pm 0.036$ | $14.455 \pm 0.048$  |
| 462.651 | $17.728 \pm 0.059$  | $16.157 \pm 0.014$ | $15.078 \pm 0.029$ | $14.457 \pm 0.031$  |
| 466.615 | $17.661 \pm 0.117$  | $16.181 \pm 0.028$ | $15.116 \pm 0.053$ | $14.466 \pm 0.055$  |
| 467.638 | $17.734 \pm 0.064$  | $16.197 \pm 0.015$ | $15.112 \pm 0.029$ | $14.479 \pm 0.031$  |
| 503.583 | $17.771 \pm 0.056$  | $16.589 \pm 0.017$ | $15.463 \pm 0.033$ | $14.842 \pm 0.034$  |
| 576.405 | $99.999 \pm 99.999$ | $17.369 \pm 0.053$ | $16.294 \pm 0.077$ | $15.711 \pm 0.081$  |
| 576.424 | $99.999 \pm 99.999$ | $17.370 \pm 0.063$ | $16.276 \pm 0.089$ | $15.765 \pm 0.095$  |

A B színben a kapott magnitúdóknak nagyobb a hibája. A kilógó pont valószínűleg mérési hiba lehet.

**4.1. tabl ´ azat. ´** *SN 2004et szupernova magnitud ´ oi. ´*

## **4.2. Korrekcios faktor ´**

A kapott magnitúdókból meghatároztam a Táguló Fotoszféra Módszer korrekciós faktorát VRI illesztés esetén:

| $\sqrt{V}$        | $\zeta R$         | $\zeta_I$         |
|-------------------|-------------------|-------------------|
| $0.336 \pm 0.031$ | $0.330 \pm 0.028$ | $0.336 \pm 0.025$ |
| $0.329 + 0.017$   | $0.326 + 0.015$   | $0.329 + 0.013$   |
| $0.318 + 0.011$   | $0.320 + 0.010$   | $0.318 + 0.010$   |
| $0.318 + 0.030$   | $0.323 + 0.027$   | $0.318 + 0.024$   |
| $0.329 + 0.023$   | $0.332 + 0.023$   | $0.327 + 0.021$   |
| $0.344 + 0.048$   | $0.353 + 0.043$   | $0.344 + 0.037$   |
| $0.340 + 0.034$   | $0.346 + 0.032$   | $0.338 + 0.028$   |
| $0.321 + 0.048$   | $0.332 + 0.043$   | $0.323 + 0.036$   |
| $0.379 + 0.059$   | $0.391 + 0.055$   | $0.374 + 0.046$   |
| $0.383 + 0.013$   | $0.386 \pm 0.012$ | $0.383 + 0.010$   |
| $0.387 + 0.040$   | $0.396 + 0.036$   | $0.386 + 0.030$   |
| $0.320 + 0.041$   | $0.334 + 0.040$   | $0.321 + 0.030$   |
| $0.388 + 0.086$   | $0.408 + 0.078$   | $0.387 + 0.062$   |

**4.2. tabl ´ azat. ´** *Korrekcios faktor ´*

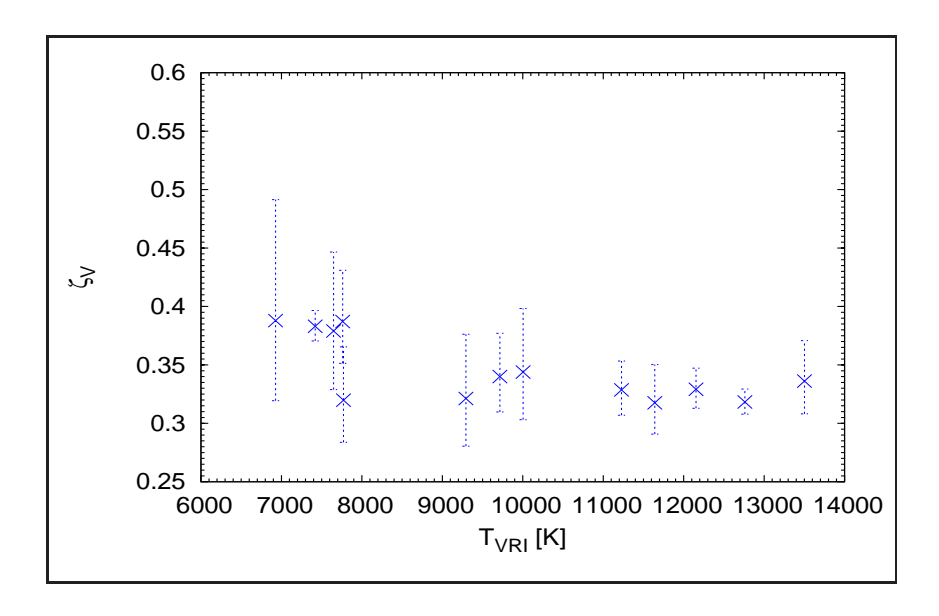

**4.2. ábra.**  $\zeta_V$  *korrekciós faktor a hőmérséklet függvényében* 

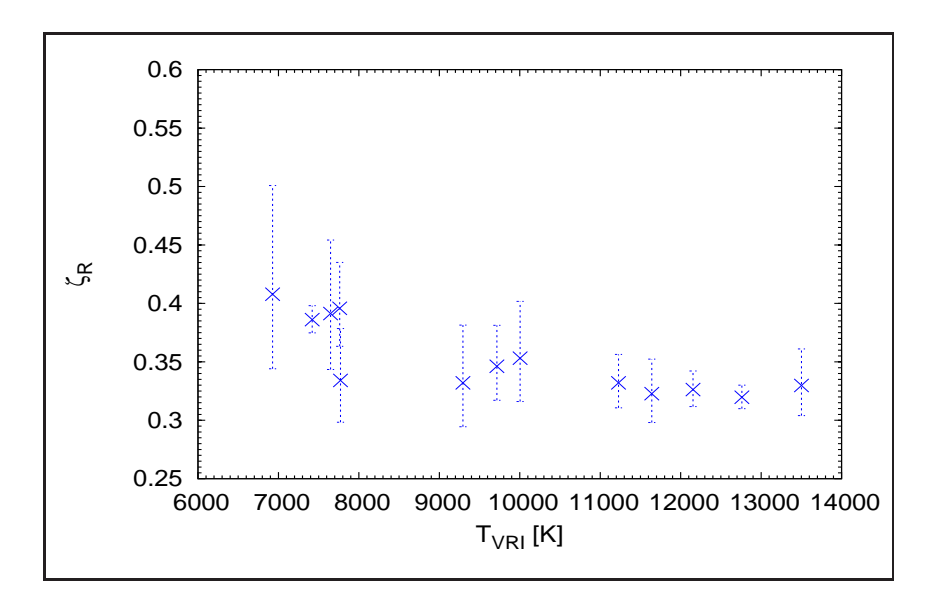

**4.3. ábra.**  $\zeta_R$  *korrekciós faktor a hőmérséklet függvényében* 

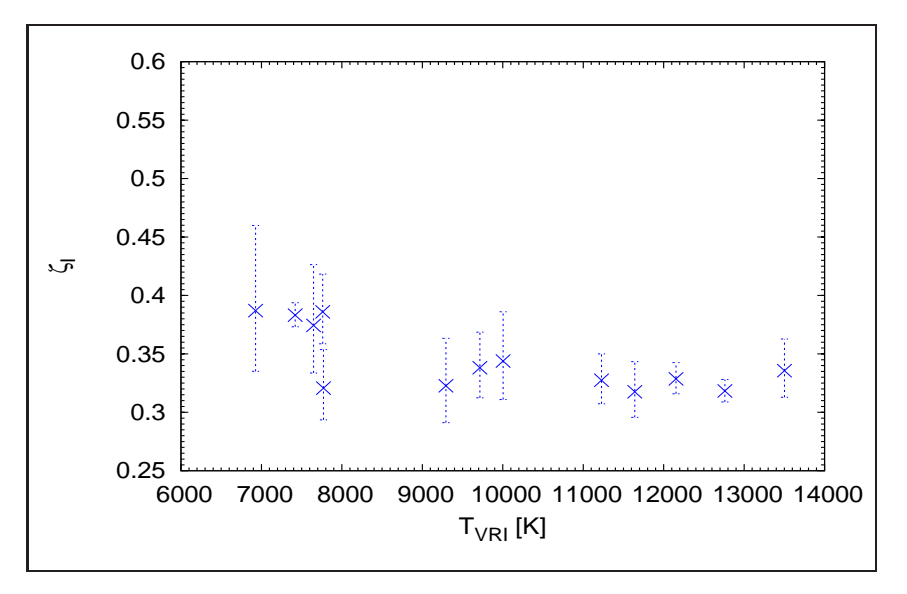

**4.4. abra. ´** ζ<sup>I</sup> *korrekcios faktor a h ´ om˝ ers ´ eklet f ´ uggv ¨ eny ´ eben ´*

Az ábrákról leolvasható, hogy alacsonyabb hőmérsékleteken sokkal nagyobb a korrekciós faktorok hibája. A VRI korrekciós faktorok hibahatáron belül nem térnek el egymástól.

Megvizsgáltam a korrekciós faktort 3.6 egyenletben szereplő különböző paraméterek változása esetén. A következőket kaptam:

## $4.3.$   $\zeta$  **távolság függése**

A távolságot 5.2 Mpc és 6.6 Mpc között változtattam az irodalmi érték:  $5.5\pm1.0$ Mpc körül [14]. A korrekciós faktor mindhárom színben nagyon kicsit változott, 1.4 Mpc eltérés esetén kb. 0.08 a változása.

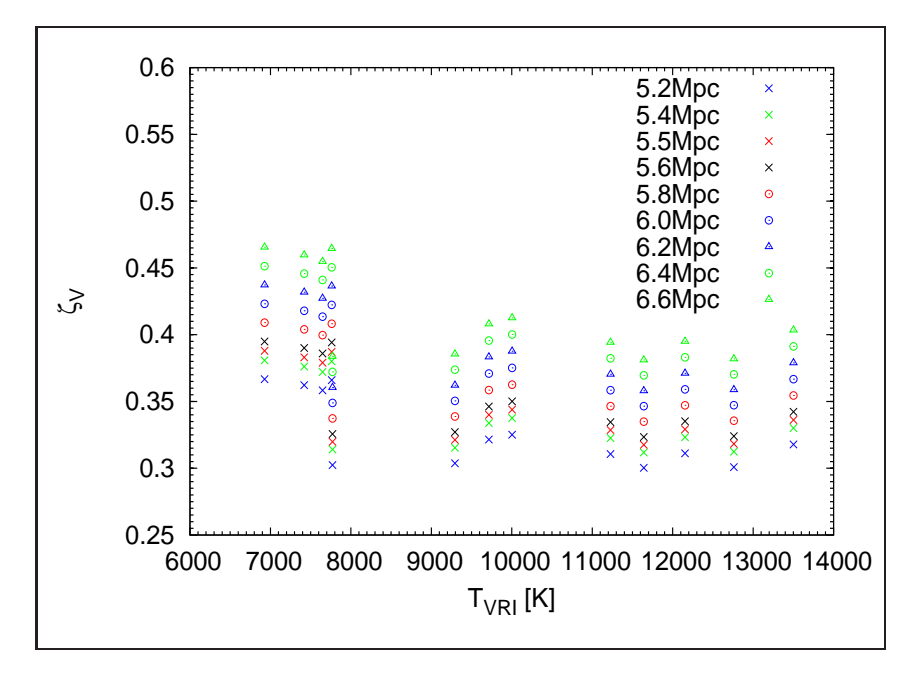

**4.5. ábra.**  $\zeta_V$  *korrekciós faktor távolság függése* 

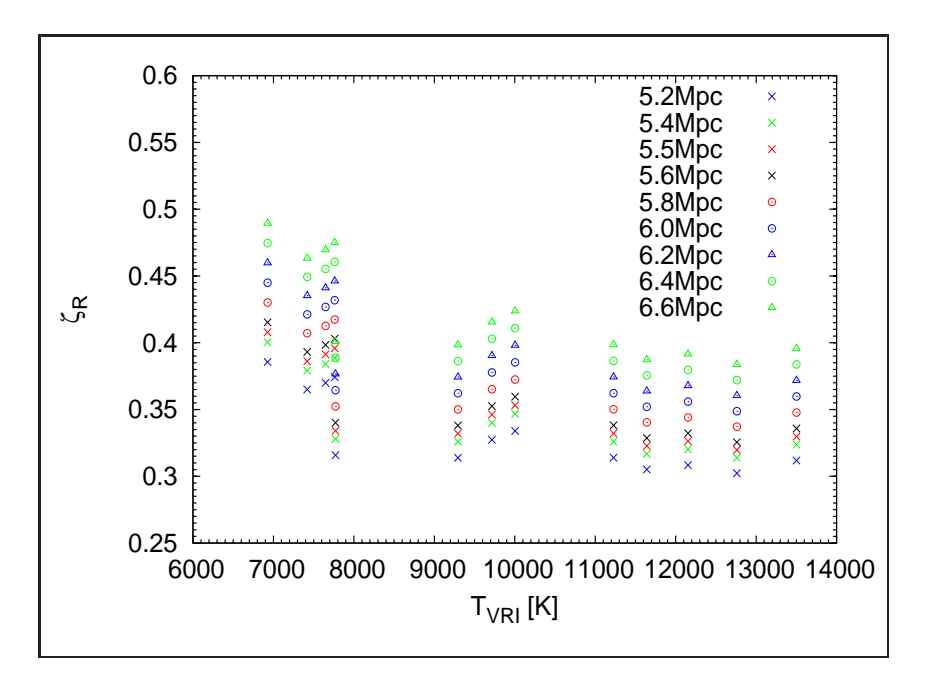

**4.6. ábra.**  $\zeta_R$  *korrekciós faktor távolság függése* 

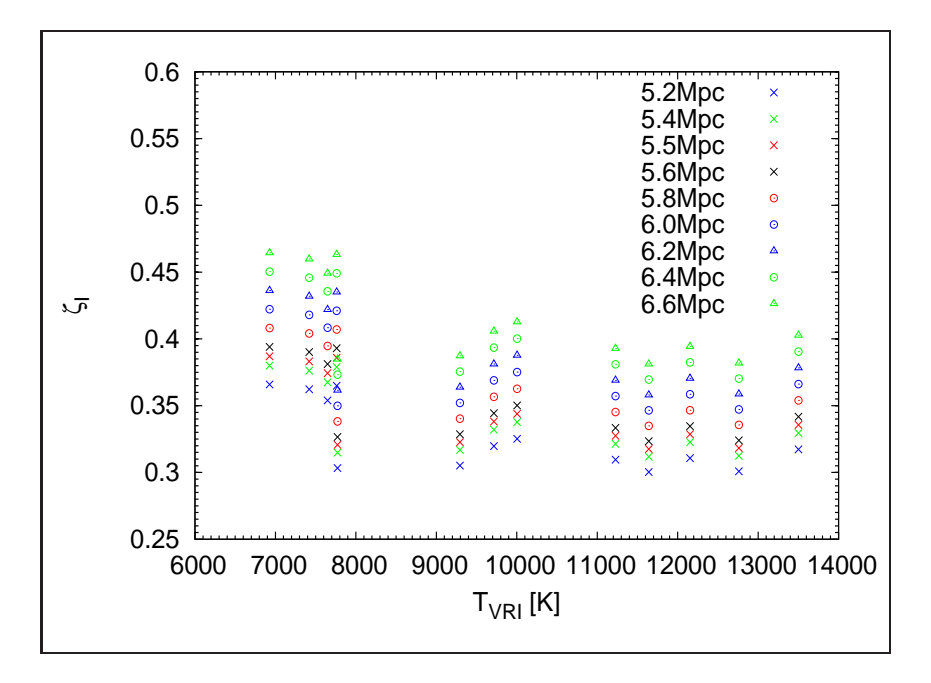

**4.7. ábra.**  $\zeta$ *<sub>I</sub> korrekciós faktor távolság függése* 

## **4.4.**  $\zeta$  vörösödés függése

A vörösödést 0.32 és 0.46 magnitudó között változtattam. Az irodalmi érték: 0.41 magnitudó [17] Egyik színben sem változtak jelentősen a korrekciós faktorok. 0.14 vörösödés változása alacsony hőmérsékleten kb 0.06, magasabb hőmérsékleten 0.09 változást okozott.

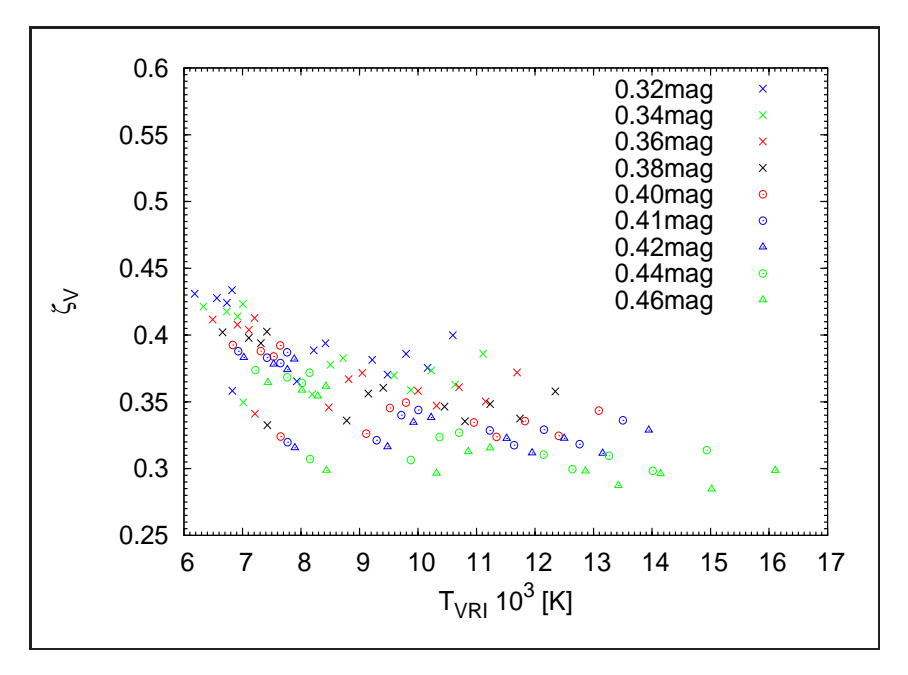

**4.8. ábra.**  $\zeta_V$  *korrekciós faktor vörösödés függése* 

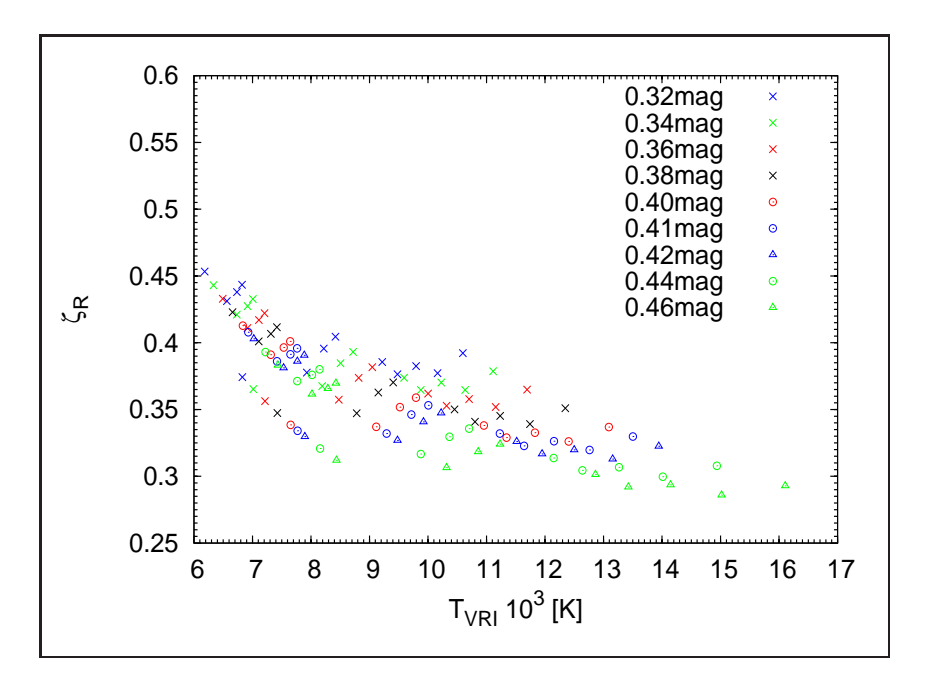

**4.9. ábra.**  $\zeta_R$  *korrekciós faktor vörösödés függése* 

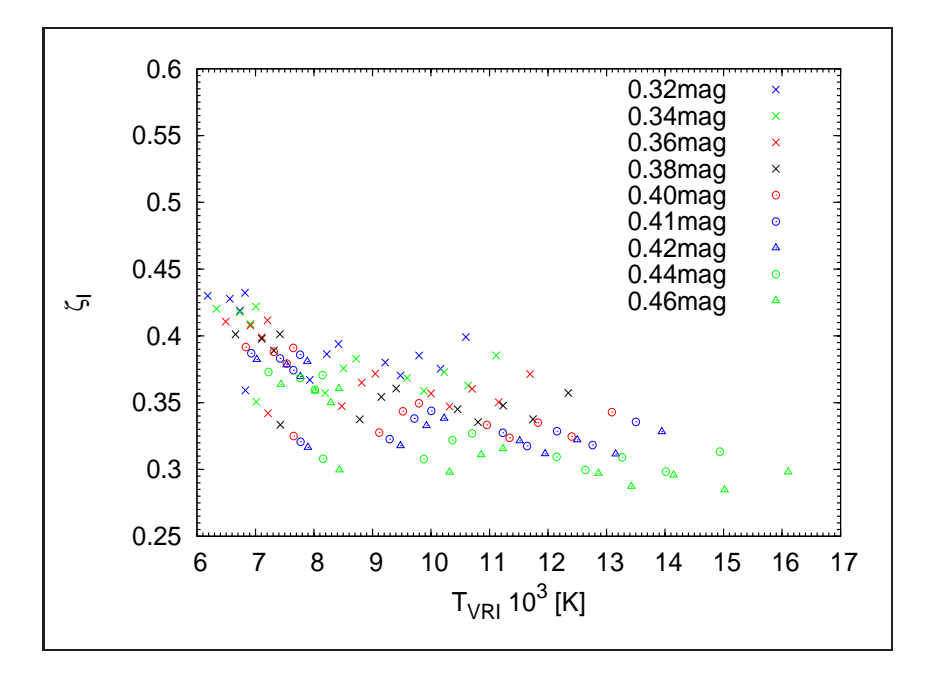

**4.10. abra. ´** ζ<sup>I</sup> *korrekcios faktor v ´ or¨ os¨ od¨ es f ´ ugg ¨ ese ´*

## **4.5.**  $\zeta$  **tágulási sebesség függése**

A sebességeket úgy változtattam, hogy 1000 és -1000 közötti véletlenszámot adtam hozzá. A korrekciós faktor az alacsonyabb hőmérsékletek felé jobban változik mint magasabb hőmérsékletek felé.

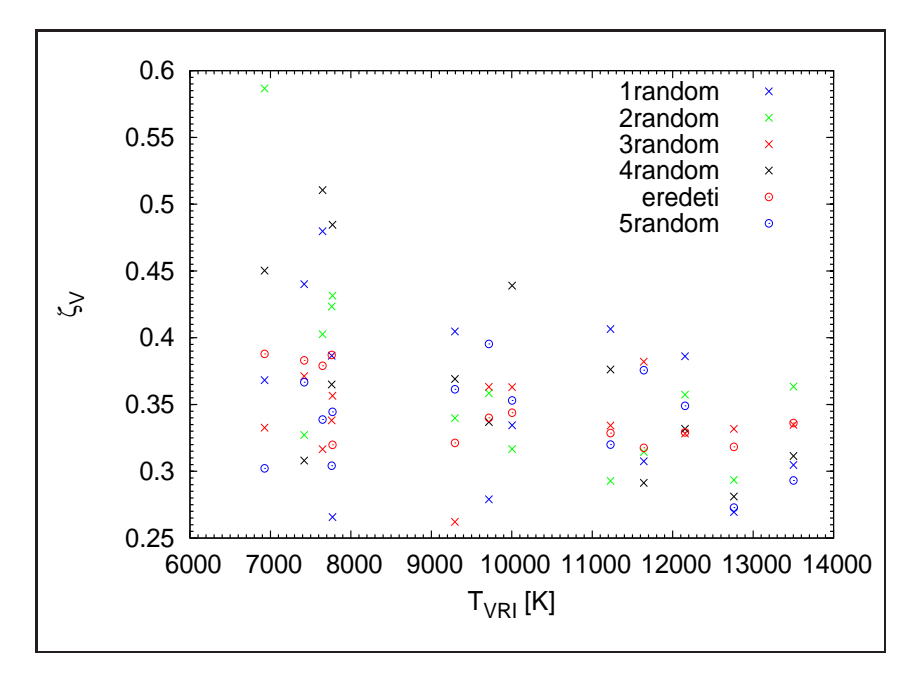

**4.11. ábra.**  $\zeta_V$  korrekciós faktor tágulási sebesség függése

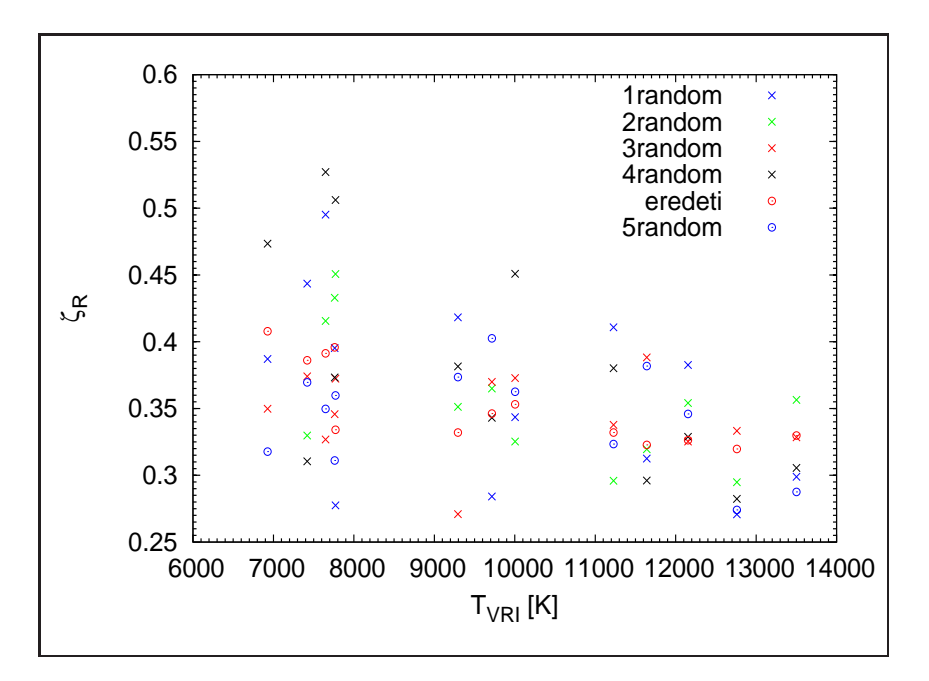

**4.12. ábra.**  $\zeta_R$  *korrekciós faktor tágulási sebesség függése* 

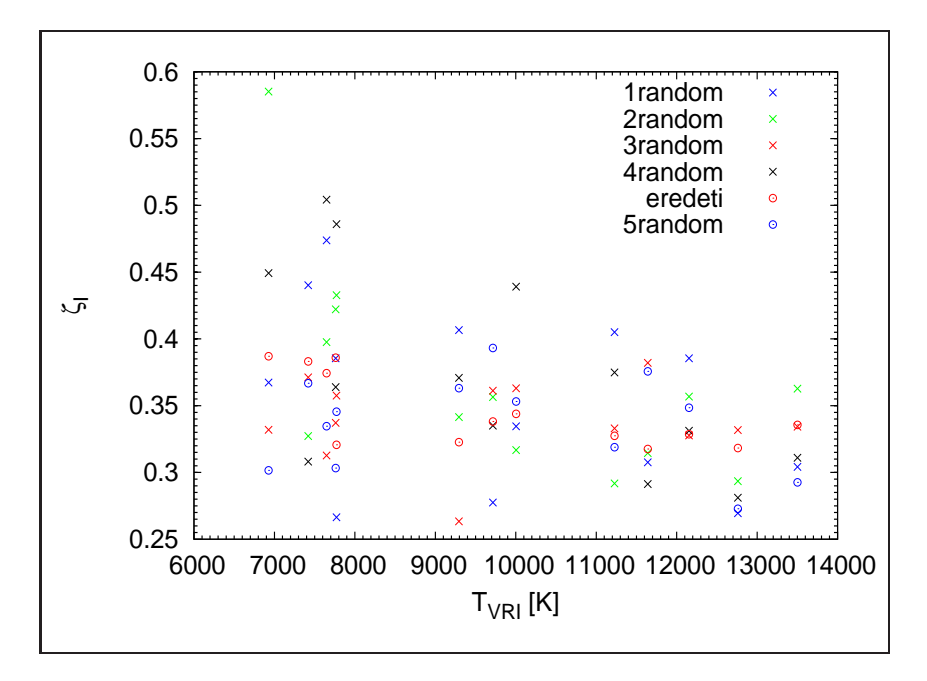

**4.13. ábra.**  $\zeta_I$  korrekciós faktor tágulási sebesség függése

## **4.6.**  $\zeta$  **függése a robbanás időpontjától**

A robbanás időpontját 266.5 és 274.5 HJD között változtattam. A korrekciós faktor mindhárom színben a magasabb hőmérsékleten erősebb függést mutatott mint alacsonyabb hőmérsékleten.

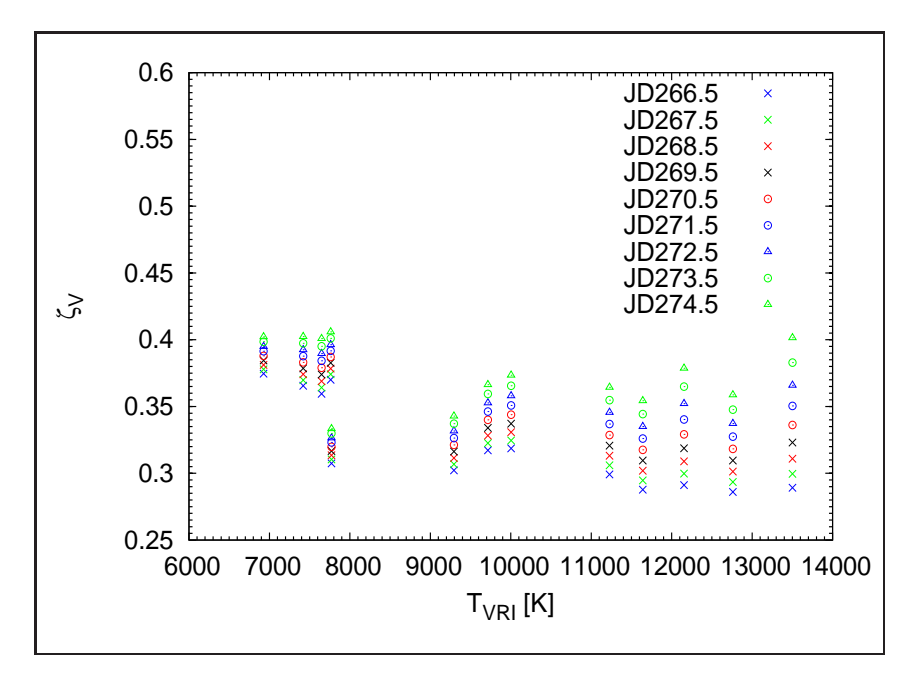

**4.14. ábra.**  $\zeta_V$  *korrekciós faktor függése a robbanás időpontjától* 

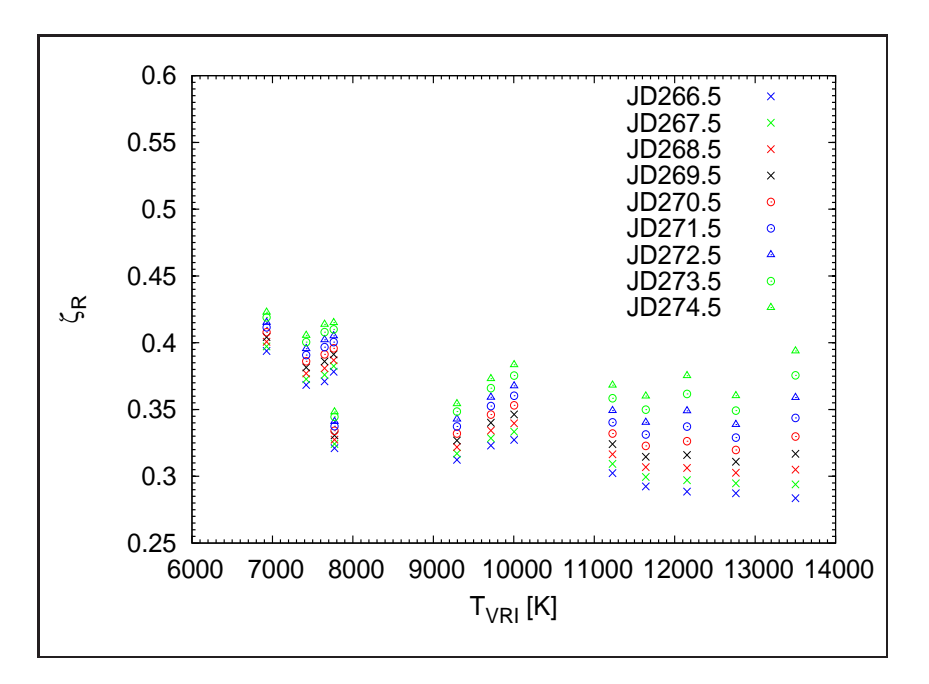

**4.15. ábra.**  $\zeta_R$  *korrekciós faktor függése a robbanás időpontjától* 

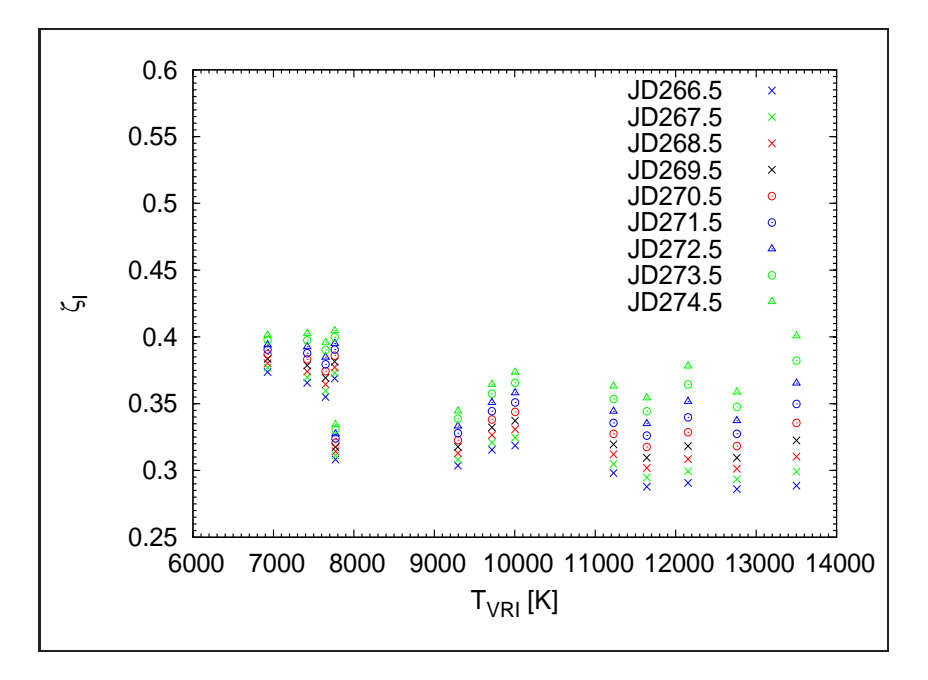

**4.16. ábra.**  $\zeta_I$  korrekciós faktor függése a robbanás időpontjától

#### **4.7.**  $\zeta$  függése a hőmérséklet illesztésétől

A 3.2.3 pontban a hőmérséklet meghatározása erősen függött a választott szűrőkombinációtól. Mivel a korrekciós faktor hőmérséklet függő, így egyben szűrőkombináció függő is. Ezért a VRI mellett a BVRI szűrőkombinációt is megvizsgáltam.

Azt tapasztaltam, hogy ha B szűrőt is beleveszem az illesztésbe a hőmérséklet meghatározásának hibája sokkal nagyobb lesz. A hőmérsékletekre szisztematikusan kisebb értéket kapok. Ennek oka, hogy a spektrum kék oldalán több, erősebb vonal rakódik a kontinuumra.

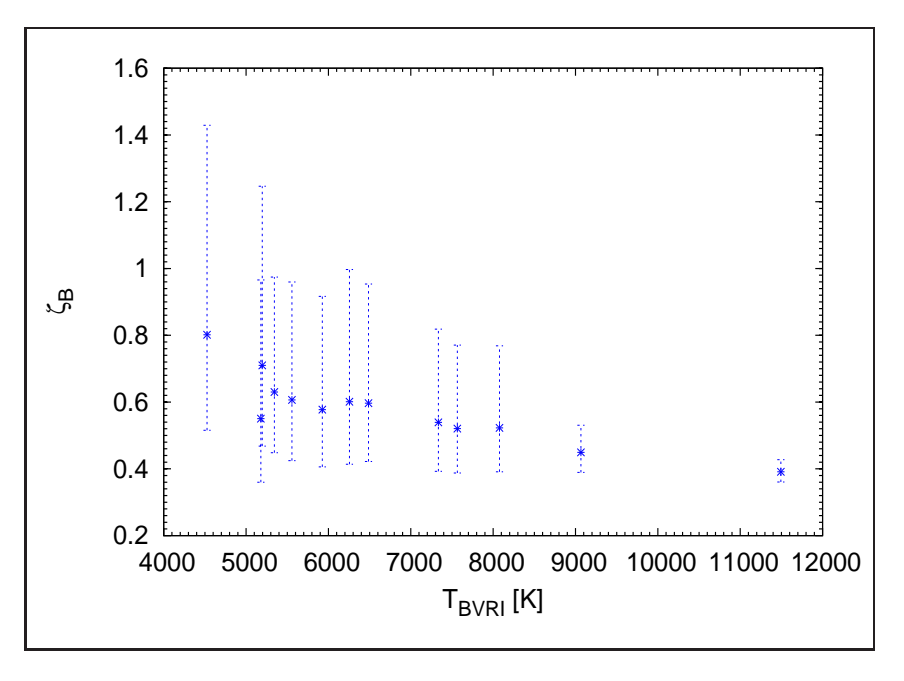

**4.17. ábra.**  $\zeta_B$  korrekciós faktor a hőmérséklet függvényében

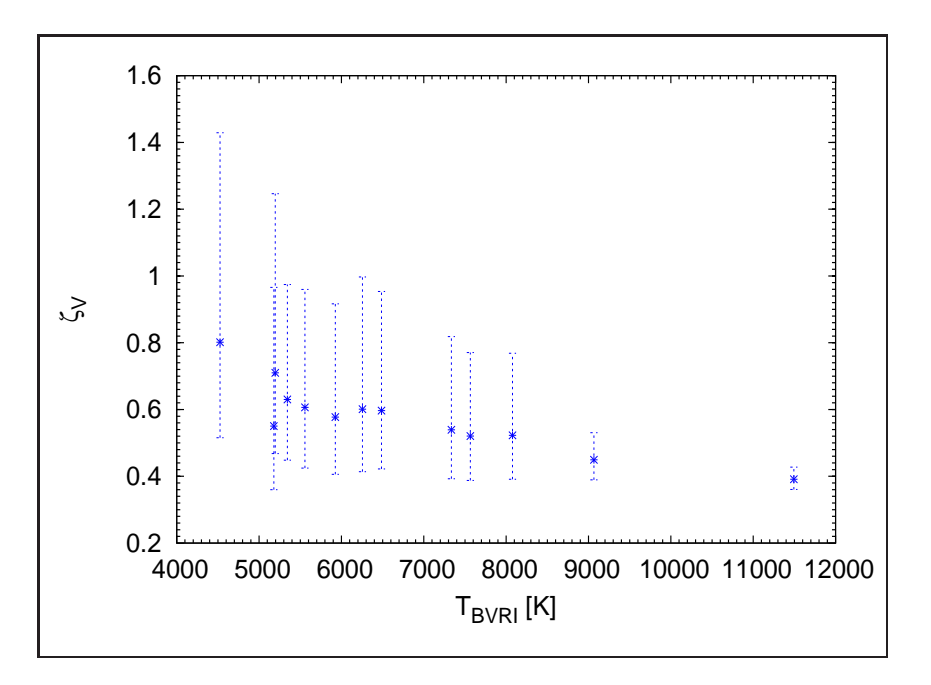

**4.18. ábra.**  $\zeta_V$  *korrekciós faktor a hőmérséklet függvényében* 

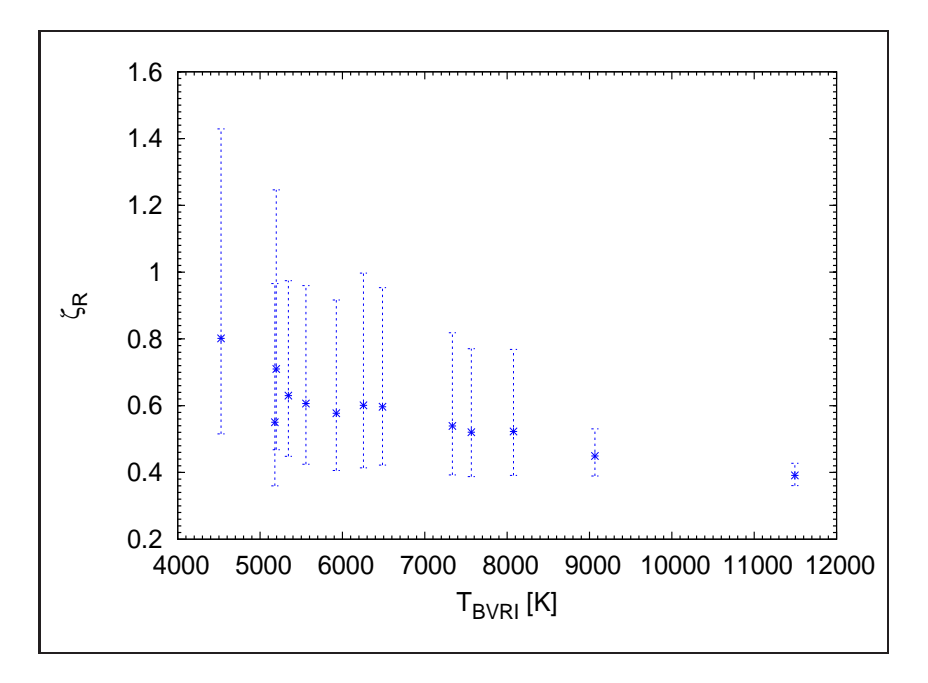

**4.19. ábra.**  $\zeta_R$  *korrekciós faktor a hőmérséklet függvényében* 

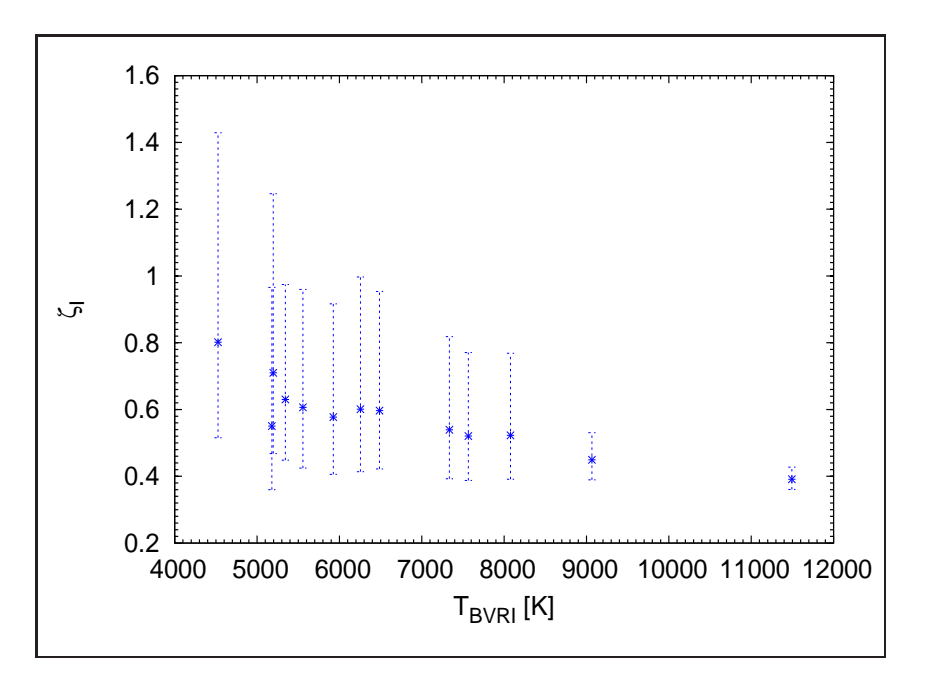

**4.20. ábra.**  $\zeta_I$  korrekciós faktor a hőmérséklet függvényében

#### **4.8.**  $\zeta$  összehasonlítása elméleti modellekkel

Az 1.36 egyenletet felhasználva kiszámolható  $\zeta(T)$  értéke. A benne szereplő  $a_i$ együtthatókat modellszámításokból lehet meghatározni.

| 1. modell       | 2. modell          |
|-----------------|--------------------|
| $a_0 = 0.7013$  | $a_0 = 0.81662$    |
| $a_1 = -0.5304$ | $a_1 = -0.62896\,$ |
| $a_2 = 0.2646$  | $a_2 = 0.33852$    |

**4.3. táblázat.**  $a_i$  együtthatók forrás: 1. modell: [8], [10], 2. modell: [7]

Az 1-es modellt Eastman [8] számolta ki és Hamuy határozta meg az együtthatókat 2001-ben [10]. A 2-es modellt Dessart publikálta 2005-ben [7]. A kapott zeta paramétereket összehasonlítva az elméleti modellekből számoltakkal a

következő eredményt kaptam:

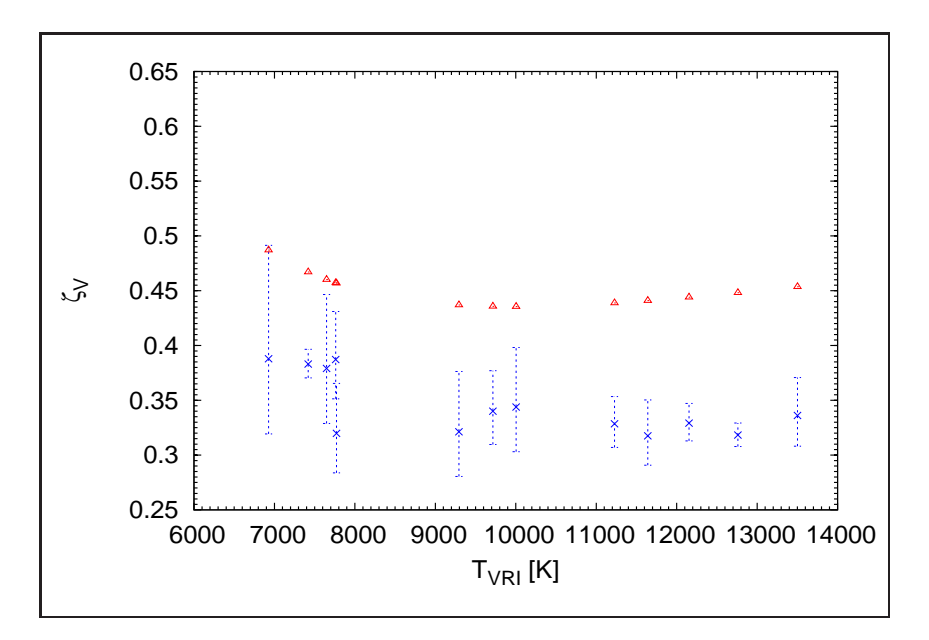

**4.21. ábra.** *Korrekciós faktor összehasonlítása.(1. modell)* Az általam számolt: x (kék), a modellből számolt:  $\triangle$  (piros)

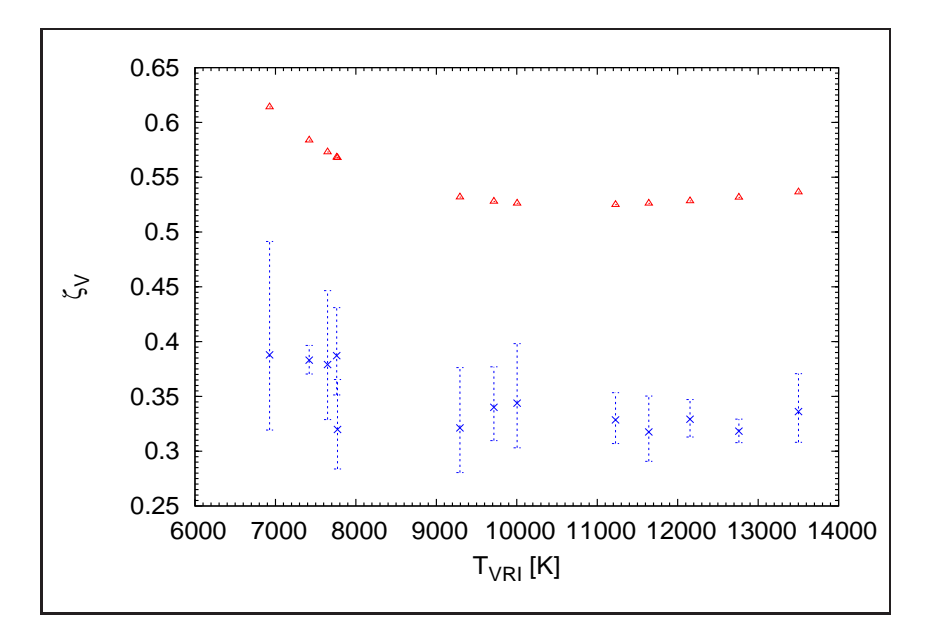

**4.22. abra. ´** *Korrekcios faktor ´ osszehasonl ¨ ´ıtasa.(2. modell) ´* Az ´altalam sz´amolt: x (k´ek), a modellből számolt:  $\triangle$  (piros)

A második modell esetén a modellből származó korrekciós faktor eltérése nagyobb mint az első modell esetében. Mindkét esetben nagyobb értéket jósol a modell az általam számítottnál. Egy mérés alapján egyik modellt sem lehet kizárni, legfeljebb annyit mondhatunk, hogy az SN2004et szupernóva esetében talán az első modell a jobb. Későbbi terveim között szerepel nagyobb mintára (kb. 20-30 szupernóva) is elvégezni a számításokat. Nagyobb statisztikából esetleg konkrétabb állítás is megfogalmazható.

# **5. fejezet**  $\ddot{\textbf{O}}$ sszefoglalás

Az SN 2004et szupernóva fotometriai méréséből meghatároztam a BVRI színszűrős fénygörbéjét. A kapott magnitudókból a Táguló Fotoszféra Módszer egyenleteit felhasználva meghatároztam a korrekciós faktort. Megvizsgáltam a korrekciós faktor különböző paramétertől való függését. A korrekciós faktor a sebesség változtatására volt a legérzékenyebb. Az általam ismertetett korrekciós faktor meghatározása lehetőséget ad szupernóva atmoszférák modelljeinek tesztelésére. Ennek demonstrálására Eastman és Dessart modeljeiből szarmazó faktort összehasonlítottam az általam számítottal. Mindkét modell nagyobb értéket jósól. Az SN 2004et szupernóva esetén az Eastman modelltől kisebb az eltérés.

# **Irodalomjegyzek´**

- [1] M. S. Bessell. Standard photometric systems. *Annual Reviews*, 2005.
- [2] J. Binney and M. Merrifield. *Galactic astronomy*. Princeton University Press, 1998.
- [3] C. Buil. *CCD astronomy: construction and use of an astronomical CCD camera*. Willmann-Bell, 1991.
- [4] E. Cappellaro, P. A. Mazzali, S. Benetti, I. J. Danziger, M. Turatto, M. Della Valle, and F. Patat. SN Ia light curves and radioactive decay. *Arxiv preprint astro-ph/9707016*, 1997.
- [5] E. Cappellaro and M. Turatto. Supernova types and rates. *The influence of binaries on stellar population studies, Dordrecht: Kluwer Academic Publishers, 2001, xix, 582 p.Astrophysics and space science library (ASSL)*, 264, 2001.
- [6] B. W. Carroll and D. A. Ostlie. *An introduction to modern astrophysics*. Addison-Wesley Publishing Company, Inc., 1996.
- [7] L. Dessart and DJ Hillier. Distance determinations using type II supernovae and the expanding photosphere method. *Astronomy and Astrophysics*, 439(2):671– 685, 2005.
- [8] R. G. Eastman, B. P. Schmidt, and R. Kirshner. The atmospheres of type II supernovae and the expanding photosphere method. *The Astrophysical Journal*, 466:911, 1996.
- [9] A. V. Filippenko, R. J. Foley, T. Treu, and M. A. Malkan. Supernovae 2004es and 2004et. *IAU Circ., 8414, 1 (2004).Edited by Green, D.W.E.*, 2004.
- [10] M. Hamuy, P. A. Pinto, J. Maza, N. B. Suntzeff, M. M. Phillips, R. G. Eastman, R. C. Smith, C. J. Corbally, D. Burstein, and Y. Li. The distance to SN 1999em from the expanding photosphere method 1. *The Astrophysical Journal*, 558(2):615–642, 2001.
- [11] R. P. Kirshner and J. Kwan. Distances to extragalactic supernovae. *The Astrophysical Journal*, 193:27, 1974.
- [12] W. Li, S. D. Van Dyk, A. V. Filippenko, and J. C. Cuillandre. On the progenitor of the type II supernova 2004et in NGC 6946 1. *Publications of the Astronomical Society of the Pacific*, 117(828):121–131, 2005.
- [13] Rácz M. UBVRI Szűrőkészletek összehasonlítása.
- [14] Kuntal Misra, Dave Pooley, Poonam Chandra, D. Bhattacharya, Alak K. Ray, Ram Sagar, and Walter H. G. Lewin. Type IIP supernova SN 2004et: a multiwavelength study in X-ray, optical and radio. *Monthly Notices of the Royal Astronomical Society*, 381(1):280–292, OCT 11 2007. PT: J.
- [15] G. H. Rieke and M. J. Lebofsky. The interstellar extinction law from 1 to 13 microns. *The Astrophysical Journal*, 288:618, 1985.
- [16] A. G. Riess, L. G. Strolger, J. Tonry, S. Casertano, H. C. Ferguson, B. Mobasher, P. Challis, A. V. Filippenko, S. Jha, W. D. Li, R. Chornock, R. P. Kirshner, B. Leibundgut, M. Dickinson, M. Livio, M. Giavalisco, C. C. Steidel, T. Benitez, and Z. Tsvetanov. Type Ia supernova discoveries at  $z > 1$  from the Hubble Space Telescope: Evidence for past deceleration and constraints on dark energy evolution. *Astrophysical Journal*, 607(2):665–687, JUN 1 2004. PT: J; PN: Part 1.
- [17] D. K. Sahu, G. C. Anupama, S. Srividya, and S. Muneer. Photometric and spectroscopic evolution of the type IIP supernova SN 2004et. *Monthly Notices of the Royal Astronomical Society*, 372(3):1315–1324, NOV 1 2006. PT: J.
- [18] C. J. Stockdale, K. W. Weiler, S. D. van Dyk, R. A. Sramek, N. Panagia, and J. M. Marcaide. Supernova 2004et in NGC 6946. *IAU Circ., 8415, 1 (2004).Edited by Green, D.W.E.*, 2004.
- [19] L. Shapiro Stuart and A. Teukolsky Saul. *Black Holes, White Dwarfs, and Neutron Stars*. A Wiley-Interscience Publication, New York, 1983.
- [20] J. Vinkó. Távolságmérés szupernóvákkal: tények és talányok. *Fizikai Szemle*, 7:221, 2006.
- [21] J. Vinkó and K. Takáts. The expanding photosphere method: Progress and problems. In *AIP Conference Proceedings*, volume 937, page 394. IOP INSTITUTE OF PHYSICS PUBLISHING LTD, 2007.
- [22] T. Zwitter, U. Munari, and S. Moretti. Supernova 2004et in NGC 6946. *IAU Circ., 8413, 1 (2004).Edited by Green, D.W.E.*, 2004.

# $\bf K$ öszönetnyilvánítás

Szeretnék köszönetet mondani témavezetőmnek, Dr. Vinkó Józsefnek rengeteg segítségért, rendíthetetlen türelméért. Fáradságot és időt nem kímélve segített, rengeteg hasznos tanáccsal ellátva e diplomamunka megírása közben. Mint tanártól, és mint kutatótól nagyon sokat tanultam.

Köszönettel tartozom Dr. Szatmáry Károlynak, akitől szintén rengeteg segítséget kaptam tanulmányaim elvégzéséhez.

Köszönöm mindenkinek, aki segített tanulmányaim során és tanulhattam tőle.

Szeretném megköszönni Gáspár Prémlata Klárinak azt a rengeteg szeretetet amivel körbevesz. Sokat segített az élet rögös útjain.

És végül szeretném megköszönni szüleimnek és nagynénémnek a szeretetét és támogatását.

## **Függelék**

#### **Az altalam ´ ´ırt programok forrask ´ odjai ´**

#### **IRAF** -ot vezérlő redukáló script

Mind a 19 éjszakára hasonló programot írtam. Terjedelmi okokból csak az egyik éjszakára redukáló scriptet tudom bemutatni.

```
noao
digiphot
daophot
imred
astutil
crutil
ccdred
imutil
#******************************************************************************
!echo "UJ SZAMOLAS"
cd /home/szing/SN2004et/041102/
!rm *.*
!rm logfile
cd /home/szing/SN2004et/041102/eredeti/
!cp *.* /home/szing/SN2004et/041102
cd /home/szing/SN2004et/041102/
!gunzip *.*
#!sh ./atnevez.sh
#******************************************************************************
!echo "FEJLECEK RENDBERAKASA"
!ls sn_*.fit > object.list
unlearn hedit
unlearn observatory
hedit("@object.list",fields="IMAGETYP",value="object",add+,verify-,update+)
hedit("@object.list",fields="OBJECT",value="SN2004et",add+,verify-,update+)
hedit("@object.list",fields="CCDSEC",value="",add-,delete+,verify-,update+)
observatory(command="set",obsid="obspars",observa="obspars",name="Piszkesteto",
longitu=-19:53:54,latitud=47:55:08,altitud=964,timezon=1)
unlearn setjd
setid("@object.list",date="date-obs",time="time-obs",exposur="exptime",ra="ra",
dec="dec",epoch="epoch",utdate-,uttime-)
#******************************************************************************
!echo "TRIMELES"
unlearn ccdproc
ccdproc("@object.list",output="",ccdtype="object",fixpix-,oversca-,trim+,
zerocor-,darkcor-,flatcor-,illumco-,fringec-,readcor-,scancor-,trimsec=
```

```
"[2:1535,50:1023]",flat="",minrepl=1)
#******************************************************************************
!echo "KEPEK OSSZETOLASA"
!sed s/.fit/o.fit/ object.list > objecto.list
#kis eltolasokra jol mukodik (pl 1 ejszakan belul)
#azert kell, hogy ne keljen minden egyes kepre kulon koordinatat merni
manualisan. Igy eleg ejelente egyre...
xregister(input="@object.list",referenc="sn_v1.fit",regions="ref.regio",shifts=
"eltolas.dat",output="@objecto.list",databas+,append+,backgro="median",xwindow=
51,ywindow=51,functio="centroid",xcbox=11,ycbox=11,interp_="spline",dxlag=-1,
dylag=-1,interac-,verbose+)
#******************************************************************************
!echo "KOORDINATAK PONTOSITASA"
!echo "tv" > imex0.cl
!for i in *o.fit;do echo "imexam \"$i\" logfile=\"$i.dat\" keeplog+ defkey=
\"indef\" imagecu=\"041102.coords\" use_dis- ";done >>imex0.cl
!echo ""\!"for i in *o.fit.dat;do echo \"grep -v \\\"#\\\" \$i |
awk '{print\"'$'\"1,\"'$'\"2}' > \"\$i\"a\";done |bash " >> imex0.cl
!echo ""\!"for i in *o.fit.data;do echo \"paste ref.cord\" \$i\" >
tmp\";echo \"mv tmp\" \$i;done |bash " >> imex0.cl
!echo "#" >>imex0.cl
cl < imex0.cl
#******************************************************************************
!echo "KEPEK TRANSZFORMALASA"
#egy ref kephez (041102 sn_v1.fit)traf. az osszes kepet
images
immatch
unlearn geomap
!ls *o.fit.data >refcord.list
geomap(input="@refcord.list",database="data.base",xmin=2,xmax=1535,ymin=50,
ymax=1023,fitgeom="general",functio="polynomial",xxorder=3,xyorder=3,
xxterms="half",yxorder=3,yyorder=3,yxterms="half",maxiter=2,reject=3.,
calctyp="real",verbose+,interac-)
unlearn geotran
geotran(input="@objecto.list",output="@objecto.list",database="data.base",
transfor="@refcord.list",geometr="geometric",xmin=2,xmax=1535,ymin=50,
ymax=1023,ncols=1535,nlines=1023,interpo="linear",boundar="nearest",verbose+)
#******************************************************************************
!echo "KEPEK ATLAGOLASA"
!ls sn_b*o.fit > bo.list
!ls sn_v*o.fit > vo.list
!ls sn_r*o.fit > ro.list
!ls sn_i*o.fit > io.list
unlearn imcombine
imcombine("@bo.list","Bave.fits",combine="average",reject="ccdclip",
scale="exposure",gain=1.13,rdnoise=13.57)
imcombine("@vo.list","Vave.fits",combine="average",reject="ccdclip",
scale="exposure",gain=1.13,rdnoise=13.57)
imcombine("@ro.list","Rave.fits",combine="average",reject="ccdclip",
scale="exposure",gain=1.13,rdnoise=13.57)
imcombine("@io.list","Iave.fits",combine="average",reject="ccdclip",
scale="exposure",gain=1.13,rdnoise=13.57)
imcombine("@bo.list","Bmed.fits",combine="median",reject="ccdclip",
scale="exposure",gain=1.13,rdnoise=13.57)
imcombine("@vo.list","Vmed.fits",combine="median",reject="ccdclip",
scale="exposure",gain=1.13,rdnoise=13.57)
imcombine("@ro.list","Rmed.fits",combine="median",reject="ccdclip",
scale="exposure",gain=1.13,rdnoise=13.57)
imcombine("@io.list","Imed.fits",combine="median",reject="ccdclip",
scale="exposure",gain=1.13,rdnoise=13.57)
#******************************************************************************
!echo "PARAMETEREK SZAMOLASA"
```

```
68
```
```
#itt hatarozom meg:sky(hatter),sig(hatter szorasa),fwhm(*felerteke),
!echo "tv" > imex.cl
!for i in *.fits;do echo "imexam \"$i\" logfile=\"imex.log\" keeplog+
defkey=\"indef\" imagecu=\"adat.coords\" use_dis- ";done >>imex.cl
!echo "#" >>imex.cl
cl < imex.cl
!echo "awk '{ \backslash\backslash " > param.sh
!echo "if (\$0 "/SN2004et/) { \\ " >> param.sh
!echo " if (n > 0) \setminus " >> param.sh
!echo " printf(\"%6s %5.1f %4.1f %4.1f\\n\", \\ " >> param.sh<br>!echo " nam, sky/nm, sig/nm, fwhm/na) > \"imex.pars\"; \\ " >>
!echo " nam, sky/nm, sig/nm, fwhm/na) > \"imex.pars\"; \\ " >> param.sh !echo " nam=substr(\$3,1,10); n++; next} \\ " >> param.sh
!echo " nam = substr(\S3, 1, 10); n++; next} \\ " >> param.sh
!echo "if (\xi) \ "/STDDEV/){m=1; nm=0; a=0; sky=0; \ \ \ \ \ \ \ \ \ \ \ \ \ \ \ \ \ \ \ \ \ \!echo " sig=0; next} \ \ \ \ \ \ \ " >> param.sh
!echo "if (\sqrt{0}^{\prime\prime}) /MOFFAT/\[m=0; na=0; a=1; fwhm=0; next} \ \ \ \ \ \ \ \ \ \ >> param.sh
!echo " if (m"\iota" = 0) \{sky += \$3; sig += \$5; nm++; next\} \ \ \ \ \| \ >> param.sh!echo " if (a"\)'!=0 \{fwhm+=\$14; nat++\}\ \ \ \ \ \ \ \ \ \ \ param.sh !echo " print \$1, \$2 > nam \".coords\"} \\ " >> nara
               print \simeq \simeq \simeq \simeq \simeq \simeq \simeq \simeq \simeq \simeq \simeq \simeq \simeq \simeq \simeq \simeq \simeq \simeq \simeq \simeq \simeq \simeq \simeq \simeq \simeq \simeq \simeq \simeq \simeq \simeq \simeq!echo "} END { printf(\"%6s %5.1f %4.1f %4.1f\\n\", \\ " >> param.sh
!echo "nam, sky/nm, sig/nm, fwhm/na) > \"imex.pars\"}' \$1 " >> param.sh
!sh ./param.sh imex.log
#osszetolas ellenorzesehez
!echo "tv" > imexo.cl
!for i in *o.fit;do echo "imexam \"$i\" logfile=\"imexo.log\" keeplog+
defkey=\"indef\" imagecu=\"adat.coords\" use_dis- ";done >>imexo.cl
!echo "#" >>imexo.cl
cl < imexo.cl
!echo "awk '{ \backslash\backslash " > paramo.sh
!echo "if (\$0 ~/SN2004et/) { \\ " >> paramo.sh
!echo " if (n > 0) \\ " >> paramo.sh<br>!echo " printf(\"$6s $5.1f $4.1f $4.1
!echo " printf(\"$6s $5.1f $4.1f $4.1f\\n\", \\ " >> paramo.sh<br>!echo " nam, sky/nm, siq/nm, fwhm/na) > \"imexo.pars\"; \\ " >>
             nam, sky/nm, sig/nm, fwhm/na) > \"imexo.pars\"; \\ " >> paramo.sh
!echo " nam = substr(\S3,1,10); n++) max \\ " >> paramo.sh
!echo "if (\xi \circ \gamma / \text{STDDEV}) \{m=1; \ n=0 : a=0; \ sky=0; \ \ \forall \ \ \text{r} \Rightarrow \text{paramo.sh}!echo " sig=0; next} \\ " >> paramo.sh
!echo "if (\sqrt{50} \ \text{MOFFAT}) {m=0; na=0; a=1; fwhm=0; next} \\ " >> paramo.sh
!echo " if (m"\iota\! = 0) \{sky+=\$3; sig+=\$5; nm++; next\} \ \ \ \ \ \ >> paramo.sh
!echo " if (a"\iota" = 0) {fwhm+=\$14; na++; \\ " >> paramo.sh
!echo " print \langle 51, \rangle \langle 52 \rangle nam \langle".coords\langle" \rangle \langle " >> paramo.sh
!echo "} END { printf(\"%6s %5.1f %4.1f %4.1f\\n\", \\ " >> paramo.sh
!echo "nam, sky/nm, sig/nm, fwhm/na) > \"imexo.pars\"}' \$1 " >> paramo.sh
!sh ./paramo.sh imexo.log
!paste imexo.pars imex.pars > hiba.pars
#******************************************************************************
!echo "CSILLAGKERESES"
#ha tul keves csillagot talal nem transzformal be wcs-be!
#nem futtathato taskokat igy kell parameterezni:
!echo "awk '{print \"datapars.scale=1\"}" > daofind.sh<br>!echo " {print \"datapars.fwhmpsf=\"\$4}" >> daofi
!echo " {print \"datapars.fwhmpsf=\"\$4}" >> daofind.sh<br>!echo " {print \"datapars.emissio=ves\"}" >> daofind.sh
                {print \"datapars.emissio=yes\"}" >> daofind.sh
!echo " {print \"datapars.sigma=\"\$3}" >> daofind.sh<br>!echo " {print \"datapars.datamin=\"\$2-7*\$3}" >> da
!echo " {prime \ \Psi} {{prime \ \Psi} \thatapars.datamin=\"\$2-7*\$3}" >> daofind.sh !echo " {prime \ \Psi}{p \choose p} * \langle datapars.datamax=15000\"}" >> daofind.sh
!echo " {print \"datapars.noise=\\\"poisson\\\" \"}" >> daofind.sh<br>!echo " {print \"datapars.readnoi=13.57\"}" >> daofind.sh
!echo " {print \"datapars.readnoi=13.57\"}" >> daofind.sh<br>!echo " {print \"datapars.epadu=1\"}" >> daofind.sh
                {prime \ \cdot \texttt{datapars}.epadu=1\\ "} " >> daofind.sh!echo " {print \"datapars.exposure=\\\"EXPTIME\\\" \"}" >> daofind.sh<br>!echo " {print \"findpars.thresho=10\"}" >> daofind.sh
                !echo " {print \"findpars.thresho=10\"}" >> daofind.sh
!echo " {print \"findpars.nsigma=1.5\"}" >> daofind.sh<br>!echo " {print \"findpars.ratio=1\"}" >> daofind.sh
!echo " {print \"findpars.ratio=1\"}" >> daofind.sh
!echo " {print \"findpars.theta=0\"}" >> daofind.sh
!echo " {print \"findpars.sharplo=0.2\"}" >> daofind.sh
```

```
lecho "
           {print \"findpars.sharphi=1\"}" >> daofind.sh
!echo "
           \{print \setminus "findpars.rundlo=-1\\" \}" >> daofind.shlecho "
           \{\text{print }\setminus\text{"find}\text{.roundhi=1}\setminus\text{"} \rightarrow \text{daofind.sh}\{print \setminus "findpars.mkdetec=no\\" \}" >> daofind.sh!echo "
!echo "
           {print \"daofind\", \"image=\\\"\"\$1\"\\\"
output=\\\"\"\$1\".coo.1\\\" interac=no\" }" >> daofind.sh
           \{print \mid \text{max.pars} \implies daofind.sh\}lecho "
!sh daofind.sh >> daofind.cl
cl < daofind.cl
!echo "WCS TRAFO"
#vigyazni kell a -p ertekevel!! SECPIC (fejlecben kene lennie) Schmidt:1.02
!for i in *ave.fits;do echo "imwcs -vd" $i".coo.1 -q is -t 10 -c sn04et.ua2
-p 1.02 -vwi rs" $i;done | bash > loqwcs.dat
!for i in *med.fits;do echo "imwcs -vd" $i".coo.1 -q is -t 10 -c sn04et.ua2
-p 1.02 -vwi rs" $i;done | bash >> logwcs.dat
!echo "APERTURA FOTOMETRIA"
!echo "tv" > imex2.cl
!for i in *w.fits;do echo "imexam \"$i\" logfile=\"imex2.log\" keeplog+
defkey=\"indef\" imagecu=\"phot.coords\" use_dis- ";done >>imex2.cl
!echo "#" >>imex2.cl
cl < imex2.c1\pmlecho "awk '{ \\ " > log.sh<br>!echo "if (\$0 ~/SN2004et/) { \\ " >> log.sh
!echo " if (n > 0) \\ " >> log.sh
!echo "
         printf(\i\%6s $5.1f $4.1f $4.1f\n\in \i\ , \i\in \i\!echo "
         nam, sky/nm, sig/nm, fwhm/na) > \"imex2.pars\"; \\ " >> log.sh
lecho "
         nam=substr(\iota$3,1,10); n++; next} \\ " >> log.sh
!echo "if (\sqrt{50 \text{ '/TDDEV)}}\[m=1; nm=0;a=0; sky=0; \\ " >> log.sh
!echo " sig=0; next} \\ " >> log.sh
!echo "if (\$0 "/MOFFAT/\{m=0; n=0; a=1; fwhm=0; next\} \ \ \ \ \ \ ">> log.sh
!echo " if (m"\iota\! = 0) \{sky+=\$3; sig+=\$5; mm++; next\} \ \ \ \ \ \ \ " >> log.sh
!echo " if (a"\iota" = 0) {fwhm+=\$14; na++; \\ " >> log.sh
!echo "
          print \$1, \$2 > nam \".coords\"} \\ " >> log.sh
lecho " END { printf(\"$6s $5.1f $4.1f $4.1f\\n\", \\ " >> log.sh
!echo "nam, sky/nm, sig/nm, fwhm/na) > \"imex2.pars\"}' \$1 " >> log.sh
!sh ./log.sh imex2.log
!echo "awk '{print \"phot\", \"image=\"\$1, \"coords=\"\$1\".coords\",
\backslash\backslash " \verb|.phot.sh|!echo "\"fwhmpsf=\"\$4, \"sigma=\"\$3, \"datamin=\"\$2-7*\$3,\\ " >>phot.sh
!echo "\"annulus=\"3*\$4, \"dannulus=\"\$4, \"apertur=\"2*\$4,\\ " >>phot.sh
!echo "\"output=default\", \"verify=no\"}' imex2.pars" >> phot.sh
!sh ./phot.sh > phot.cl
cl <phot.cl
!echo "ADATOK KINYERESE"
!for i in *.mag.*;do echo "txdump \"$i\" \"id, xcenter, ycenter, mag, merr\"
expr+ > \text{Si.dat" ; done > txdump cl
!echo "#" >> txdump.cl
cl < txdump.cl
#standard trafohoz (BVRIbvri)
!for i in *.fits.mag.1.dat;do echo "$i" | sed "s/.fits.mag.1.dat//" ;done |
awk '{print "cp "$0".fits.mag.1.dat "$0""}' |bash
!for i in *w;do awk '{if (NR<9) {print $4, $5}}' $i > $i.tmp ;done
Ipaste standard dat Bayew tmp > 1.tmp
!paste 1.tmp Vavew.tmp > 2.tmp
!paste 2.tmp Ravew.tmp > 3.tmp
!paste 3.tmp Iavew.tmp > stave.tmp
!paste standard.dat Bmedw.tmp > 4.tmp
```

```
!paste 4.tmp Vmedw.tmp > 5.tmp
!paste 5.tmp Rmedw.tmp > 6.tmp
!paste 6.tmp Imedw.tmp > stmed.tmp
!for i in *w;do awk '{print $4 , $5}' $i > $i.temp ;done
!gethead hjd Bavew.fits >>Bavew.temp
!gethead hjd Vavew.fits >>Vavew.temp
!gethead hjd Ravew.fits >>Ravew.temp
!gethead hjd Iavew.fits >>Iavew.temp
!gethead hjd Bmedw.fits >>Bmedw.temp
!gethead hjd Vmedw.fits >>Vmedw.temp
!gethead hjd Rmedw.fits >>Rmedw.temp
!gethead hjd Imedw.fits >>Imedw.temp
!paste Bavew.temp Vavew.temp > 7.temp
!paste 7.temp Ravew.temp > 8.temp
!paste 8.temp Iavew.temp > bvriave1.tmp
!paste Bmedw.temp Vmedw.temp > 9.temp
!paste 9.temp Rmedw.temp > 10.temp
!paste 10.temp Imedw.temp > bvrimed1.tmp
#zeruspontok meghatarozasa
#ZPv1
!awk '{sum+=($3-$11-0.05*($1-$3))}{sum1+=sqrt(($12*$12)+($4*$4)+(0.05*0.05)*
(52*52+54*54)) END{print sum/NR, sum1/NR}' stave.tmp > zpv1.tmp
!awk '{for (i=1;i<10;i++){print $1, $2}}' zpv1.tmp > ZPV1.tmp
!paste bvriave1.tmp ZPV1.tmp > bvriave2.tmp
lawk '{sum+=($3-$11-0.05*($1-$3))}{sum1+=sqrt(($12*$12)+($4*$4)+(0.05*0.05)*
(\$2*\$2+\$4*\$4)) END{print sum/NR, sum1/NR}' stmed.tmp > zpv3.tmp
!awk '{for (i=1:i<10;i++){print $1, $2}}' zpv3.tmp > ZPV3.tmp
!paste bvrimed1.tmp ZPV3.tmp > bvrimed2.tmp
#ZD_{37}lawk '\{sum+[(\frac{53-11-0.08*(53-57)}{2})]\} sum1+sgrt((\frac{512*512}{64*54})+(0.08*(0.08)*0.08)*($8*$8+$4*$4))} END{print sum/NR, sum1/NR}' stave.tmp >>zpv2.tmp
!awk '{for (i=1;i<10;i++){print $1, $2}}' zpv2.tmp > ZPV2.tmp
!paste bvriave2.tmp ZPV2.tmp > bvriave3.tmp
lawk '{sum+=($3-$11-0.08*($3-$7))}{sum1+=sqrt(($12*$12)+($4*$4)+(0.08*0.08)*
(\$8*\$4*\$4)) END{print sum/NR, sum1/NR}' stmed.tmp >>zpv4.tmp
!awk '{for (i=1;i<10;i++){print $1, $2}}' zpv4.tmp > ZPV4.tmp
!paste bvrimed2.tmp ZPV4.tmp > bvrimed3.tmp
#ZPbv
!awk '\{sum+=(\$1-\$3-1.07*(\$9-\$11))\}\{sum+=sqrt((\$2*\$2)+(\$4*\$4)+(1.07*1.07)*($10*$10+$12*$12))} END{print sum/NR, sum1/NR}' stave.tmp >zpbv1.tmp
!awk '{for (i=1:i<10;i++){print $1, $2}}' zpbv1.tmp > ZPBV1.tmp
!paste bvriave3.tmp ZPBV1.tmp > bvriave4.tmp
lawk '{sum+=($1-$3-1.07*($9-$11))}{sum1+=sqrt(($2*$2)+($4*$4)+(1.07*1.07)*
($10*$10+$12*$12))} END{print sum/NR, sum1/NR}' stmed.tmp >zpbv2.tmp
!awk '{for (i=1;i<10;i++){print $1, $2}}' zpbv2.tmp > ZPBV2.tmp
!paste bvrimed3.tmp ZPBV2.tmp > bvrimed4.tmp
#ZPvr
lawk ' \sum_{s=1}^{n} / sum+=(\frac{53-55-0.93*(\frac{511-513)}{\pi})}{\sum_{s=1}^{n} / sum1+=\sqrt{(36*56)+(\frac{54*54}{\pi})+(0.93*0.93)*}($12*$12+$14*$14))} END{print sum/NR, sum1/NR}' stave.tmp >zpvr1.tmp
!awk '{for (i=1;i<10;i++){print $1, $2}}' zpvr1.tmp > ZPVR1.tmp
!paste bvriave4.tmp ZPVR1.tmp > bvriave5.tmp
lawk '\{sum+=($3-$5-0.93*($11-$13))}\{sum1+=sqrt(($6*$6)+($4*$4)+(0.93*0.93)*
(\frac{\xi}{22*}\xi12+\xi14*\xi14)) END{print sum/NR, sum1/NR}' stmed.tmp >zpvr2.tmp
!awk '{for (i=1:i<10;i++){print $1, $2}}' zpvr2.tmp > ZPVR2.tmp
!paste bvrimed4.tmp ZPVR2.tmp > bvrimed5.tmp
#ZPvi
lawk '{sum+=($3-$7-1.03*($11-$15))}{sum1+=sqrt(($8*$8)+($4*$4)+(1.03*1.03)*
(\$12*\$12*\$16*\$16)\ END{print sum/NR, sum1/NR}' stave.tmp >zpvil.tmp
!awk '{for (i=1:i<10;i++){print $1, $2}}' zpvi1.tmp > ZPVI1.tmp
!paste bvriave5.tmp ZPVI1.tmp > 041102bvriave.data
!awk '{sum+=($3-$7-1.03*($11-$15))}{sum1+=sqrt(($8*$8)+($4*$4)+(1.03*1.03)*
(\$12*\$12*\$16*\$16)\ END{print sum/NR, sum1/NR}' stmed.tmp >zpvi2.tmp
```

```
!awk '{for (i=1:i<10:i++){print $1, $2}}' zpvi2.tmp > ZPVI2.tmp
!paste bvrimed5.tmp ZPVI2.tmp > 041102bvrimed.data
!rm sn*.fit
!rm *.list
!rm *.fits.coords
!rm *.fit.*
!rm *w
!rm *.tmp
!rm *.temp
!rm *.cl
!rm *.sh
!rm *.coords
!rm *.reg
!rm ref.*
!rm *.ua2
!rm standard.*
!cp 041102*.data /home/szing/eredmeny
cd /home/szing/eredmeny/
!sh ./eredmeny.sh
cd /home/szing/SN2004et/041102/
!echo "KESZ :))"
\pm
```
## Standard transzformációt számoló script

```
#!/bin/bash
cd /home/szing/eredmeny/
rm B*.data
rm V*.data
rm R*.data
rm I*.data
#rm *.*tmp
#rm *.*temp
#Standard trafo!
# V1 es V2 szamolasa es atlagolasa
for i in *bvri*.data;do awk '{if(NR!=10){print $3+0.05*(1.07*(\$1-\$3)+\$13)+\$9,
sqrt((54)^{2}+(510)^{2}+(0.05^{2})*(1.07*(sqrt((52)^{2}+(54)^{2}))+514)^{2}) ; $i >
$i.1tmp ;done
for i in *bvri*.data;do awk '{if(NR!=10){print $3+0.08*(1.03*(\$3-\$7)+\$17)+\$11,
sqrt((54)^2+(12)^2+(0.08^2)*(1.03*(sqrt((54)^2+(58)^2))+12)^2}) ; \sin$i.2tmp ;done
for i in *bvri*.data ido echo "paste" >> 1.tmp idone
for i in *bvri*.data ido echo "> $i.3tmp" >> 2.tmp idone
ls *.1tmp > 3.tmp
ls *.2tmp > 4.tmp
paste 1.tmp 3.tmp > 5.tmp
paste 5.tmp 4.tmp > 6.tmp
paste 6.tmp 2.tmp > 7.tmp
sh ./7.tmpfor i in *.3tmp;do awk '{print ($1+$3)/2 , sqrt((($2)^2+($4)^2))/2}' $i >
$i.tmp ;done
for i in *bvri*.data;do echo "paste" >> 9.tmp ;done
for i in *bvri*.data;do echo "> $i.5tmp" >> 10.tmp;done
ls *bvri*.data > 11.tmp
ls *.3tmp.tmp > 12.tmp
paste 9.tmp 11.tmp > 13.tmp
paste 13. tmp 12. tmp > 14. tmp
paste 14.tmp 10.tmp > 15.tmp
```

```
sh ./15.tmp
#B, V, R, I szamolasa
for i in *.5tmp;do awk '{if(NR!=10){print $19+1.07*($1-$3)+$13sqrt(($20)^2+(1.07^2)*(($2)^2+($4)^2)+($14)^2), $19, $20, $19-0.93*($3-$5)-$15,
sqrt((520)^2+(0.93^2)*(54)^2+(56)^2)+(516)^2), $19-1.03*($3-$7)-$17,
sqrt((520)^2+(1.03^2)*(54)^2+(58)^2)+(18)^2)] ; \sin > 5i.1BVRI ; \phifor i in *bvriave.data;do awk '(NR==10){printf "$15.8f $15.8f $15.8f $15.8f\n",
$1, $2, $3, $4]' $i \rightarrow hjdave.tmp idone
for i in *bvrimed.data;do awk '(NR==10){printf "%15.8f %15.8f %15.8f %15.8f\n",
 $1, $2, $3, $4]' $i \gg hjdmed.tmp ;done
# BVRI file atnevezese
for i in *.1BVRI;do echo "$i"| sed "s/.data.5tmp.1BVRI//" ;done |
awk '{print "cp "$0".data.5tmp.1BVRI "$0".1BVRI"}' |bash
#oszlopbol sorba irat :)))
#Baye
for i in *bvriave.1BVRI;do awk '{print $1, $2}' $i > $i.1temp ;done
for i in *bvriave.1BVRI.1temp;do awk '{a1=$1;b1=$2; getline;
a2 = $1:b2 = $2:getline;a3 = $1:b3 = $2;getline;a4 = $1:b4 = $2;getline;a5 = $1;b5 = $2;getline; a6=51; b6=52; actline; a7=51; b7=52; actline; a8=51; b8=52; actline; a9=51; b9=52;printf "%5.3f %4.3f %5.3f %4.3f %5.3f %4.3f %5.3f %4.3f %5.3f %4.3f %5.3f
*4.3f *5.3f *4.3f *5.3f *4.3f *5.3f *4.3f n, a9, b9, a1, b1, a2, b2, a3, b3, a4, b4, a5, b5, a6, b6, a7, b7, a8, b8; * *1 *3 bave.temp idone
awk '{printf "%15.8f\n", $1}' hjdave.tmp > 1.temp
paste 1.temp Bave.temp > Bave.tempe
#Rm \triangle Afor i in *bvrimed.1BVRI;do awk '{print $1, $2 }' $i > $i.2temp ;done
for i in *bvrimed.1BVRI.2temp:do awk '{a1=$1;b1=$2; getline;
a2=$1;b2=$2;getline;a3=$1;b3=$2;getline;a4=$1;b4=$2;getline;
a5 = $1; b5 = $2; qetline: a6 = $1; b6 = $2; qetline: a7 = $1; b7 = $2; qetline: b7 = $2; qetline: b7 = $2; qetline: a7 = $2; qetline: a7 = $2; qetline: a8 = $2; qetline: a9 = $2; qetline: a9 = $2; qetline: a9 = $2; qetline: a9 = $2; qetline: a9 = $2; qetline: a9 = $2; qetline: a9 = $2; qetline: a9 = $2; qetline: a9 = $2; qetline: a9 = $2; qetline: a9 = $2; qetline: a9 = $2; qetline: a9a8=$1;b8=$2;getline;a9=$1;b9=$2; printf "$5.3f $4.3f $5.3f
 %4.3f %5.3f %4.3f %5.3f %4.3f %5.3f %4.3f %5.3f %4.3f %5.3f
 %4.3f %5.3f %4.3f %5.3f %4.3f\n", a9, b9, a1, b1, a2, b2, a3,
b3, a4, b4, a5, b5, a6, b6, a7, b7, a8, b8;}' $i >> Bmed.temp ;done
awk '{printf "%15.8f\n", $1}' hjdmed.tmp > 2.temp
paste 2.temp Bmed.temp > Bmed.tempe
\pmVave
for i in *bvriave.1BVRI;do awk '{print $3, $4 }' $i > $i.3temp ;done
for i in *bvriave.1BVRI.3temp;do awk '{a1=$1;b1=$2; getline;
a2=$1;b2=$2;getline;a3=$1;b3=$2;getline;a4=$1;b4=$2;getline;
a5=51; b5=52; aetline; a6=51; b6=52; aetline; a7=51; b7=52; aetline;a8=$1;b8=$2;getline;a9=$1;b9=$2; printf "$5.3f $4.3f $5.3f
%4.3f %5.3f %4.3f %5.3f %4.3f %5.3f %4.3f %5.3f %4.3f %5.3f
84.3f %5.3f %4.3f %5.3f %4.3f %4.3f %4.3f %4.3f %4.3f %5.3f %4.3f %4.3f %4.3f %4.3f %4.3f %4.3f %4.3f %9, al, bl, a2, b2, a3, b2, a3, b3, a4, b4, a5, b5, a6, b6, a7, b7, a8, b8; }' $i >> Vave.temp ;done
awk '{printf "%15.8f\n", $2}' hjdave.tmp > 3.temp
paste 3.temp Vave.temp > Vave.tempe
#Vmed
for i in *bvrimed.1BVRI;do awk '{print $3, $4}' $i > $i.4temp ;done
for i in *bvrimed.1BVRI.4temp;do awk '{a1=$1;b1=$2; getline;
a2=$1;b2=$2;getline;a3=$1;b3=$2;getline;a4=$1;b4=$2;getline;
a5 = $1; b5 = $2; qetline; a6 = $1; b6 = $2; qetline; a7 = $1; b7 = $2; qetline;a8=$1;b8=$2;getline;a9=$1;b9=$2; printf "%5.3f %4.3f %5.3f
%4.3f %5.3f %4.3f %5.3f %4.3f %5.3f %4.3f %5.3f %4.3f %5.3f
 4.3f 5.3f 4.3f 5.3f 4.3f\n, 1, b1, a2, b2,a3, b3, a4, b4, a5, b5, a6, b6, a7, b7, a8, b8;}' $i >> Vmed.temp ;done
awk '{printf "$15.8f\n", $2}' hjdmed.tmp > 4.temp paste 4.temp Vmed.temp > Vmed.tempe
\text{HRAYA}for i in *bvriave.1BVRI;do awk '{print $5, $6}' $i > $i.5temp;done<br>for i in *bvriave.1BVRI.5temp;do awk '{al=$1;bl=$2; getline;
a2=$1;b2=$2;getline;a3=$1;b3=$2;getline;a4=$1;b4=$2;getline;
```
a5=\$1;b5=\$2;getline;a6=\$1;b6=\$2;getline;a7=\$1;b7=\$2;getline; a8=\$1;b8=\$2;getline;a9=\$1;b9=\$2; printf "%5.3f %4.3f %5.3f %4.3f %5.3f %4.3f %5.3f %4.3f %5.3f %4.3f %5.3f %4.3f %5.3f %4.3f %5.3f %4.3f %5.3f %4.3f\n", a9, b9, a1, b1, a2, b2, a3, b3, a4, b4, a5, b5, a6, b6, a7, b7, a8, b8;}' \$i >> Rave.temp ;done awk '{printf "%15.8f\n", \$3}' hjdave.tmp > 5.temp paste 5.temp Rave.temp > Rave.tempe #Rmed for i in \*bvrimed.1BVRI;do awk '{print \$5 , \$6 }' \$i > \$i.6temp ;done for i in \*bvrimed.1BVRI.6temp;do awk '{a1=\$1;b1=\$2; getline; a2=\$1;b2=\$2;getline;a3=\$1;b3=\$2;getline;a4=\$1;b4=\$2;getline; a5=\$1;b5=\$2;getline;a6=\$1;b6=\$2;getline;a7=\$1;b7=\$2;getline; a8=\$1;b8=\$2;getline;a9=\$1;b9=\$2; printf "%5.3f %4.3f %5.3f %4.3f %5.3f %4.3f %5.3f %4.3f %5.3f %4.3f %5.3f %4.3f %5.3f %4.3f %5.3f %4.3f %5.3f %4.3f\n", a9, b9, a1, b1, a2, b2, a3, b3, a4, b4, a5, b5, a6, b6, a7, b7, a8, b8;}' \$i >> Rmed.temp ;done awk '{printf "%15.8f\n", \$3}' hjdmed.tmp > 6.temp paste 6.temp Rmed.temp > Rmed.tempe #Iave for i in \*bvriave.1BVRI;do awk '{print \$7 , \$8 }' \$i > \$i.7temp ;done for i in \*bvriave.1BVRI.7temp;do awk '{a1=\$1;b1=\$2; getline; a2=\$1;b2=\$2;getline;a3=\$1;b3=\$2;getline;a4=\$1;b4=\$2;getline; a5=\$1;b5=\$2;getline;a6=\$1;b6=\$2;getline;a7=\$1;b7=\$2;getline; a8=\$1;b8=\$2;getline;a9=\$1;b9=\$2; printf "%5.3f %4.3f %5.3f %4.3f %5.3f %4.3f %5.3f %4.3f %5.3f %4.3f %5.3f %4.3f %5.3f %4.3f %5.3f %4.3f %5.3f %4.3f\n", a9, b9, a1, b1, a2, b2, a3, b3, a4, b4, a5, b5, a6, b6, a7, b7, a8, b8;}' \$i >> Iave.temp ;done awk '{printf "%15.8f\n", \$4}' hjdave.tmp > 7.temp paste 7.temp Iave.temp > Iave.tempe #Imed for i in \*bvrimed.1BVRI;do awk '{print \$7 , \$8 }' \$i > \$i.8temp ;done for i in \*bvrimed.1BVRI.8temp;do awk '{a1=\$1;b1=\$2; getline; a2=\$1;b2=\$2;getline;a3=\$1;b3=\$2;getline;a4=\$1;b4=\$2;getline; a5=\$1;b5=\$2;getline;a6=\$1;b6=\$2;getline;a7=\$1;b7=\$2;getline; a8=\$1;b8=\$2;getline;a9=\$1;b9=\$2; printf "%5.3f %4.3f %5.3f %4.3f %5.3f %4.3f %5.3f %4.3f %5.3f %4.3f %5.3f %4.3f %5.3f %4.3f %5.3f %4.3f %5.3f %4.3f\n", a9, b9, a1, b1, a2, b2, a3, b3, a4, b4, a5, b5, a6, b6, a7, b7, a8, b8;  $'$  \$i >> Imed.temp ;done awk '{printf "%15.8f\n", \$4}' hjdmed.tmp > 8.temp paste 8.temp Imed.temp > Imed.tempe ## paste Bmed.tempe Bave.tempe > B.tmp awk '{printf "%15.8f %5.3f %4.3f %5.3f %4.3f %5.3f %4.3f %5.3f %4.3f %5.3f %4.3f %5.3f %4.3f %5.3f %4.3f %5.3f %4.3f %5.3f %4.3f\n",\$1, 3\*\$2-2\*\$21 , sqrt((3\*\$3)ˆ2+(2\*\$22)ˆ2) , 3\*\$4-2\*\$23 , sqrt((3\*\$5)ˆ2+  $(2*524)^2$ ),  $3*56-2*525$ , sqrt $((3*57)^2+(2*526)^2)$ ,  $3*58-2*527$ sqrt((3\*\$9)ˆ2+(2\*\$28)ˆ2) , 3\*\$10-2\*\$29 , sqrt((3\*\$11)ˆ2+(2\*\$30)ˆ2) , 3\*\$12-2\*\$31 , sqrt((3\*\$13)ˆ2+(2\*\$32)ˆ2) , 3\*\$14-2\*\$33 , sqrt((3\*\$15)ˆ2+(2\*\$34)ˆ2) , 3\*\$16-2\*\$35 , sqrt((3\*\$17)ˆ2+(2\*\$36)ˆ2) ,  $3*518-2*537$ , sqrt( $(3*519)^2+(2*538)^2$ )' B.tmp > B.tempe paste Vmed.tempe Vave.tempe > V.tmp awk '{printf "%15.8f %5.3f %4.3f %5.3f %4.3f %5.3f %4.3f %5.3f %4.3f %5.3f %4.3f %5.3f %4.3f %5.3f %4.3f %5.3f %4.3f %5.3f %4.3f\n",\$1, 3\*\$2-2\*\$21 , sqrt((3\*\$3)ˆ2+(2\*\$22)ˆ2) , 3\*\$4-2\*\$23 , sqrt((3\*\$5)ˆ2+  $(2 * $24)^2$ ),  $3 * $6-2 * $25$ ,  $sqrt(3 * $7)^2 + (2 * $26)^2$ ),  $3 * $8-2 * $27$ sqrt((3\*\$9)ˆ2+(2\*\$28)ˆ2) , 3\*\$10-2\*\$29 , sqrt((3\*\$11)ˆ2+(2\*\$30)ˆ2) , 3\*\$12-2\*\$31 , sqrt((3\*\$13)ˆ2+(2\*\$32)ˆ2) , 3\*\$14-2\*\$33 , sqrt((3\*\$15)ˆ2+(2\*\$34)ˆ2) , 3\*\$16-2\*\$35 , sqrt((3\*\$17)ˆ2+(2\*\$36)ˆ2) , 3\*\$18-2\*\$37 , sqrt((3\*\$19)ˆ2+(2\*\$38)ˆ2)}' V.tmp > V.tempe paste Rmed.tempe Rave.tempe > R.tmp awk '{printf "%15.8f %5.3f %4.3f %5.3f %4.3f %5.3f %4.3f %5.3f %4.3f %5.3f %4.3f %5.3f %4.3f %5.3f %4.3f %5.3f %4.3f %5.3f %4.3f\n",\$1,

 $3*52-2*521$ , sqrt( $(3*53)^2+(2*522)^2$ ),  $3*54-2*523$  $sqrt((3*55)^2+(2*524)^2)$ ,  $3*56-2*525$ ,  $sqrt((3*57)^2+(2*526)^2)$ ,<br> $3*58-2*527$ ,  $sqrt((3*59)^2+(2*528)^2)$ ,  $3*510-2*529$ , sqrt((3\*\$11)^2+(2\*\$30)^2), 3\*\$12-2\*\$31, sqrt((3\*\$13)^2+(2\*\$32)^2),<br>3\*\$14-2\*\$33, sqrt((3\*\$15)^2+(2\*\$34)^2), 3\*\$16-2\*\$35,  $sqrt((3*517)^2+(2*536)^2)$ ,  $3*518-2*537$ ,  $sqrt((3*519)^2+(2*538)^2)$ R.tmp > R.tempe paste Imed.tempe Iave.tempe > I.tmp awk '{printf "%15.8f %5.3f %4.3f %5.3f %4.3f %5.3f %4.3f %5.3f %4.3f %5.3f %4.3f %5.3f %4.3f %5.3f %4.3f %5.3f %4.3f %5.3f %4.3f \n", \$1,  $3*52-2*521$ , sqrt( $(3*53)^2+(2*522)^2$ ),  $3*54-2*523$ , sqrt( $(3*5)^2+(3*5)^2$  $(2*524)^2$ ),  $3*56-2*525$ , sqrt $((3*57)^2+(2*526)^2)$ ,  $3*58-2*527$ ,<br>sqrt $((3*59)^2+(2*528)^2)$ ,  $3*510-2*529$ , sqrt $((3*511)^2+(2*530)^2)$ ,  $3*512-2*531$  ,  $sqrt((3*513)^2+(2*532)^2)$  ,  $3*514-2*533$  , sqrt( $(3*515)^2+(2*534)^2$ ),  $3*516-2*535$ , sqrt( $(3*517)^2+(2*536)^2$ ),  $3*518-2*537$ , sqrt( $(3*519)^2+(2*538)^2$ ); I.tmp > I.tempe  $rm * . *tmp$  $rm \star . * t$ emp  $rm * .5tmp .1BVRI$  $#041203$  1m #RCC tavcso # NINCS 1;4;5 csillag !!!!!!!!!!!!! #Standard trafo! # V1 szamolasa for i in \*bvri\*.1rcc;do awk '{if(NR!=10){print  $$3+(-0.035)*(1.25*(\$1-\$3)+\$13)+\$9$ ,  $sqrt((54)^2+(510)^2+(0.035^2)*(1.25*(sqrt((52)^2+(54)^2)))+514)^2)]'$  $Si > Si.ltmp$  ; done for i in \*bvri\*.1rcc;do echo "paste" >> 9.tmp ;done for i in \*bvri\*.1rcc;do echo "> \$i.5tmp" >> 10.tmp;done ls \*bvri\*.1rcc > 11.tmp  $ls$  \*.1tmp > 12.tmp paste 9.tmp 11.tmp > 13.tmp paste 13.tmp 12.tmp > 14.tmp paste 14.tmp 10.tmp > 15.tmp  $sh$  ./15. $tmp$ #B, V, R, I szamolasa for i in \*.5tmp;do awk '{if(NR!=10){print \$19+1.25\*(\$1-\$3)+\$13  $sqrt(320)^2 + (1.25^2) * ((52)^2 + (54)^2) + (514)^2$ ), \$19, \$20, \$19-1.08\*(\$3-\$5)-\$15 , sqrt( $(520)^2+(1.08^2)*(54)^2+(56)^2+(1.08^2)+(516)^2$ ),  $519-0.94*(53-57)-517$ , sqrt( $(520)^2 + (0.94^2) * ((54)^2 + (58)^2) + (518)^2)$ )<br> $\frac{3}{2}$ , \$i > \$i.2BVRI ;done  $\pm$ for i in \*bvriave.lrcc;do awk '(NR==10){printf "%15.8f %15.8f %15.8f %15.8f\n", \$1, \$2, \$3, \$4}' \$i >> hjdave.tmp ;done for i in \*bvrimed.lrcc:do awk '(NR==10){printf "\$15.8f \$15.8f \$15.8f %15.8f\n", \$1, \$2, \$3, \$4}' \$i >> hjdmed.tmp ;done # BVRI file atnevezese for i in \*.2BVRI;do echo "\$i"| sed "s/.1rcc.5tmp.2BVRI//" ;done | awk '{print "cp "\$0".1rcc.5tmp.2BVRI "\$0".2BVRI"}' |bash #oszlopbol sorba irat :))) #Baye for i in \*bvriave.2BVRI;do awk '{print \$1, \$2 }' \$i > \$i.1temp ;done for i in \*bvriave.2BVRI.1temp:do awk '{a1=99.999;b1=99.999; getline;a2=\$1;b2=\$2;getline;a3=\$1;b3=\$2;getline;a4=99.999;b4=99.999; getline;a5=99.999;b5=99.999;getline;a6=\$1;b6=\$2;getline;a7=\$1;b7=\$2; getline;a8=\$1;b8=\$2;getline;a9=\$1;b9=\$2; printf "%5.3f %4.3f %5.3f %4.3f %5.3f %4.3f %5.3f %4.3f %5.3f %4.3f %5.3f %4.3f %5.3f %4.3f %5.3f %4.3f %5.3f %4.3f\n", a9, b9, a1, b1, a2, b2, a3, b3, a4, b4,  $a5$ , b5, a6, b6, a7, b7, a8, b8;}' \$i >> Bave.temp ;done awk '{printf "%15.8f\n", \$1}' hjdave.tmp > 1.temp paste 1.temp Bave.temp >> Bave1.tempe #Bmed

```
for i in *bvrimed.2BVRI;do awk '{print $1, $2 }' $i > $i.2temp ;done
for i in *bvrimed.2BVRI.2temp:do awk '{al=99.999;bl=99.999; getline;
a2=$1;b2=$2;getline;a3=$1;b3=$2;getline;a4=99.999;b4=99.999;getline;
a5=99.999;b5=99.999;getline;a6=$1;b6=$2;getline;a7=$1;b7=$2;getline;
a8=$1;b8=$2;qetline;a9=$1;b9=$2; printf "$5.3f $4.3f $5.3f $4.3f
%5.3f %4.3f %5.3f %4.3f %5.3f %4.3f %5.3f %4.3f %5.3f %4.3f %5.3f
 %4.3f %5.3f %4.3f\n", a9, b9, a1, b1, a2, b2, a3, b3, a4, b4, a5,
b5, a6, b6, a7, b7, a8, b8; ' $i >> Bmed.temp ;done
awk '{printf "%15.8f\n", $1}' hjdmed.tmp > 2.temp
paste 2.temp Bmed.temp >> Bmed1.tempe
#Vave
for i in *bvriave.2BVRI;do awk '{print $3 , $4 }' $i > $i.3temp ;done
for i in *bvriave.2BVRI.3temp;do awk '{a1=99.999;b1=99.999; getline;
a2 = $1; b2 = $2; qetline; a3 = $1; b3 = $2; qetline; a4 = 99.999; b4 = 99.999; qetline;a5=99.999;b5=99.999;getline;a6=$1;b6=$2;getline;a7=$1;b7=$2;getline;
a8=$1;b8=$2;getline;a9=$1;b9=$2; printf "%5.3f %4.3f %5.3f %4.3f
%5.3f %4.3f %5.3f %4.3f %5.3f %4.3f %5.3f %4.3f %5.3f %4.3f %5.3f
 %4.3f %5.3f %4.3f\n", a9, b9, a1, b1, a2, b2, a3, b3, a4, b4, a5,
b5, a6, b6, a7, b7, a8, b8; ' $i >> Vave.temp ;done
awk '{printf "%15.8f\n", $2}' hjdave.tmp > 3.temp
paste 3.temp Vave.temp >> Vavel.tempe
f_{\text{M}}for i in *bvrimed.2BVRI;do awk '{print $3 , $4 }' $i > $i.4temp ;done
for i in *bvrimed.2BVRI.4temp:do awk '{a1=99.999;b1=99.999; getline;
a2=51; b2=52; qetline; a3=51; b3=52; qetline; a4=99.999; b4=99.999; qetline;a5=99.999;b5=99.999;aetline; a6=51;b6=52;aetline; a7=51;b7=52;aetline;a8=$1;b8=$2;getline;a9=$1;b9=$2; printf "%5.3f %4.3f %5.3f %4.3f
 %5.3f %4.3f %5.3f %4.3f %5.3f %4.3f %5.3f %4.3f %5.3f %4.3f %5.3f
 %4.3f %5.3f %4.3f\n", a9, b9, a1, b1, a2, b2, a3, b3, a4, b4, a5,
b5, a6, b6, a7, b7, a8, b8; \frac{3}{2} \frac{3}{2} >> Vmed.temp ;done
awk '{printf "%15.8f\n", $2}' hjdmed.tmp > 4.temp
paste 4.temp Vmed.temp >> Vmedl.tempe
#Rave
for i in *bvriave.2BVRI;do awk '{print $5, $6}' $i > $i.5temp ;done
for i in *bvriave.2BVRI.5temp;do awk '{a1=99.999;b1=99.999; getline;
a2=$1;b2=$2;getline;a3=$1;b3=$2;getline;a4=99.999;b4=99.999;qetline;
a5=99.999;b5=99.999;getline;a6=$1;b6=$2;getline;a7=$1;b7=$2;getline;
a8=$1;b8=$2;getline;a9=$1;b9=$2; printf "$5.3f $4.3f $5.3f $4.3f
%5.3f %4.3f %5.3f %4.3f %5.3f %4.3f %5.3f %4.3f %5.3f %4.3f %5.3f
%4.3f %5.3f %4.3f\n", a9, b9, a1, b1, a2, b2, a3, b3, a4, b4, a5,
b5, a6, b6, a7, b7, a8, b8;}' \sin >> Rave.temp ;done
awk '{printf "$15.8f\n", $3}' hjdave.tmp > 5.temp
paste 5.temp Rave.temp >> Ravel.tempe
#Rmed
for i in *bvrimed.2BVRI;do awk '{print $5, $6}' $i > $i.6temp ;done
for i in *bvrimed.2BVRI.6temp:do awk '{a1=99.999;b1=99.999; getline;
a2=$1;b2=$2;getline;a3=$1;b3=$2;getline;a4=99.999;b4=99.999;getline;
a5=99.999;b5=99.999;getline;a6=$1;b6=$2;getline;a7=$1;b7=$2;getline;
a8=$1;b8=$2;qetline;a9=$1;b9=$2; printf "$5.3f $4.3f $5.3f $4.3f
%5.3f %4.3f %5.3f %4.3f %5.3f %4.3f %5.3f %4.3f %5.3f %4.3f %5.3f
%4.3f %5.3f %4.3f\n", a9, b9, a1, b1, a2, b2, a3, b3, a4, b4, a5,
b5, a6, b6, a7, b7, a8, b8;}' $i \gg Rmed.temp ;done
awk '{printf "%15.8f\n", $3}' hjdmed.tmp > 6.temp
paste 6.temp Rmed.temp >> Rmed1.tempe
#Tavefor i in *bvriave.2BVRI;do awk '{print $7, $8 }' $i > $i.7temp ;done
for i in *bvriave.2BVRI.7temp;do awk '{a1=99.999;b1=99.999; getline;
a2=51; b2=52; aetline; a3=51; b3=52; aetline; a4=99.999; b4=99.999; aetline;a5=99.999; b5=99.999; qetline; a6=51; b6=52; qetline; a7=51; b7=52; qetline;
a8 = $1:b8 = $2:getline: a9 = $1:b9 = $2; printf "$5.3f $4.3f $5.3f $4.3f
%5.3f %4.3f %5.3f %4.3f %5.3f %4.3f %5.3f %4.3f %5.3f %4.3f %5.3f
%4.3f %5.3f %4.3f\n", a9, b9, a1, b1, a2, b2, a3, b3, a4, b4, a5,
```

```
b5, a6, b6, a7, b7, a8, b8;}' \sin >> Iave.temp ;done
awk '{printf "%15.8f\n", $4}' hjdave.tmp > 7.temp
paste 7.temp Iave.temp >> Iave1.tempe
#Imed
for i in *bvrimed.2BVRI;do awk '{print $7, $8 }' $i > $i.8temp ;done
for i in *bvrimed.2BVRI.8temp;do awk '{a1=99.999;b1=99.999; getline;
a2 = $1; b2 = $2; qetline;a3 = $1; b3 = $2; qetline;a4 = 99.999; b4 = 99.999; qetline;
a5=99.999;b5=99.999;qetline;a6=51;b6=52;qetline;a7=51;b7=52;qetline;
a8=$1;b8=$2;getline;a9=$1;b9=$2; printf "%5.3f %4.3f %5.3f %4.3f
%5.3f %4.3f %5.3f %4.3f %5.3f %4.3f %5.3f %4.3f %5.3f %4.3f %5.3f
%4.3f %5.3f %4.3f\n", a9, b9, a1, b1, a2, b2, a3, b3, a4, b4, a5,
 b5, a6, b6, a7, b7, a8, b8;}' $i >> Imed.temp ;done
awk '{printf "%15.8f\n", $4}' hjdmed.tmp > 8.temp
paste 8.temp Imed.temp >> Imed1.tempe
##
paste Bmed1.tempe Bave1.tempe > B1.tmp
awk '{printf "%15.8f %5.3f %4.3f %5.3f %4.3f %5.3f %4.3f %5.3f %4.3f
 %5.3f %4.3f %5.3f %4.3f %5.3f %4.3f %5.3f %4.3f %5.3f %4.3f\n",$1,
 "99.999" , "99.999" , 3*$4-2*$23 , sqrt((3*$5)ˆ2+(2*$24)ˆ2) ,
 3*$6-2*$25 , sqrt((3*$7)ˆ2+(2*$26)ˆ2) , "99.999" , "99.999" ,
 "99.999" , "99.999" , 3*$12-2*$31 , sqrt((3*$13)ˆ2+(2*$32)ˆ2) ,
 3*$14-2*$33 , sqrt((3*$15)ˆ2+(2*$34)ˆ2) , 3*$16-2*$35 ,
 sqrt((3*$17)ˆ2+(2*$36)ˆ2) , 3*$18-2*$37 ,
 sqrt((3*$19)ˆ2+(2*$38)ˆ2)}' B1.tmp >> B.tempe
paste Vmed1.tempe Vave1.tempe > V1.tmp
awk '{printf "%15.8f %5.3f %4.3f %5.3f %4.3f %5.3f %4.3f %5.3f %4.3f
 %5.3f %4.3f %5.3f %4.3f %5.3f %4.3f %5.3f %4.3f %5.3f %4.3f\n",$1,
 "99.999" , "99.999" , 3*$4-2*$23 , sqrt((3*$5)ˆ2+(2*$24)ˆ2) ,
 3*$6-2*$25 , sqrt((3*$7)ˆ2+(2*$26)ˆ2) , "99.999" , "99.999" ,
 "99.999" , "99.999" , 3*$12-2*$31 , sqrt((3*$13)ˆ2+(2*$32)ˆ2) ,
 3*$14-2*$33 , sqrt((3*$15)ˆ2+(2*$34)ˆ2) , 3*$16-2*$35 ,
sqrt((3*$17)ˆ2+(2*$36)ˆ2) , 3*$18-2*$37 ,
sqrt((3*$19)ˆ2+(2*$38)ˆ2)}' V1.tmp >> V.tempe
paste Rmed1.tempe Rave1.tempe > R1.tmp
awk '{printf "%15.8f %5.3f %4.3f %5.3f %4.3f %5.3f %4.3f %5.3f %4.3f
%5.3f %4.3f %5.3f %4.3f %5.3f %4.3f %5.3f %4.3f %5.3f %4.3f\n",$1,
 "99.999" , "99.999" , 3*$4-2*$23 , sqrt((3*$5)ˆ2+(2*$24)ˆ2) ,
 3*$6-2*$25 , sqrt((3*$7)ˆ2+(2*$26)ˆ2) , "99.999" , "99.999" ,
 "99.999" , "99.999" , 3*$12-2*$31 , sqrt((3*$13)ˆ2+(2*$32)ˆ2) ,
 3*$14-2*$33 , sqrt((3*$15)ˆ2+(2*$34)ˆ2) , 3*$16-2*$35 ,
 sqrt((3*$17)ˆ2+(2*$36)ˆ2) , 3*$18-2*$37 ,
 sqrt(3*519)^2+(2*538)^2) R1.tmp >> R.tempe
paste 8.temp Imed.temp > Imed.tmp
awk '{printf "%15.8f %5.3f %4.3f %5.3f %4.3f %5.3f %4.3f %5.3f %4.3f
 %5.3f %4.3f %5.3f %4.3f %5.3f %4.3f %5.3f %4.3f %5.3f %4.3f\n",$1,
 "99.999" , "99.999" , 3*$4-2*$23 , sqrt((3*$5)ˆ2+(2*$24)ˆ2) ,
 3*$6-2*$25 , sqrt((3*$7)ˆ2+(2*$26)ˆ2) , "99.999" , "99.999" ,
 "99.999" , "99.999" , 3*$12-2*$31 , sqrt((3*$13)ˆ2+(2*$32)ˆ2) ,
 3*514-2*533, sqrt((3*$15)^2+(2*$34)^2), 3*516-2*535,
 sqrt((3*$17)ˆ2+(2*$36)ˆ2) , 3*$18-2*$37 ,
 sqrt((3*$19)ˆ2+(2*$38)ˆ2)}' Imed.tmp >> I.tempe
rm *.*tmp
rm *.*temp
rm *.5tmp.2BVRI
#*********************************************************************
#041206
#RCC tavcso
# NINCS 2;4;5 csillag !!!!!!!!!!!
#Standard trafo!
# V1 szamolasa
for i in *bvri*.2rcc;do awk '{if(NR!=10){print $3+(-0.035)*(1.25*(\$1-\$3)+\$13)+\$9, sqrt(($4)ˆ2+($10)ˆ2+(0.035ˆ2)*(1.25*(sqrt(($2)ˆ2+($4)ˆ2))+$14)ˆ2)}}'
```

```
$i > $i.1tmp ;done
for i in *bvri*.2rcc;do echo "paste" >> 9.tmp ;done
for i in *bvri*.2rcc;do echo "> $i.5tmp" >> 10.tmp;done
ls *bvri*.2rcc > 11.tmp
ls * .1tmp > 12.tmppaste 9.tmp 11.tmp > 13.tmp
paste 13.tmp 12.tmp > 14.tmp
paste 14.tmp 10.tmp > 15.tmp
sh ./15.tmp
#B, V, R, I szamolasa
for i in *.5tmp;do awk '{if(NR!=10){print $19+1.25*($1-$3)+$13 ,
 sqrt(($20)ˆ2+(1.25ˆ2)*(($2)ˆ2+($4)ˆ2)+($14)ˆ2) , $19 , $20 , $19-1.08*($3-$5)-$15
 , sqrt(($20)ˆ2+(1.08ˆ2)*(($4)ˆ2+($6)ˆ2)+($16)ˆ2) , $19-0.94*($3-$7)-$17
 , sqrt(($20)ˆ2+(0.94ˆ2)*(($4)ˆ2+($8)ˆ2)+($18)ˆ2)}}' $i > $i.3BVRI ;done
#
for i in *bvriave.2rcc;do awk '(NR==10){printf "%15.8f %15.8f %15.8f %15.8f\n",
$1, $2, $3, $4}' $i >> hjdave.tmp ;done
for i in *bvrimed.2rcc;do awk '(NR==10){printf "%15.8f %15.8f %15.8f %15.8f\n",
$1, $2, $3, $4}' $i >> hjdmed.tmp ;done
# BVRI file atnevezese
for i in *.3BVRI;do echo "$i"| sed "s/.2rcc.5tmp.3BVRI//" ;done |
awk '{print "cp "$0".2rcc.5tmp.3BVRI "$0".3BVRI"}' |bash
#oszlopbol sorba irat :)))
#Bave
for i in *bvriave.3BVRI;do awk '{print $1 , $2 }' $i > $i.1temp ;done
for i in *bvriave.3BVRI.1temp;do awk '{a1=$1;b1=$2; getline;
a2=99.999;b2=99.999;getline;a3=$1;b3=$2;getline;a4=99.999;b4=99.999;
qetline;a5=99.999;b5=99.999;qetline;a6=$1;b6=$2;qetline;a7=$1;b7=$2;
getline;a8=$1;b8=$2;getline;a9=$1;b9=$2; printf "%5.3f %4.3f %5.3f
%4.3f %5.3f %4.3f %5.3f %4.3f %5.3f %4.3f %5.3f %4.3f %5.3f %4.3f
%5.3f %4.3f %5.3f %4.3f\n", a9, b9, a1, b1, a2, b2, a3, b3, a4,
b4, a5, b5, a6, b6, a7, b7, a8, b8;}' $i >> Bave.temp ;done
awk '{printf "%15.8f\n", $1}' hjdave.tmp > 1.temp
paste 1.temp Bave.temp >> Bave2.tempe
#Bmed
for i in *bvrimed.3BVRI;do awk '{print $1 , $2 }' $i > $i.2temp ;done
for i in *bvrimed.3BVRI.2temp;do awk '{a1=$1;b1=$2; getline;
a2=99.999;b2=99.999;getline;a3=$1;b3=$2;getline;a4=99.999;b4=99.999;
getline;a5=99.999;b5=99.999;getline;a6=$1;b6=$2;getline;a7=$1;b7=$2;
getline;a8=$1;b8=$2;getline;a9=$1;b9=$2; printf "%5.3f %4.3f %5.3f
%4.3f %5.3f %4.3f %5.3f %4.3f %5.3f %4.3f %5.3f %4.3f %5.3f %4.3f
%5.3f %4.3f %5.3f %4.3f\n", a9, b9, a1, b1, a2, b2, a3, b3, a4,
b4, a5, b5, a6, b6, a7, b7, a8, b8;}' $i >> Bmed.temp ;done
awk '{printf "%15.8f\n", $1}' hjdmed.tmp > 2.temp
paste 2.temp Bmed.temp >> Bmed2.tempe
#Vave
for i in *bvriave.3BVRI;do awk '{print $3 , $4 }' $i > $i.3temp ;done
for i in *bvriave.3BVRI.3temp;do awk '{a1=$1;b1=$2; getline;
a2=99.999;b2=99.999;getline;a3=$1;b3=$2;getline;a4=99.999;b4=99.999;
qetline;a5=99.999;b5=99.999;qetline;a6=$1;b6=$2;qetline;a7=$1;b7=$2;
getline;a8=$1;b8=$2;getline;a9=$1;b9=$2; printf "%5.3f %4.3f %5.3f
%4.3f %5.3f %4.3f %5.3f %4.3f %5.3f %4.3f %5.3f %4.3f %5.3f %4.3f
%5.3f %4.3f %5.3f %4.3f\n", a9, b9, a1, b1, a2, b2, a3, b3, a4,
b4, a5, b5, a6, b6, a7, b7, a8, b8;}' $i >> Vave.temp ;done
awk '{printf "%15.8f\n", $2}' hjdave.tmp > 3.temp
paste 3.temp Vave.temp >> Vave2.tempe
#Vmed
for i in *bvrimed.3BVRI;do awk '{print $3 , $4 }' $i > $i.4temp ;done
for i in *bvrimed.3BVRI.4temp;do awk '{a1=$1;b1=$2; getline;
a2=99.999;b2=99.999;getline; a3=51; b3=52;getline; a4=99.999;b4=99.999;
getline;a5=99.999;b5=99.999;getline;a6=$1;b6=$2;getline;a7=$1;b7=$2;
getline;a8=$1;b8=$2;getline;a9=$1;b9=$2; printf "%5.3f %4.3f %5.3f
```
%4.3f %5.3f %4.3f %5.3f %4.3f %5.3f %4.3f %5.3f %4.3f %5.3f %4.3f %5.3f %4.3f %5.3f %4.3f\n", a9, b9, a1, b1, a2, b2, a3, b3, a4, b4, a5, b5, a6, b6, a7, b7, a8, b8;}' \$i >> Vmed.temp ;done awk '{printf "%15.8f\n", \$2}' hjdmed.tmp > 4.temp paste 4.temp Vmed.temp >> Vmed2.tempe #Rave for i in \*bvriave.3BVRI;do awk '{print \$5 , \$6 }' \$i > \$i.5temp ;done for i in \*bvriave.3BVRI.5temp;do awk '{a1=\$1;b1=\$2; getline; a2=99.999;b2=99.999;getline;a3=\$1;b3=\$2;getline;a4=99.999;b4=99.999; getline;a5=99.999;b5=99.999;getline;a6=\$1;b6=\$2;getline;a7=\$1;b7=\$2; getline;a8=\$1;b8=\$2;getline;a9=\$1;b9=\$2; printf "%5.3f %4.3f %5.3f %4.3f %5.3f %4.3f %5.3f %4.3f %5.3f %4.3f %5.3f %4.3f %5.3f %4.3f %5.3f %4.3f %5.3f %4.3f\n", a9, b9, a1, b1, a2, b2, a3, b3, a4, b4, a5, b5, a6, b6, a7, b7, a8, b8;}' \$i >> Rave.temp ;done awk '{printf "%15.8f\n", \$3}' hjdave.tmp > 5.temp paste 5.temp Rave.temp >> Rave2.tempe #Rmed for i in \*bvrimed.3BVRI;do awk '{print \$5 , \$6 }' \$i > \$i.6temp ;done for i in \*bvrimed.3BVRI.6temp;do awk '{a1=\$1;b1=\$2; getline; a2=99.999;b2=99.999;getline;a3=\$1;b3=\$2;getline;a4=99.999;b4=99.999; getline;a5=99.999;b5=99.999;getline;a6=\$1;b6=\$2;getline;a7=\$1;b7=\$2; getline;a8=\$1;b8=\$2;getline;a9=\$1;b9=\$2; printf "%5.3f %4.3f %5.3f %4.3f %5.3f %4.3f %5.3f %4.3f %5.3f %4.3f %5.3f %4.3f %5.3f %4.3f %5.3f %4.3f %5.3f %4.3f\n", a9, b9, a1, b1, a2, b2, a3, b3, a4, b4, a5, b5, a6, b6, a7, b7, a8, b8;}' \$i >> Rmed.temp ;done awk '{printf "%15.8f\n", \$3}' hjdmed.tmp > 6.temp paste 6.temp Rmed.temp >> Rmed2.tempe #Iave for i in \*bvriave.3BVRI;do awk '{print \$7 , \$8 }' \$i > \$i.7temp ;done for i in \*bvriave.3BVRI.7temp;do awk '{a1=\$1;b1=\$2; getline; a2=99.999;b2=99.999;getline;a3=\$1;b3=\$2;getline;a4=99.999;b4=99.999; getline;a5=99.999;b5=99.999;getline;a6=\$1;b6=\$2;getline;a7=\$1;b7=\$2; getline;a8=\$1;b8=\$2;getline;a9=\$1;b9=\$2; printf "%5.3f %4.3f %5.3f %4.3f %5.3f %4.3f %5.3f %4.3f %5.3f %4.3f %5.3f %4.3f %5.3f %4.3f %5.3f %4.3f %5.3f %4.3f\n", a9, b9, a1, b1, a2, b2, a3, b3, a4, b4, a5, b5, a6, b6, a7, b7, a8, b8;}' \$i >> Iave.temp ;done awk '{printf "%15.8f\n", \$4}' hjdave.tmp > 7.temp paste 7.temp Iave.temp >> Iave2.tempe #Imed for i in \*bvrimed.3BVRI;do awk '{print \$7 , \$8 }' \$i > \$i.8temp ;done for i in \*bvrimed.3BVRI.8temp;do awk '{a1=\$1;b1=\$2; getline; a2=99.999;b2=99.999;getline;a3=\$1;b3=\$2;getline;a4=99.999;b4=99.999; getline;a5=99.999;b5=99.999;getline;a6=\$1;b6=\$2;getline;a7=\$1;b7=\$2; getline;a8=\$1;b8=\$2;getline;a9=\$1;b9=\$2; printf "%5.3f %4.3f %5.3f %4.3f %5.3f %4.3f %5.3f %4.3f %5.3f %4.3f %5.3f %4.3f %5.3f %4.3f %5.3f %4.3f %5.3f %4.3f\n", a9, b9, a1, b1, a2, b2, a3, b3, a4, b4, a5, b5, a6, b6, a7, b7, a8, b8;}' \$i >> Imed.temp ;done awk '{printf "%15.8f\n", \$4}' hjdmed.tmp > 8.temp paste 8.temp Imed.temp >> Imed2.tempe ## paste Bmed2.tempe Bave2.tempe > B2.tmp awk '{printf "%15.8f %5.3f %4.3f %5.3f %4.3f %5.3f %4.3f %5.3f %4.3f %5.3f %4.3f %5.3f %4.3f %5.3f %4.3f %5.3f %4.3f %5.3f %4.3f\n", \$1,3\*\$2-2\*\$21 , sqrt((3\*\$3)ˆ2+(2\*\$22)ˆ2) , 99.999 , 99.999 , 3\*\$6-2\*\$25 , sqrt((3\*\$7)ˆ2+(2\*\$26)ˆ2) , "99.999" , "99.999" , "99.999" , "99.999" , 3\*\$12-2\*\$31 , sqrt((3\*\$13)ˆ2+(2\*\$32)ˆ2) , 3\*\$14-2\*\$33 , sqrt((3\*\$15)ˆ2+(2\*\$34)ˆ2) , 3\*\$16-2\*\$35 , sqrt((3\*\$17)ˆ2+(2\*\$36)ˆ2) , 3\*\$18-2\*\$37 , sqrt((3\*\$19)ˆ2+(2\*\$38)ˆ2)}' B2.tmp >> B.tempe paste Vmed2.tempe Vave2.tempe > V2.tmp awk '{printf "%15.8f %5.3f %4.3f %5.3f %4.3f %5.3f %4.3f %5.3f %4.3f %5.3f %4.3f %5.3f %4.3f %5.3f %4.3f %5.3f %4.3f %5.3f %4.3f\n",

```
$1,3*$2-2*$21, sqrt((3*$3)^2+(2*$22)^2), 99.999, 99.999,
 3*56-2*525, sqrt((3*57)^2+(2*526)^2), "99.999", "99.999"
 "99.999", "99.999", 3*$12-2*$31, sqrt((3*$13)^2+(2*$32)^2)
, 3*514-2*533, sqrt((3*515)^2+(2*534)^2), 3*516-2*535,
sqrt((3*517)^2+(2*536)^2), 3*518-2*537sqrt((3*519)^2+(2*538)^2) / V2.tmp >> V.tempe
paste Rmed2.tempe Rave2.tempe > R2.tmp
awk '{printf "%15.8f %5.3f %4.3f %5.3f %4.3f %5.3f %4.3f %5.3f %4.3f %5.3f
 - $4.3f $5.3f $4.3f $4.3f $5.3f $4.3f $5.3f $4.3f \n", $1, 3*$2-2*$21,
 sqrt(3*3)^2+(2*32)^2) , 99.999 , 99.999 , 3*56-2*325 ,sqrt(3*57)^2+(2*526)^2), "99.999", "99.999", "99.999", "99.999", "99.999",
3*512-2*531, sqrt((3*513)^2+(2*532)^2), 3*514-2*533,<br>sqrt((3*515)^2+(2*534)^2), 3*516-2*535, sqrt((3*517)^2+(2*536)^2)
, 3*518-2*537, sqrt((3*519)^2+(2*538)^2) / R2.tmp >> R.tempe
paste Imed2.tempe Iave2.tempe > I2.tmp
awk '{printf "%15.8f %5.3f %4.3f %5.3f %4.3f %5.3f %4.3f %5.3f %4.3f
%5.3f %4.3f %5.3f %4.3f %5.3f %4.3f %5.3f %4.3f %5.3f %4.3f\n",
$1,3*$2-2*$21, sqrt(3*$3)^2+(2*$22)^2, 99.999, 99.999,
3*56-2*525, sqrt((3*57)^2+(2*526)^2), "99.999", "99.999"
 "99.999", "99.999", 3*$12-2*$31, sqrt((3*$13)^2+ (2*$32)^2),
 3*$14-2*$33, sqrt((3*$15)^2+(2*$34)^2), 3*$16-2*$35,
sqrt((3*517)^2+(2*536)^2), 3*518-2*537,
sqrt((3*519)^2+(2*538)^2)/ I2.tmp >> I.tempe
rm *.*tmp
rm *.*temp
rm * .5tmp .3BVRI#041221#RCC tavcso
# NINCS I SZIN !!!!!!!!!!!!
#Standard trafo!
# V1 szamolasa
for i in *bvri*.3rcc;do awk '{if(NR!=10){print $3+(-0.035)*(1.25*(\$1-\$3)+\$13)+\$9, sqrt((54)^{2}+(510)^{2}+(0.035^{2})*(1.25*(sqrt((52)^{2}+(54)^{2}))+514)^{2})Si > Si.1tmp ;done
for i in *bvri*.3rcc;do echo "paste" >> 9.tmp ;done
for i in *bvri*.3rcc;do echo "> $i.5tmp" >> 10.tmp;done
ls *bvri*.3rcc > 11.tmp
ls *.1tmp > 12.tmp
paste 9.tmp 11.tmp > 13.tmp
paste 13.tmp 12.tmp > 14.tmp
paste 14.tmp 10.tmp > 15.tmp
sh ./15.tmp#B, V, R szamolasa
for i in *.5tmp:do awk '{if(NR!=10){print $19+1.25*($1-$3)+$13sqrt((520)^2+(1.25^2)*(52)^2+(54)^2)+(514)^2), $19, $20,
$19-1.08*(33-55)-515, sqrt((520)^2+(1.08^2)*(54)^2+(56)^2)+(516)^2),<br>"99.999", "99.999"}}' $i > $i.4BVRI ;done
\pmfor i in *bvriave.3rcc;do awk '(NR==10){printf "%15.8f %15.8f %15.8f
 %15.8f\n", $1, $2, $3, $4}' $i >> hjdave.tmp ;done
for i in *bvrimed.3rcc;do awk '(NR==10){printf "%15.8f %15.8f %15.8f
%15.8f\n", $1, $2, $3, $4}' $i >> hjdmed.tmp ;done
# BVRI file atnevezese
for i in *.4BVRI;do echo "$i"| sed "s/.3rcc.5tmp.4BVRI//" ;done |
awk '{print "cp "$0".3rcc.5tmp.4BVRI "$0".4BVRI"}' |bash
#oszlopbol sorba irat :)))
HBa
for i in *bvriave.4BVRI;do awk '{print $1, $2 }' $i > $i.1temp ;done
for i in *bvriave.4BVRI.1temp;do awk '{a1=99.999;b1=99.999; getline;
a2=99.999;b2=99.999;qetline;a3=$1;b3=$2;qetline;a4=99.999;b4=99.999;
getline;a5=99.999;b5=99.999;getline;a6=99.999;b6=99.999;getline;
```
 $a7 = $1$ ;b7= $$2$ ; qetline;  $a8 = 99.999$ ; b8=99.999; qetline;  $a9 = $1$ ; b9= $$2$ ; printf "%5.3f %4.3f %5.3f %4.3f %5.3f %4.3f %5.3f %4.3f %5.3f %4.3f %5.3f %4.3f %5.3f %4.3f %5.3f %4.3f %5.3f %4.3f\n", a9, b9, a1, b1, a2, b2, a3, b3, a4, b4, a5, b5, a6, b6, a7, b7, a8, b8;}' \$i >> Bave.temp ;done awk '{printf "%15.8f\n", \$1}' hjdave.tmp > 1.temp paste 1.temp Bave.temp >> Bave3.tempe #Bmed for i in \*bvrimed.4BVRI;do awk '{print \$1, \$2}' \$i > \$i.2temp ;done for i in \*bvrimed.4BVRI.2temp:do awk '{a1=99.999;b1=99.999; getline; a2=99.999;b2=99.999;getline;a3=\$1;b3=\$2;getline;a4=99.999;b4=99.999; getline;a5=99.999;b5=99.999;getline;a6=99.999;b6=99.999;getline; a7=\$1;b7=\$2;getline;a8=99.999;b8=99.999;getline;a9=\$1;b9=\$2; printf "%5.3f %4.3f %5.3f %4.3f %5.3f %4.3f %5.3f %4.3f %5.3f %4.3f %5.3f %4.3f %5.3f %4.3f %5.3f %4.3f %5.3f %4.3f\n", a9, b9, a1, b1, a2, b2, a3, b3, a4, b4, a5, b5, a6, b6, a7, b7, a8, b8;}'  $si \gg Bmed.$ temp ;done awk '{printf "%15.8f\n", \$1}' hjdmed.tmp > 2.temp paste 2.temp Bmed.temp >> Bmed3.tempe  $#V$ ave for i in \*bvriave.4BVRI;do awk '{print \$3, \$4 }' \$i > \$i.3temp ;done for i in \*bvriave.4BVRI.3temp;do awk '{a1=99.999;b1=99.999; getline; a2=99.999;b2=99.999;getline;a3=\$1;b3=\$2;getline;a4=99.999;b4=99.999; getline;a5=99.999;b5=99.999;getline;a6=99.999;b6=99.999;getline;  $a7 = $1$ ;b7=\$2;qetline;a8=99.999;b8=99.999;qetline;a9=\$1;b9=\$2; printf "%5.3f %4.3f %5.3f %4.3f %5.3f %4.3f %5.3f %4.3f %5.3f %4.3f %5.3f %4.3f %5.3f %4.3f %5.3f %4.3f %5.3f %4.3f\n", a9, b9, a1, b1, a2, b2, a3, b3, a4, b4, a5, b5, a6, b6, a7, b7, a8, b8;}' \$i >> Vave.temp ;done awk '{printf "%15.8f\n", \$2}' hjdave.tmp > 3.temp paste 3.temp Vave.temp >> Vave3.tempe #Vmed for i in \*bvrimed.4BVRI;do awk '{print \$3, \$4 }' \$i > \$i.4temp ;done for i in \*bvrimed.4BVRI.4temp:do awk '{a1=99.999;b1=99.999; getline; a2=99.999;b2=99.999;getline;a3=\$1;b3=\$2;getline;a4=99.999;b4=99.999; qetline;a5=99.999;b5=99.999;getline;a6=99.999;b6=99.999;getline; a7=\$1;b7=\$2;getline;a8=99.999;b8=99.999;getline;a9=\$1;b9=\$2; printf "%5.3f %4.3f %5.3f %4.3f %5.3f %4.3f %5.3f %4.3f %5.3f %4.3f %5.3f %4.3f %5.3f %4.3f %5.3f %4.3f %5.3f %4.3f\n", a9, b9, a1, b1, a2, b2, a3, b3, a4, b4, a5, b5, a6, b6, a7, b7, a8, b8;}' \$i >> Vmed.temp ;done awk '{printf "%15.8f\n", \$2}' hjdmed.tmp > 4.temp paste 4.temp Vmed.temp >> Vmed3.tempe #Rave for i in \*bvriave.4BVRI;do awk '{print \$5, \$6}' \$i > \$i.5temp ;done for i in \*bvriave.4BVRI.5temp:do awk '{a1=99.999;b1=99.999; getline; a2=99.999;b2=99.999;getline;a3=\$1;b3=\$2;getline;a4=99.999;b4=99.999; getline;a5=99.999;b5=99.999;getline;a6=99.999;b6=99.999;getline;  $a7 = $1; b7 = $2; qetline; a8 = 99.999; b8 = 99.999; qetline; a9 = $1; b9 = $2;$ printf "%5.3f %4.3f %5.3f %4.3f %5.3f %4.3f %5.3f %4.3f %5.3f %4.3f %5.3f %4.3f %5.3f %4.3f %5.3f %4.3f %5.3f %4.3f\n", a9, b9, a1, b1, a2, b2, a3, b3, a4, b4, a5, b5, a6, b6, a7, b7, a8, b8;}' \$i >> Rave.temp ;done awk '{printf "%15.8f\n", \$3}' hjdave.tmp > 5.temp paste 5.temp Rave.temp >> Rave3.tempe #Rmed for i in \*bvrimed.4BVRI;do awk '{print \$5, \$6}' \$i > \$i.6temp ;done for i in \*bvrimed.4BVRI.6temp:do awk '{al=99.999;bl=99.999; qetline; a2=99.999;b2=99.999;qetline;a3=\$1;b3=\$2;qetline;a4=99.999;b4=99.999; getline;a5=99.999;b5=99.999;getline;a6=99.999;b6=99.999;getline;  $a7 = 51$ ;b7=\$2;qetline;a8=99.999;b8=99.999;qetline;a9=\$1;b9=\$2; printf "%5.3f %4.3f %5.3f %4.3f %5.3f %4.3f %5.3f %4.3f %5.3f

%4.3f %5.3f %4.3f %5.3f %4.3f %5.3f %4.3f %5.3f %4.3f\n", a9, b9, a1, b1, a2, b2, a3, b3, a4, b4, a5, b5, a6, b6, a7, b7, a8, b8;}' \$i >> Rmed.temp ;done awk '{printf "%15.8f\n", \$3}' hjdmed.tmp > 6.temp paste 6.temp Rmed.temp >> Rmed3.tempe #Iave for i in \*bvriave.4BVRI;do awk '{print \$7, \$8}' \$i > \$i.7temp ;done for i in \*bvriave.4BVRI.7temp;do awk '{a1=99.999;b1=99.999; qetline; a2=99.999;b2=99.999;getline;a3=99.999;b3=99.999;getline ;a4=99.999;b4=99.999;getline;a5=99.999;b5=99.999;getline; a6=99.999;b6=99.999;getline;a7=99.999;b7=99.999;getline; a8=99.999;b8=99.999;getline;a9=99.999;b9=99.999; printf "\$5.3f \$4.3f \$5.3f \$4.3f \$5.3f \$4.3f \$5.3f \$4.3f \$5.3f \$4.3f .<br>%5.3f %4.3f %5.3f %4.3f %5.3f %4.3f %5.3f %4.3f\n", a9, b9, a1, b1, a2, b2, a3, b3, a4, b4, a5, b5, a6, b6, a7, b7, a8, b8;}' \$i >> Iave.temp ;done awk '{printf "%15.8f\n", \$4}' hjdave.tmp > 7.temp paste 7.temp lave.temp >> lave3.tempe #Imed for i in \*bvrimed.4BVRI;do awk '{print \$7, \$8}' \$i > \$i.8temp ;done for i in \*bvrimed.4BVRI.8temp:do awk '{a1=99.999;b1=99.999; getline; a2=99.999;b2=99.999;qetline;a3=99.999;b3=99.999;qetline; a4=99.999;b4=99.999;getline;a5=99.999;b5=99.999;getline; a6=99.999;b6=99.999;getline;a7=99.999;b7=99.999;getline; a8=99.999;b8=99.999;qetline;a9=99.999;b9=99.999; printf "%5.3f %4.3f %5.3f %4.3f %5.3f %4.3f %5.3f %4.3f %5.3f %4.3f %5.3f %4.3f %5.3f %4.3f %5.3f %4.3f %5.3f  $4.3f\$ |", a9, b9, a1, b1, a2, b2, a3, b3, a4, b4, a5, b5, a6, b6, a7, b7, a8, b8;  $\frac{3}{2}$  \$i >> Imed.temp ;done awk '{printf "%15.8f\n", \$4}' hjdmed.tmp > 8.temp paste 8.temp Imed.temp >> Imed3.tempe  $##$ paste Bmed3.tempe Baye3.tempe > B3.tmp awk '{printf "%15.8f %5.3f %4.3f %5.3f %4.3f %5.3f %4.3f %5.3f %4.3f %5.3f %4.3f %5.3f %4.3f %5.3f %4.3f %5.3f %4.3f %5.3f %4.3f\n",\$1,  $3*52-2*521$ , sqrt $((3*53)^2+(2*522)^2)$ , "99.999", "99.999" B3.tmp >> B.tempe paste Vmed3.tempe Vave3.tempe > V3.tmp awk '{printf "%15.8f %5.3f %4.3f %5.3f %4.3f %5.3f %4.3f %5.3f %4.3f %5.3f %4.3f %5.3f %4.3f %5.3f %4.3f %5.3f %4.3f %5.3f %4.3f\n",\$1,  $3*52-2*521$ , sqrt( $(3*53)^2+(2*522)^2$ ), "99.999", "99.999"  $199.999"$ ,  $199.999"$ ,  $3*88-2*527$ , sqrt $((3*59)^2+(2*528)^2)$ <br>  $199.999"$ ,  $199.999"$ ,  $199.999"$ ,  $199.999"$ ,  $199.999"$ ,  $199.999"$ , "99.999",  $3*516-2*535$ , sqrt( $(3*517)^2+ (2*536)^2$ ), "99.999". "99.999"}' V3.tmp >> V.tempe paste Rmed3.tempe Rave3.tempe > R3.tmp awk '{printf "%15.8f %5.3f %4.3f %5.3f %4.3f %5.3f %4.3f %5.3f %4.3f %5.3f %4.3f %5.3f %4.3f %5.3f %4.3f %5.3f %4.3f %5.3f %4.3f\n",\$1, 3\*\$2-2\*\$21, sqrt((3\*\$3)^2+(2\*\$22)^2), "99.999", "99.999", "99.999", "99.999",  $3*\$8-2*\$27$ , sqrt( $(3*\$9)^2+(2*\$28)^2$ ), "99.999", "99.999", "99.999", "99.999", "99.999", "99.999",  $3*516-2*535$ , sqrt( $(3*517)^2+ (2*536)^2$ ), "99.999", "99.999"}' R3.tmp >> R.tempe paste 8.temp Imed.temp > Imed.tmp awk '{printf "%15.8f %5.3f %4.3f %5.3f %4.3f %5.3f %4.3f %5.3f %4.3f %5.3f %4.3f %5.3f %4.3f %5.3f %4.3f %5.3f %4.3f %5.3f %4.3f\n",\$1, \$2, \$3, \$4, \$5, \$6, \$7, \$8, \$9, \$10, \$11, \$12, \$13,<br>\$14, \$15, \$16, \$17, \$18, \$19}' Imed.tmp >> I.tempe rm \*.\*tmp

```
rm *. 5tmp. 4BVRI
#050210, 050724, 050726
#Schmidt tavcso
# NINCS B SZIN !!!!!!!!!!!
#Standard trafo!
# V2 szamolasa
for i in *bvri*.vri/do awk '{if(NR!=10){print $3+0.08*(1.03*(33-57)+$17)+$11sqrt((54)^2 + (512)^2 + (0.08^2) * (1.03*(sqrt((54)^2 + (58)^2)) + 512)^2)]'$i > $i.1tmp ;done
for i in *bvri*.vri/do echo "paste" >> 9.tmp /done
for i in *bvri*.vri;do echo "> $i.5tmp" >> 10.tmp;done
ls *bvri*.vri > 11.tmp
ls *.1tmp > 12.tmp
paste 9.tmp 11.tmp > 13.tmp
paste 13.tmp 12.tmp > 14.tmp
paste 14.tmp 10.tmp > 15.tmp
sh ./15.tmp
#V, R, I szamolasa
for i in *.5tmp;do awk '{if(NR!=10){print "99.999", "99.999", $19,
$20, $19-0.93*(53-55)-315, sqrt((520)^2+(0.93^2)*(54)^2+(56)^2)+(516)^2]$19-1.03*($3-$7)-$17, sqrt(.320)^2+(1.03^2)*($4)^2+($8)^2)+($18)^2 } }'
 $i > $i.5BVRI ;done
\pmfor i in *bvriave.vri;do awk '(NR==10){printf "%15.8f %15.8f %15.8f
%15.8f\n", $1, $2, $3, $4}' $i >> hjdave.tmp ;done
for i in *bvrimed.vri/do awk '(NR==10){printf "$15.8f $15.8f $15.8f
 %15.8f\n", $1, $2, $3, $4}' $i >> hjdmed.tmp ;done
# BVRI file atnevezese
for i in *.5BVRI;do echo "$i"| sed "s/.vri.5tmp.5BVRI//" ;done |
awk '{print "cp "$0".vri.5tmp.5BVRI "$0".5BVRI"}' |bash
#oszlophol sorba irat:)))\text{HRAYA}for i in *bvriave.5BVRI;do awk '{print $1, $2 }' $i > $i.1temp ;done
for i in *bvriave.5BVRI.1temp;do awk '{a1=99.999;b1=99.999; getline;
a2=99.999;b2=99.999;getline;a3=99.999;b3=99.999;getline;
a4=99.999;b4=99.999;getline;a5=99.999;b5=99.999;getline;
a6=99.999;b6=99.999;getline;a7=99.999;b7=99.999;getline;
a8=99.999;b8=99.999;getline;a9=99.999;b9=99.999; printf
"%5.3f %4.3f %5.3f %4.3f %5.3f %4.3f %5.3f %4.3f %5.3f
%4.3f %5.3f %4.3f %5.3f %4.3f %5.3f %4.3f %5.3f %4.3f\n",
a9, b9, a1, b1, a2, b2, a3, b3, a4, b4, a5, b5, a6, b6,
a7, b7, a8, b8; \frac{1}{3} $i >> Bave.temp ; done
awk '{printf "%15.8f\n", $1}' hjdave.tmp > 1.temp
paste 1.temp Bave.temp >> Bave4.tempe
#Rmedfor i in *bvrimed.5BVRI;do awk '{print $1, $2}' $i > $i.2temp ;done
for i in *bvrimed.5BVRI.2temp;do awk '{a1=99.999;b1=99.999; qetline;
a2=99.999;b2=99.999;getline;a3=99.999;b3=99.999;getline;
a4=99.999;b4=99.999;getline;a5=99.999;b5=99.999;getline;
a6=99.999;b6=99.999;getline;a7=99.999;b7=99.999;getline;
a8=99.999;b8=99.999;getline;a9=99.999;b9=99.999;
printf "%5.3f %4.3f %5.3f %4.3f %5.3f %4.3f %5.3f %4.3f %5.3f
 %4.3f %5.3f %4.3f %5.3f %4.3f %5.3f %4.3f %5.3f %4.3f \n", a9,
b9, a1, b1, a2, b2, a3, b3, a4, b4, a5, b5, a6, b6, a7, b7, a8, b8;}'
$i >> Bmed.temp ;done
awk '{printf "%15.8f\n", $1}' hjdmed.tmp > 2.temp
paste 2.temp Bmed.temp >> Bmed4.tempe
#Vave
for i in *bvriave.5BVRI;do awk '{print $3 , $4 }' $i > $i.3temp ;done
for i in *bvriave.5BVRI.3temp;do awk '{a1=$1;b1=$2; getline;
```
 $rm \star . *$ temp

 $a2=51; b2=52; a$ etline $a3=51; b3=52; a$ etline $a4=51; b4=52; a$ etline $a$ a5=\$1;b5=\$2;getline;a6=\$1;b6=\$2;getline;a7=\$1;b7=\$2;getline; a8=\$1;b8=\$2;getline;a9=\$1;b9=\$2; printf "\$5.3f \$4.3f \$5.3f %4.3f %5.3f %4.3f %5.3f %4.3f %5.3f %4.3f %5.3f %4.3f %5.3f %4.3f %5.3f %4.3f %5.3f %4.3f\n", a9, b9, a1, b1, a2, b2, a3, b3, a4, b4, a5, b5, a6, b6, a7, b7, a8, b8;} \$i >> Vave.temp ;done awk '{printf "%15.8f\n", \$2}' hjdave.tmp > 3.temp paste 3.temp Vave.temp >> Vave4.tempe #Vmed for i in \*bvrimed.5BVRI;do awk '{print \$3, \$4 }' \$i > \$i.4temp ;done for i in \*bvrimed.5BVRI.4temp:do awk '{a1=\$1;b1=\$2; getline; a2=\$1;b2=\$2;getline;a3=\$1;b3=\$2;getline;a4=\$1;b4=\$2;getline;  $a5 = $1; b5 = $2; qetline; a6 = $1; b6 = $2; qetline; a7 = $1; b7 = $2; qetline;$ a8=\$1;b8=\$2;getline;a9=\$1;b9=\$2; printf "\$5.3f \$4.3f \$5.3f %4.3f %5.3f %4.3f %5.3f %4.3f %5.3f %4.3f %5.3f %4.3f %5.3f  $$4.3f$   $$5.3f$   $$4.3f$   $$5.3f$   $$4.3f\n$ , a9, b9, a1, b1, a2, b2, a3, b3, a4, b4, a5, b5, a6, b6, a7, b7, a8, b8;}' \$i >> Vmed.temp ;done awk '{printf "%15.8f\n", \$2}' hjdmed.tmp > 4.temp paste 4.temp Vmed.temp >> Vmed4.tempe  $\text{HP}$ ave for i in \*bvriave.5BVRI;do awk '{print \$5, \$6 }' \$i > \$i.5temp;done for i in \*bvriave.5BVRI.5temp;do awk '{a1=\$1;b1=\$2; getline; a2=\$1;b2=\$2;getline;a3=\$1;b3=\$2;getline;a4=\$1;b4=\$2;getline;  $a5=51$ ;b5=\$2;qetline;a6=\$1;b6=\$2;qetline;a7=\$1;b7=\$2;qetline;  $a8 = $1:b8 = $2:g$ etline; $a9 = $1:b9 = $2;$  printf "\$5.3f \$4.3f \$5.3f %4.3f %5.3f %4.3f %5.3f %4.3f %5.3f %4.3f %5.3f %4.3f %5.3f %4.3f %5.3f %4.3f %5.3f %4.3f\n", a9, b9, a1, b1, a2, b2, a3, b3, a4, b4, a5, b5, a6, b6, a7, b7, a8, b8;}' \$i >> Rave.temp ;done awk '{printf "%15.8f\n", \$3}' hjdave.tmp > 5.temp paste 5.temp Rave.temp >> Rave4.tempe  $H$ Rmed for i in \*bvrimed.5BVRI;do awk '{print \$5, \$6}' \$i > \$i.6temp ;done for i in \*bvrimed.5BVRI.6temp:do awk '{a1=\$1:b1=\$2: getline;  $a2=51$ ; $b2=52$ ; $q$ etline; $a3=51$ ; $b3=52$ ; $q$ etline; $a4=51$ ; $b4=52$ ; $q$ etline; a5=\$1;b5=\$2;getline;a6=\$1;b6=\$2;getline;a7=\$1;b7=\$2;getline; a8=\$1;b8=\$2;qetline;a9=\$1;b9=\$2; printf "%5.3f %4.3f %5.3f %4.3f %5.3f %4.3f %5.3f %4.3f %5.3f %4.3f %5.3f %4.3f %5.3f %4.3f %5.3f %4.3f %5.3f %4.3f\n", a9, b9, a1, b1, a2, b2, a3, b3, a4, b4, a5, b5, a6, b6, a7, b7, a8, b8;}'  $Si \gg Rmed.$ temp ;done awk '{printf "%15.8f\n", \$3}' hjdmed.tmp > 6.temp paste 6.temp Rmed.temp >> Rmed4.tempe #Iave for i in \*bvriave.5BVRI;do awk '{print \$7, \$8 }' \$i > \$i.7temp ;done for i in \*bvriave.5BVRI.7temp:do awk '{a1=\$1;b1=\$2; getline; a2=\$1;b2=\$2;getline;a3=\$1;b3=\$2;getline;a4=\$1;b4=\$2;getline; a5=\$1;b5=\$2;getline;a6=\$1;b6=\$2;getline;a7=\$1;b7=\$2;getline; a8=\$1;b8=\$2;getline;a9=\$1;b9=\$2; printf "\$5.3f \$4.3f \$5.3f %4.3f %5.3f %4.3f %5.3f %4.3f %5.3f %4.3f %5.3f %4.3f %5.3f %4.3f %5.3f %4.3f %5.3f %4.3f\n", a9, b9, a1, b1, a2, b2, a3, b3, a4, b4, a5, b5, a6, b6, a7, b7, a8, b8;}' \$i >> Iave.temp ;done awk '{printf "%15.8f\n", \$4}' hjdave.tmp > 7.temp paste 7.temp lave.temp >> lave4.tempe #Imed for i in \*bvrimed.5BVRI;do awk '{print \$7, \$8}' \$i > \$i.8temp ;done for i in \*bvrimed.5BVRI.8temp:do awk '{al=\$1;bl=\$2; getline;  $a2=51:b2=52; qetline; a3=51:b3=52; qetline; a4=51:b4=52; qetline;$ a5=\$1;b5=\$2;getline;a6=\$1;b6=\$2;getline;a7=\$1;b7=\$2;getline; a8=\$1;b8=\$2;getline;a9=\$1;b9=\$2; printf "%5.3f %4.3f %5.3f %4.3f %5.3f %4.3f %5.3f %4.3f %5.3f %4.3f %5.3f %4.3f %5.3f

```
%4.3f %5.3f %4.3f %5.3f %4.3f\n", a9, b9, a1, b1, a2, b2,
a3, b3, a4, b4, a5, b5, a6, b6, a7, b7, a8, b8;}' $i >> Imed.temp ;done
awk '{printf "%15.8f\n", $4}' hjdmed.tmp > 8.temp
paste 8.temp Imed.temp >> Imed4.tempe
##paste 1.temp Bmed.temp > Bmed.tmp
awk '{printf "%15.8f %5.3f %4.3f %5.3f %4.3f %5.3f %4.3f
%5.3f %4.3f %5.3f %4.3f %5.3f %4.3f %5.3f %4.3f %5.3f %4.3f
%5.3f %4.3f\n",$1, $2, $3, $4, $5, $6, $7, $8, $9, $10
  , $11 , $12 , $13 , $14 , $15 , $16 , $17 , $18 , $19}'
 Bmed.tmp >> B.tempe
paste Vmed4.tempe Vave4.tempe > V4.tmp
awk '{printf "%15.8f %5.3f %4.3f %5.3f %4.3f %5.3f %4.3f
%5.3f %4.3f %5.3f %4.3f %5.3f %4.3f %5.3f %4.3f %5.3f
4.3f $5.3f 4.3f\n, $1, 3*52-2*521, sqrt(3*53)^2+(2*522)^2)3*54-2*523 , sqrt((3*55)^2+(2*$24)^2) , 3*56-2*525sqrt(3*57)^2+(2*526)^2) , 3*58-2*527 , sqrt(3*59)^2+(2*528)^2), 3*510-2*529, sqrt((3*511)^2+(2*530)^2), 3*512-2*531,
 sqrt((3* \$13)^2+(2* \$32)^2) , 3* \$14-2* \$33 , sqrt((3* \$15)^2+(2* \$34)^2), 3*516-2*535 , sqrt((3*517)^2+(2*536)^2), 3*518-2*537,
sqrt((3*519)^2+(2*538)^2) / V4.tmp >> V.tempe
paste Rmed4.tempe Rave4.tempe > R4.tmp
awk '{printf "%15.8f %5.3f %4.3f %5.3f %4.3f %5.3f %4.3f %5.3f %4.3f
%5.3f %4.3f %5.3f %4.3f %5.3f %4.3f %5.3f %4.3f %5.3f %4.3f\n",$1,
 3*52-2*521, sqrt((3*53)^2+(2*522)^2), 3*54-2*523sqrt(3*5)^2+(2*524)^2), 3*56-2*525, sqrt(3*57)^2+(2*526)^2),
 3*88-2*527, sqrt((3*59)^2+(2*528)^2), 3*510-2*529,<br>sqrt((3*511)^2+(2*530)^2), 3*512-2*531, sqrt((3*513)^2+(2*532)^2)
, 3*514-2*533 , sqrt((3*515)^2+(2*534)^2), 3*516-2*535,
 sqrt((3*517)^2+(2*536)^2), 3*518-2*537,<br>sqrt((3*519)^2+(2*538)^2)}'R4.tmp >> R.tempe
paste Imed4.tempe Iave4.tempe > I4.tmp
awk '{printf "%15.8f %5.3f %4.3f %5.3f %4.3f %5.3f %4.3f %5.3f %4.3f
 %5.3f %4.3f %5.3f %4.3f %5.3f %4.3f %5.3f %4.3f %5.3f %4.3f\n", $1,
 3* \xi 2-2*\xi 21 \quad , \text{ sqrt} \left( \left( 3*\xi 3 \right) ^\sim \!\! 2+\left( 2*\xi 22 \right) ^\sim \!\! 2 \right) \quad , \text{ } 3*\xi 4-2*\xi 23sqrt((3*5)^2+(2*524)^2), 3*56-2*525, sqrt((3*57)^2+(2*526)^2),
3*58-2*527, sqrt((3*59)^2+(2*528)^2), 3*510-2*529,<br>sqrt((3*511)^2+(2*530)^2), 3*512-2*531, sqrt((3*513)^2+(2*532)^2),<br>3*514-2*533, sqrt((3*515)^2+(2*534)^2), 3*516-2*535,
sqrt((3*$17)^2+(2*$36)^2), 3*$18-2*$37,<br>sqrt((3*$19)^2+(2*$38)^2)' I4.tmp >> I.tempe
rm *.*tmp
rm *.*temp
rm \star .5tmp. 5BVRIcat Bavel.tempe >> Bave.tempe
cat Bave2.tempe >> Bave.tempe
cat Bave3.tempe >> Bave.tempe
cat Bave4.tempe >> Bave.tempe
sort -n -k1 Bave.tempe > Bave.data
cat Vavel.tempe >> Vave.tempe
cat Vave2.tempe >> Vave.tempe
cat Vave3.tempe >> Vave.tempe
cat Vave4.tempe >> Vave.tempe
sort -n -k1 Vave.tempe > Vave.data
cat Ravel.tempe >> Rave.tempe
cat Rave2.tempe >> Rave.tempe
cat Rave3.tempe >> Rave.tempe
cat Rave4.tempe >> Rave.tempe
sort -n -k1 Rave.tempe > Rave.data
cat Iavel.tempe >> Iave.tempe
```

```
cat Iave2.tempe >> Iave.tempe
cat Iave3.tempe >> Iave.tempe
cat Iave4.tempe >> Iave.tempe
sort -n -k1 Iave.tempe > Iave.data
#
cat Bmed1.tempe >> Bmed.tempe
cat Bmed2.tempe >> Bmed.tempe
cat Bmed3.tempe >> Bmed.tempe
cat Bmed4.tempe >> Bmed.tempe
sort -n -k1 Bmed.tempe > Bmed.data
cat Vmed1.tempe >> Vmed.tempe
cat Vmed2.tempe >> Vmed.tempe
cat Vmed3.tempe >> Vmed.tempe
cat Vmed4.tempe >> Vmed.tempe
sort -n -k1 Vmed.tempe > Vmed.data
cat Rmed1.tempe >> Rmed.tempe
cat Rmed2.tempe >> Rmed.tempe
cat Rmed3.tempe >> Rmed.tempe
cat Rmed4.tempe >> Rmed.tempe
sort -n -k1 Rmed.tempe > Rmed.data
cat Imed1.tempe >> Imed.tempe
cat Imed2.tempe >> Imed.tempe
cat Imed3.tempe >> Imed.tempe
cat Imed4.tempe >> Imed.tempe
sort -n -k1 Imed.tempe > Imed.data
sort -n -k1 B.tempe > B.data
sort -n -k1 V.tempe > V.data
sort -n -k1 R.tempe > R.data
sort -n -k1 I.tempe > I.data
rm *.tempe
paste Bmed.data Vmed.data > 1.tmp
paste 1.tmp Rmed.data > 2.tmp
paste 2.tmp Imed.data > 3.tmp
awk '{printf "%15.8f %5.3f %4.3f %5.3f %4.3f %5.3f %4.3f %5.3f %4.3f\n",
($1+$20+$39+$58)/4, $2,$3, $21,$22, $40,$41, $59,$60}' 3.tmp > BVRI.data
rm *.tmp
paste sahu.data misra.data >> 1.tmp
paste 1.tmp BVRI.data > all.data
rm *.tmp
for i in *.*BVRI;do paste standart.dat $i > $i.hiba.tmp ;done
for i in *.*BVRI.hiba.tmp;do awk '
{if(NR<9){printf "%5.3f %4.3f %5.3f %4.3f %5.3f %4.3f %5.3f
   \{4.3f\n\mid 51-59,52-510, 53-511, 54-512, 55-513, 56-514, 57-515, 58-516\}$i > $i.hiba ;done
for i in *.1BVRI.hiba.tmp.hiba;do echo "$i"| sed "s/.1BVRI.hiba.tmp.hiba//"
;done | awk '{print "cp "$0".1BVRI.hiba.tmp.hiba "$0".hiba"}' |bash
for i in *.2BVRI.hiba.tmp.hiba;do echo "$i"| sed "s/.2BVRI.hiba.tmp.hiba//"
 ;done | awk '{print "cp "$0".2BVRI.hiba.tmp.hiba "$0".hiba"}' |bash
for i in *.3BVRI.hiba.tmp.hiba;do echo "$i"| sed "s/.3BVRI.hiba.tmp.hiba//"
;done | awk '{print "cp "$0".3BVRI.hiba.tmp.hiba "$0".hiba"}' |bash
for i in *.4BVRI.hiba.tmp.hiba;do echo "$i"| sed "s/.4BVRI.hiba.tmp.hiba//"
;done | awk '{print "cp "$0".4BVRI.hiba.tmp.hiba "$0".hiba"}' |bash
for i in *.5BVRI.hiba.tmp.hiba;do echo "$i"| sed "s/.5BVRI.hiba.tmp.hiba//"
;done | awk '{print "cp "$0".5BVRI.hiba.tmp.hiba "$0".hiba"}' |bash
rm *.tmp
rm *.*BVRI
rm *.tmp.hiba
#
```

```
\zeta-t számoló script
```

```
#!/bin/bash
#cd /home/szing/work/
#VRI szinekre illeszt fitv1-el
#adatok osszefesulese:
cat misra data > osszes temp
cat sahu.data >> osszes.temp
cat BVRI.data >> osszes.temp
cat sebesseg.data >> osszes.temp
sort -n -k1 osszes.temp > osszes.data
#itt lehet valtoztatni a vorosodest!!!
#a cikkben szerepel 0.41
for i in 'seq 1\ 13' ido echo "0.41" >> red idone
awk '{print $1+($1/0.324), $1/0.324, 0.748*($1/0.324), 0.482*($1/0.324) }'
red > VRIreddening.data
rm *.temp
rm red
#a hianyzo magnitudok interpolacioja!
gcc interpol.c -lm
./a.out >interpolalt.temp
paste interpolalt.temp VRIreddening.data > VRIinterpolalt.data
rm *.temp
rm a.outrm * . log# Monokromatikus fluxus szamitasa
#Szamolas CGS-ben!!!
#B#awk \frac{1}{2} h=6.626*10^(-27); c=2.998*10^(10); Bl=4407; Bw=927; Bm0=35.287;
print ((h*c)/(Bl*Bw))*10^((Bm0-S2+S10)/2.5))' interpolalt.data > 1.tmp
\#\nablaawk '{h=6.626e-27;c=2.998e10;Vl=5448.0;Vw=875.0;Vm0=34.855;
print ((h*c)/(Vl*Vw))*10^((Vm0-$4+$11)/2.5)}' VRIinterpolalt.data > 2.tmp
#Rawk '{h=6.626e-27;c=2.998e10;R1=6407.0;Rw=1580.0;Rm0=35.060;
print ((h * c)/(R1 * Rw))*10^((Rm0 - $6 + $12)/2.5))' VRIinterpolalt.data > 3.tmp
\#\, \mathbb{I}awk '{h=6.626e-27;c=2.998e10;Il=7980.0;Iw=1540.0;Im0=34.563;
print ((h*c)/(II*Iw))*10^*((Im0-\$8+\$13)/2.5))' VRIinterpolalt.data > 4.tmp
paste 2.tmp 3.tmp > 5.tmp
paste 5.tmp 4.tmp > VRIflux.data
#paste 6.tmp 4.tmp > 7.tmp
#sor - oszlop csere
awk ' NR == 1 {
    n = NFfor (i = 1; i < = NF; i++)row[i] = Sinext
```

```
\rightarrow\{if (NF > n)n = NFfor (i = 1; i \le NF; i++)row[i] = row[i] " " $i
    END {
     for (i = 1; i \le n; i++)print row[i]
    }' VRIflux.data > 8.tmp
paste hullam.data 8.tmp > VRIfluxus.data
# Monokromatikus fluxus hiba szamitasa
awk '{print $1, $2+$3, $2-$3, $4+$5, $4-$5, $6+$7, $6-$7, $8+$9, $8-$9,
$10, $11, $12, $13}' VRIinterpolalt.data > hibal.tmp
#Szamolas CGS-ben!!!
#B#awk '{h=6.626*10^(-27);c=2.998*10^(10);Bl=4407;Bw=927;Bm0=35.287;
print ((h * c)/(B 1 * B w))*10^((B m0 - 52 + 510)/2.5))' interpolalt.data > 1.tmp
#17awk '{h=6.626e-27;c=2.998e10;V1=5448.0;Vw=875.0;Vm0=34.855;
print ((h*c)/(VI*Vw))*10((Vm0-\$4+\$11)/2.5))' hibal.tmp > 3.tmp
awk \langle h=6.626e-27; c=2.998e10; v1=5448.0; vw=875.0; vm0=34.855;print ((h * c) / (V l * V w)) * 10^ ((V m 0 - $5 + $11) / 2.5)' hibal.tmp > 4.tmp
#Rawk '{h=6.626e-27;c=2.998e10;R1=6407.0;Rw=1580.0;Rm0=35.060;
print ((h*c)/(Rl*Rw))*10^((Rm0-$6+$12)/2.5)}' hibal.tmp > 5.tmp
awk '{h=6.626e-27;c=2.998e10;R1=6407.0;Rw=1580.0;Rm0=35.060;
print ((h * c)/(R1 * Rw))*10^((Rm0 - 57 + 512)/2.5))^{\prime} hibal.tmp > 6.tmp
#Tawk '{h=6.626e-27;c=2.998e10;Il=7980.0;Iw=1540.0;Im0=34.563;
print ((h * c)/(Il * I w))*10^((Im 0 - $8 + $13)/2.5))' hibal.tmp > 7.tmp
awk '{h=6.626e-27;c=2.998e10;Il=7980.0;Iw=1540.0;Im0=34.563;
print ((h * c) / (Il * I w)) * 10^ ((Im 0 - $9 + $13) / 2.5)' hibal.tmp > 8.tmp
awk '{print $1 }' VRIflux.data > 9.tmp
awk '{print $2 }' VRIflux.data > 10.tmp<br>awk '{print $2 }' VRIflux.data > 10.tmp<br>awk '{print $3 }' VRIflux.data > 11.tmp
paste 9.tmp 3.tmp > 12.tmp
paste 12.tmp 4.tmp > 13.tmp
paste 13.tmp 10.tmp > 14.tmp
paste 14.tmp 5.tmp > 15.tmp
paste 15.tmp 6.tmp > 16.tmp
paste 16.tmp 11.tmp > 17.tmp
paste 17.tmp 7.tmp > 18.tmp
paste 18.tmp 8.tmp > VRIflux.error
rm \star .tmpawk '{print $1,$2,$3 }' VRIflux.error > 1.tmp
awk '{print $4,$5,$6 }' VRIflux.error > 2.tmp
awk '{print $7, $8, $9 }' VRIflux.error > 3.tmp
#sor - oszlop csere
```
88

```
for i in \star.tmp ;do echo "awk ' NR == 1 {
     n = NF
     for (i = 1; i \le NF; i++)row[i] = \sqrt{5i}next
    }
    {
     if (NF > n)n = NF
    for (i = 1; i \le NF; i++)row[i] = row[i] \n\" \Si
    }
    END {
    for (i = 1; i < = n; i++)print row[i]
    }' $i > $i.1 ";done|bash
for i in 'seq 1 13' ;do echo "awk '{print \$$i}' 1.tmp.1 >
  $i.1.tmp " ;done|bash
for i in 'seq 1 13' ;do echo "awk '{print \$$i}' 2.tmp.1 >
 $i.2.tmp " ;done|bash
for i in 'seq 1\ 13' ;do echo "awk '{print \$$i}' 3.tmp.1 >
 $i.3.tmp " ;done|bash
for i in \star.[123].tmp ;do echo "awk ' NR == 1 {
     n = NFfor (i = 1; i \leq NF; i++)row[i] = \sqrt{si}next
    }
    {
     if (NF > n)
    n = NFfor (i = 1; i \leq NF; i++)row[i] = row[i] \nu \" \sin}
    END {
    for (i = 1; i \le n; i++)print row[i]
    }' $i > $i.f ";done|bash
for j in 'seq 1 13' ;do for i in 'seq 1 3' ;
do echo "cat $j.$i.tmp.f >> $j.flux " ;done ;done|bash
for i in 'seq 1 13' ;do echo "paste hullam.data $i.flux >
$i.fluxus " ;done|bash
rm *.flux
rm *.*.tmp.f
rm *.tmp.1
rm *.*tmp
#*****************************************************************
#Fitteles
#fitteleshez nagysagrendet kell valtani!
#for i in *.fluxus ;do awk '{print $1, ($2)*1e17, (($2)-($3))*1e17,
 ((\$4)-(\$2))*1e17)' \$i > \$i.s ;done
#for i in *.fluxus ;do awk '{print $1, (log($2))/log(10),(log(($2)
-($3)))/log(10), (log(($4)-($2)))/log(10)}' $i > $i.l ;done
```

```
awk '{print $1, ($2)*1e17, (($2)-($3))*1e17, (($4)-($2))*1e17}'
1.fluxus > 1.fluxus.s
awk '{print $1, (\$2)*1e17, ((\$2)-(\$3))*1e17, ((\$4)-(\$2))*1e17'
2.fluxus > 2.fluxus.s
awk '{print $1, (log($2))/log(10),(log(($2)-($3)))/log(10),
(log(($4)-($2)))/log(10)}' 3.fluxus > 3.fluxus.l
awk '{print $1, (log($2))/log(10),(log(($2)-($3)))/log(10),
(\log((\$4)-(\$2)))/\log(10)\}'' 4.fluxus > 4.fluxus.l
awk '{print $1, ($2)*1e17, (($2)-($3))*1e17, (($4)-($2))*1e17}'
5.fluxus > 5.fluxus.s
awk '{print $1, (log($2))/log(10),(log(($2)-($3)))/log(10),
(log(($4)-($2)))/log(10)}' 6.fluxus > 6.fluxus.l
awk '{print $1, (\frac{2}{2} * 1e17, ((\frac{2}{3}) - (\frac{2}{3}) * 1e17, ((\frac{2}{3}) - (\frac{2}{3}) * 1e17)'
7.fluxus > 7.fluxus.s
awk '{print $1, ($2)*1e17, (($2)-($3))*1e17, (($4)-($2))*1e17}'
8.fluxus > 8.fluxus.s
awk '{print $1, ($2)*1e17, (($2)-($3))*1e17, (($4)-($2))*1e17}'
9.fluxus > 9.fluxus.s
awk '{print $1, (log($2))/log(10),(log(($2)-($3)))/log(10),
(log(($4)-($2)))/log(10)}' 10.fluxus > 10.fluxus.l
awk '{print $1, (\$2)*1e17, ((\$2)-(\$3))*1e17, ((\$4)-(\$2))*1e17'11.fluxus > 11.fluxus.s
awk '{print $1, ($2)*1e17, (($2)-($3))*1e17, (($4)-($2))*1e17}'
12.fluxus > 12.fluxus.s
awk '{print $1, ($2)*1e17, (($2)-($3))*1e17, (($4)-($2))*1e17}'
13.fluxus > 13.fluxus.s
#sorrendbe kell beolvasni a file-kat
#ls *.fluxus.s > fluxa.ls
#sort -n -k1 fluxa.ls > aflux.ls
#ls *.fluxus.l > fluxb.ls
#sort -n -k1 fluxb.ls > bflux.ls
#fitteles
#for i in $(cat aflux.ls) ;do echo "cal \"fitv1.gn\" \"$i\" "|gnuplot ;done
#for i in $(cat bflux.ls) ;do echo "cal \"lfitv2.gn\" \"$i\" "|gnuplot ;done
echo "cal \"fitv1.gn\" \"1.fluxus.s\" "|gnuplot
echo "cal \"fitv2.gn\" \"2.fluxus.s\" "|gnuplot
echo "cal \"lfitv3.gn\" \"3.fluxus.l\" "|gnuplot
echo "cal \"lfitv4.gn\" \"4.fluxus.l\" "|gnuplot
echo "cal \"fitv5.gn\" \"5.fluxus.s\" "|gnuplot
echo "cal \"lfitv6.gn\" \"6.fluxus.l\" "|gnuplot
echo "cal \"fitv7.gn\" \"7.fluxus.s\" "|gnuplot
echo "cal \"fitv8.gn\" \"8.fluxus.s\" "|gnuplot
echo "cal \"fitv9.gn\" \"9.fluxus.s\" "|gnuplot
echo "cal \"lfitv10.gn\" \"10.fluxus.l\" "|gnuplot
echo "cal \"fitv11.gn\" \"11.fluxus.s\" "|gnuplot
echo "cal \"fitv12.gn\" \"12.fluxus.s\" "|gnuplot
echo "cal \"fitv13.gn\" \"13.fluxus.s\" "|gnuplot
#for i in $(cat aflux.ls) ;do echo "cal \"fitv1.gn\" \"$i\" "|gnuplot ;done
#for i in $(cat bflux.ls) ;do echo "cal \"fitv1.gn\" \"$i\" "|gnuplot ;done
#eredmeny kinyerese a log file-bol
echo "grep \"T =\ "fit.log |grep \"+/-\"
awk '{print \$1 , \$2, \$3 , \$4 , \$5 , \$6}' > VRIho.data " |bash
```

```
awk '{print $1}' VRIinterpolalt.data > 10.tmp
awk '{print $3, $3+$5, $3-$5, $5}' VRIho.data > 11.tmp
paste 10.tmp 11.tmp > VRIhomerseklet.data
#rm *.ls
rm *.tmp
rm *.fluxus.s
rm *.fluxus.l
#
#*************************************************************************
# Monokromatikus energia szamitasa
#Szamolas CGS-ben!!!
#b1=2*h*cˆ2=1.1904397*10ˆ24 (hullamhossz ekkor amstrongben ertendo!! )
#b2=h*c/k=1.438769*10ˆ8 (hullamhossz ekkor amstrongben ertendo!! )
#B nem szamoljuk!!
#awk '{Ab=1.67486;h=6.626*10ˆ(-27);c=2.998*10ˆ(10);Bl=4407;Bw=927;Bm0=35.287;
print ((h*c)/(Bl*Bw))*10ˆ((Bm0-$2+Ab)/2.5)}' BVRI.data > 1.tmp
+77awk '{b1=1.1904397e27;b2=1.438769e8;Vl=5448.0;print (b1/(Vlˆ5))/(exp(b2/(Vl*$2))-1)}
' VRIhomerseklet.data > 2.tmp
#R
awk '{b1=1.1904397e27;b2=1.438769e8;Rl=6407.0;print (b1/(Rlˆ5))/(exp(b2/(Rl*$2))-1)}
' VRIhomerseklet.data > 3.tmp
#Iawk '{b1=1.1904397e27;b2=1.438769e8;Il=7980.0;print (b1/(Ilˆ5))/(exp(b2/(Il*$2))-1)}
' VRIhomerseklet.data > 4.tmp
paste 2.tmp 3.tmp > 5.tmp
paste 5.tmp 4.tmp > VRIener.data
#sor - oszlop csere
awk ' NR == 1 {
     n = NFfor (i = 1; i < = NF; i++)row[i] = $i
     next
    }
    {
     if (NF > n)
    n = NFfor (i = 1; i \leq NF; i++)row[i] = row[i] " " $i
    }
    END {
    for (i = 1; i \le n; i++)print row[i]
    }' VRIener.data > 6.tmp
paste hullam.data 6.tmp > VRIenergia.data
rm *.tmp
# Monokromatikus energia hiba szamitasa
#Szamolas CGS-ben!!!
#b1=2*h*cˆ2=1.1904397*10ˆ24 (hullamhossz ekkor amstrongben ertendo!! )
#b2=h*c/k=1.438769*10ˆ8 (hullamhossz ekkor amstrongben ertendo!! )
#B nem szamoljuk!!
```

```
91
```

```
#awk '{Ab=1.67486;h=6.626*10ˆ(-27);c=2.998*10ˆ(10);Bl=4407;Bw=927;Bm0=35.287;
print ((h*c)/(Bl*Bw))*10ˆ((Bm0-$2+Ab)/2.5)}' BVRI.data > 1.tmp
#V
awk '{b1=1.1904397e27;b2=1.438769e8;Vl=5448.0;print (b1/(Vlˆ5))/(exp(b2/(Vl*$2))-1)}'
VRIhomerseklet.data > 2.tmp
awk '{b1=1.1904397e27;b2=1.438769e8;Vl=5448.0;print (b1/(Vlˆ5))/(exp(b2/(Vl*$3))-1)}'
VRIhomerseklet.data > 3.tmp
awk '{b1=1.1904397e27;b2=1.438769e8;Vl=5448.0;print (b1/(Vlˆ5))/(exp(b2/(Vl*$4))-1)}'
VRIhomerseklet.data > 4.tmp
#R
awk '{b1=1.1904397e27;b2=1.438769e8;Rl=6407.0;print (b1/(Rlˆ5))/(exp(b2/(Rl*$2))-1)}'
VRIhomerseklet.data > 5.tmp
awk '{b1=1.1904397e27;b2=1.438769e8;Rl=6407.0;print (b1/(Rlˆ5))/(exp(b2/(Rl*$3))-1)}'
VRIhomerseklet.data > 6.tmp
awk '{b1=1.1904397e27;b2=1.438769e8;Rl=6407.0;print (b1/(Rlˆ5))/(exp(b2/(Rl*$4))-1)}'
VRIhomerseklet.data > 7.tmp
#I
awk '{b1=1.1904397e27;b2=1.438769e8;Il=7980.0;print (b1/(Ilˆ5))/(exp(b2/(Il*$2))-1)}'
VRIhomerseklet.data > 8.tmp
awk '{b1=1.1904397e27;b2=1.438769e8;Il=7980.0;print (b1/(Ilˆ5))/(exp(b2/(Il*$3))-1)}'
VRIhomerseklet.data > 9.tmp
awk '{b1=1.1904397e27;b2=1.438769e8;Il=7980.0;print (b1/(Ilˆ5))/(exp(b2/(Il*$4))-1)}'
VRIhomerseklet.data > 10.tmp
paste 2.tmp 3.tmp > 11.tmp
paste 11.tmp 4.tmp > 12.tmp
paste 12.tmp 5.tmp > 13.tmp
paste 13.tmp 6.tmp > 14.tmp
paste 14.tmp 7.tmp > 15.tmp
paste 15.tmp 8.tmp > 16.tmp
paste 16.tmp 9.tmp > 17.tmp
paste 17.tmp 10.tmp > VRIener.error
rm *.tmp
#***********************************************************************************
#Rph=vph*(JD-t0)
#t0=2453270.5
#D=5.5 Mpc
#theta szamolasa:
awk '{print ((($3)*($1-2453270.5)*86400)/(5.5e6*3.086e13))ˆ2}' seb.data > 1.tmp
#fluxus/energia hanyados:
paste VRIflux.data VRIener.data > 2.tmp
awk '{print $1/$4, $2/$5, $3/$6}' 2.tmp > 3.tmp
paste 3.tmp 1.tmp > 4.tmp
#zeta szamolasa
awk '{print ($1)/(3.14159*($4))}' 4.tmp > zetaV.tmpe
awk '{print ($2)/(3.14159*($4))}' 4.tmp > zetaR.tmpe
awk '{print ($3)/(3.14159*($4))}' 4.tmp > zetaI.tmpe
awk '{print $1, $2}' VRIhomerseklet.data > 5.tmp
paste 5.tmp zetaV.tmpe > 6.tmp
paste 6.tmp zetaR.tmpe > 7.tmp
paste 7.tmp zetaI.tmpe > VRIzetanegyzet[0.41mag].data
awk '{print $1, $2 ,sqrt($3), sqrt($4), sqrt($5)}' VRIzetanegyzet[0.41mag].data
> VRIzeta[0.41mag].data
rm *.tmp
```

```
#
```
#Zeta hibaja

```
#Rph=vph*(JD-t0)
#t0=2453270.5#D=5.5 Mpc
#theta szamolasa:
awk '{print ((($3)*($1-2453270.5)*86400)/(5.5e6*3.086e13))^2}' seb.data > 1.tmp
#fluxus/energia hanyados hibaja:
paste VRIflux.error VRIener.error > 2.tmp
awk '{print $2/$11, $5/$14, $8/$17}' 2.tmp > 3.tmp
awk '{print $3/$12, $6/$15, $9/$18}' 2.tmp > 4.tmp
paste 3.tmp 1.tmp > 5.tmp
paste 4.tmp 1.tmp > 6.tmp
#zeta hiba szamolasa
awk '{print ($1)/(3.14159*($4))}' 5.tmp > zetaV+.tmp
awk '{print (52)/(3.14159*(54))}' 5.tmp > zetaR+.tmp
awk '{print ($3)/(3.14159*($4))}' 5.tmp > zetaI+.tmp
awk '{print ($1)/(3.14159*($4))}' 6.tmp > zetaV-.tmp
awk '{print ($2)/(3.14159*($4))}' 6.tmp > zetaR-.tmp
awk '{print (\frac{53}{3})/(3.14159*($4))}' 6.tmp > zetaI-.tmp
awk '{print $1, $2}' VRIhomerseklet.data > 7.tmp
paste 7.tmp zetaV.tmpe > 8.tmp
paste 8.tmp zetaV+.tmp > 9.tmp
paste 9.tmp zetaV-.tmp > 10.tmp
paste 10.tmp zetaR.tmpe > 11.tmp
paste 11.tmp zetaR+.tmp > 12.tmp
paste 12.tmp zetaR-.tmp > 13.tmp
paste 13.tmp zetaI.tmpe > 14.tmp
paste 14.tmp zetaI+.tmp > 15.tmp
paste 15.tmp zetaI-.tmp > VRIzetanegyzet[0.41mag].error
awk '{print $1, $2 ,sqrt($3), sqrt($4), sqrt($5) ,sqrt($6), sqrt($7),
sqrt($8), sqrt($9), sqrt($10), sqrt($11)}' VRIzetanegyzet[0.41mag].error >
VRIzeta[0.41mag].error
rm *.tmp
rm *.tmpe
```
## **Interpolaci ´ ot sz ´ amol ´ o program ´**

```
#include <stdio.h>
#include <stdlib.h>
#include <math.h>
/*meresi adatok szama*/
int N;
/* idopont, megfigyeles*/
double JD[1000];
/*fenyesseg adatok*/
double B[1000];
```
#

```
double Ber[1000];
double V[1000];
double Ver[1000];
double R[1000];
double Rer[1000];
double I[1000];
double Ier[1000];
/*tombindex*/
int i;
int j;
int k;
int l;
/*file kezeles, bemenet file nev, kimenet szam*/
int adatbe(char *nev)
{
    int j;
    FILE *f;
    double a;
    /*beepitett fv file neve vezerlo karakter sorozat:olvasas,asci, w:olvasas lenne*/
    f=fopen(nev, "rt");
    /*beolvassuk a sort ciklusban, struktura tipusa, valtozo, aztan megvizsgaljuk
 a file vege jelet EOF*/
    j=0;while(fscanf(f,"%lf %lf %lf %lf %lf %lf %lf %lf
 %lf",&JD[j],&B[j],&Ber[j],&V[j],&Ver[j],&R[j],&Rer[j],&I[j],&Ier[j]) !=EOF )
    {
j++;
if(j==1000){
    break; /*csak max 1000 adatot olvasumk be*/
}
    }
    fclose(f);
   return j;
}
int main()
{
   int nn;
/* N=300; */
   N=adatbe("osszes.data");
   nn = 152;for(i=0;i<min;i++){
if (B[i]==0)
{
    if (B[i-1]=-99.999){
    k=i-2;}
else
{
k=i-1;}
   if (B[i+1]=-99.999){
    l=i+2;}
else
```

```
{
i = i + 1;}
B[i]=B[k]+((B[1]-B[k])/(JD[1]-JD[k]))*(JD[i]-JD[k]);\begin{aligned} \texttt{Ber[i] = Ber[k] + ((Ber[1] - Ber[k]) / (JD[1] - JD[k]))*(JD[i] - JD[k]);} \\ \texttt{\hspace{1.5in} / * \hspace{1.5in} } \end{aligned}Ber[i] = (Ber[k] + Ber[1])/2; */}
if (V[i]=-0){
     if (V[i-1]=-99.999){
    k=i-2;}
else
{
k=i-1;}
    if (V[i+1]==99.999)
     {
     i = i + 2;}
else
{
l=i+1;}
V[i]=V[k]+((V[1]-V[k])/(JD[1]-JD[k]))*(JD[i]-JD[k]);Ver[i] = (Ver[k]+Ver[1])/2;}
if (R[i]=0){
     if (R[i-1]==99.999)
     {
     k=i-2;}
else
{
k=i-1;}
     if (R[i+1]==99.999)
     {
    1 = i + 2;}
else
{
i=i+1;}
R[i]=R[k]+(\left(R[1]-R[k]\right)/(\text{JD}[1]-\text{JD}[k]))*(\text{JD}[i]-\text{JD}[k]);Rer[i] = (Rer[k]+Rer[1])/2;}
if (I[i]=-0){
    if (I[i-1]==99.999)
     {
     k=i-2;
     }
```

```
else
{
k=i-1;}
   if (I[i+1]==99.999)
    {
    l=i+2;}
else
{
i=i+1;}
\texttt{I[i]=I[k]+((I[1]-I[k])/(JD[1]-JD[k]))*(JD[i]-JD[k]);}Ier[i]=(Ier[k]+Ier[l])/2;
printf("%lf %lg %lg %lg %lg %lg %lg %lg %lg\n",JD[i]
,B[i],Ber[i],V[i],Ver[i],R[i],Rer[i],I[i],Ier[i]);
}
    }
}
```
## **Nyilatkozat**

Alulírott Szing Attila csillagász szakos hallgató, kijelentem, hogy a diplomadolgozatban foglaltak saját munkám eredményei, és csak a hivatkozott forrásokat (szakirodalom, eszközök, stb.) használtam fel. Tudomásul veszem azt, hogy a diplomamunkámat a Szegedi Tudományegyetem könyvtárában, a kölcsönözhető könyvek között helyezik el.

2009. május 15.